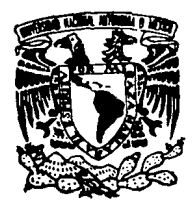

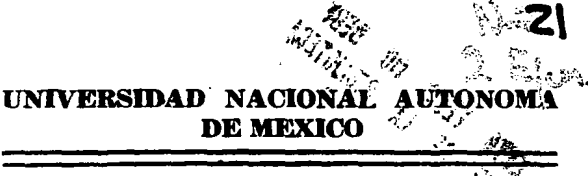

ESCUELA NACIONAL DE ESTUDIOS PROFESIONA "ARAGON."

# "APLICACION DE CAD CAE EN **INGENIERIA ELECTRICA"**

# TESIS PROFESIONAL

QUE PARA OBTENER EL. **TITULO** DE: **MECANICO INGENIERO ELECTRICISTA** P R E. s E N T A ÷ JOSE FRANCISCO LOPEZ **JIMENEZ** 

DIRECTOR DE TESIS: ING. JUAN MENDEZ MORENO

MEXICO, D. F.

**ARAGON** 

TESIS CON FALLA DE ORIGEN

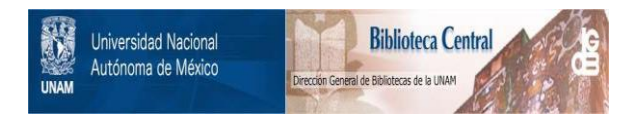

# **UNAM – Dirección General de Bibliotecas Tesis Digitales Restricciones de uso**

# **DERECHOS RESERVADOS © PROHIBIDA SU REPRODUCCIÓN TOTAL O PARCIAL**

Todo el material contenido en esta tesis está protegido por la Ley Federal del Derecho de Autor (LFDA) de los Estados Unidos Mexicanos (México).

El uso de imágenes, fragmentos de videos, y demás material que sea objeto de protección de los derechos de autor, será exclusivamente para fines educativos e informativos y deberá citar la fuente donde la obtuvo mencionando el autor o autores. Cualquier uso distinto como el lucro, reproducción, edición o modificación, será perseguido y sancionado por el respectivo titular de los Derechos de Autor.

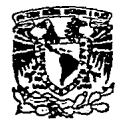

ESCUELA NACIONAL DE ESTUDIOS PROFESIONALES ARAGÓN DIRECCION

VAIVEMBAD NACIONAL **AVENTAL DE** MEXICO

> JOSE FRANCISCO LOPEZ JIMENEZ PRESENTE.

En contestación a su solicitud de fecha 10 de Marzo del año en curso, relativa a la autorización que se le debe conceder para que el señor profesor, ING. JUAN MENDEZ MORENO pueda dirigirle el trabajo de Tesis denominado "APLICACION DE CAD/CAE EN INGE-NIERIA ELECTRICA", con fundamento en el punto 6 y siguientes del Reglamento para Eximenes Profesionales en esta Escuela, ytoda vez que la documentación presentada por usted reune losrequisitos que establece el precitado Reglamento: me permito comunicarle que ha sido aprobada su solicitud.

Aprovecho la ocasión para reiterarle mi distinguida consideracion.

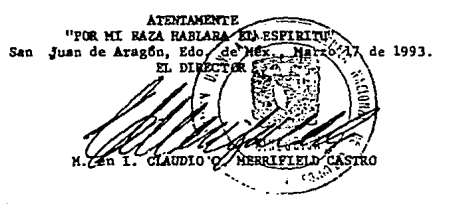

c.c.p. Lic. Alberto Ibarra Rosas.-Jefe de la Unidad Académica. ING. Federique Jauregui Renaud. - Jefe de Carrera de Inge  $c.c.p.$ nieria Mecânica Electrica. ING. Manuel Martinez Ortiz.-Jefe del Departamento de  $c, c, p.$ Servicios Escolares.

ING. Juan Méndez Moreno.-Asesor de Tesis.  $c.c.p.$ 

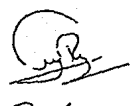

CCMC\*AIR\*rmni

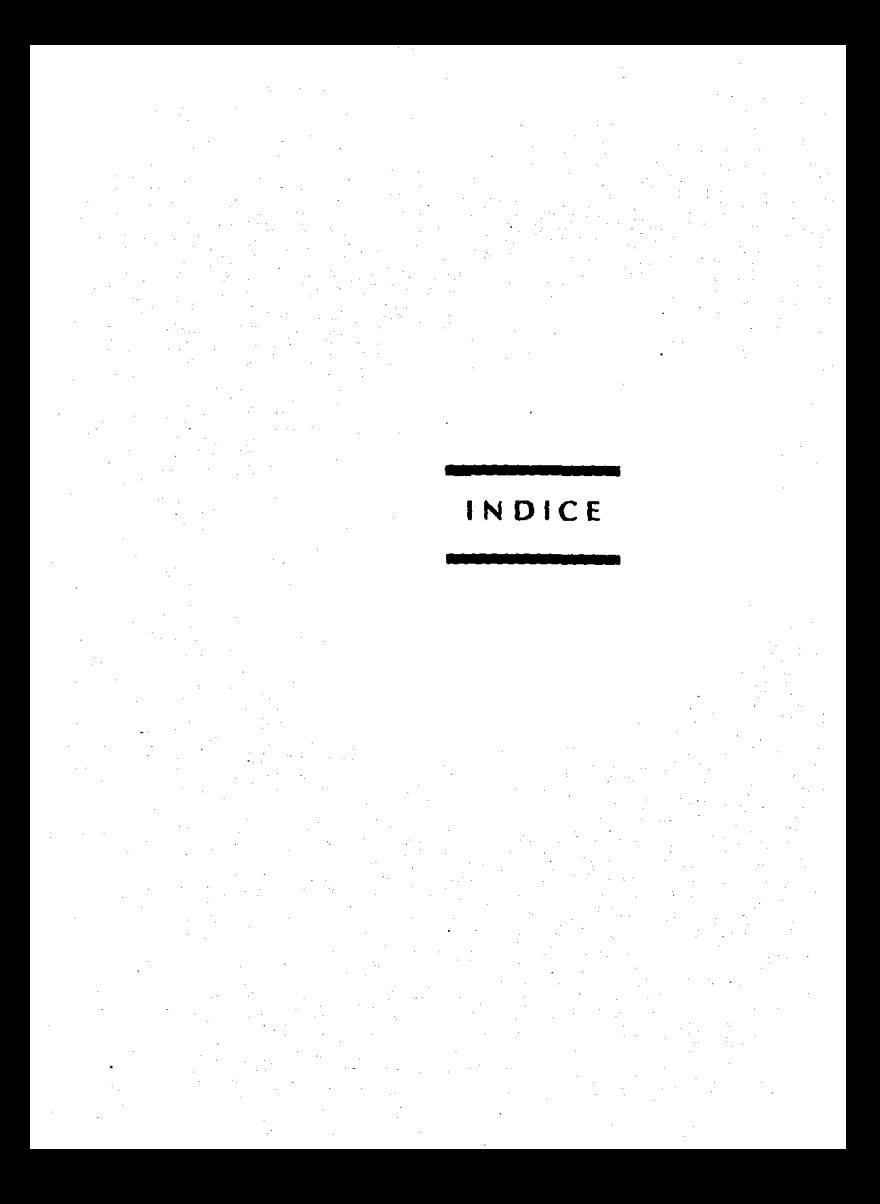

INDICE

# INTROOUCCION

CAPITULO 1 - CONCEPTOS GENERALES BASICOS

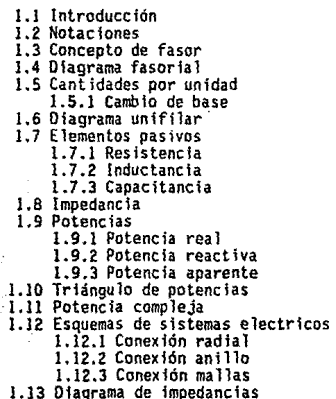

# CAPITULO 2 - EXPLICACION DEL PAQUETE DE SOFTWARE

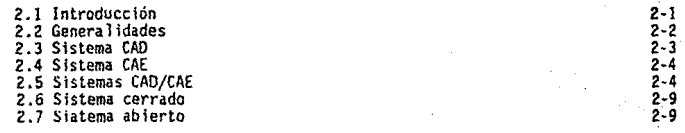

V

1-1 1-1 1-3 1-5  $\frac{5}{1-7}$ 1·8 1-9 . 1-11 ·. 1-12 1-14 1-16<br>1-16 1-17 1-JS  $\frac{1}{1-20}$ 1-20 1-20 l·21 1-22  $1 - 23$ 

 $\mathcal{H}(\cdot)$ 

i na

V

Ä

# CAPITULO 3 - ANALISIS DE CORRECC!ON DEl FACTOR OE POTENCIA

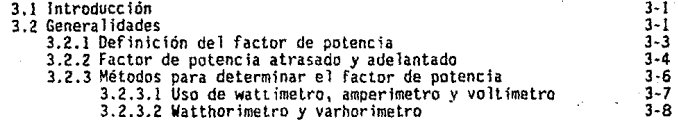

ì

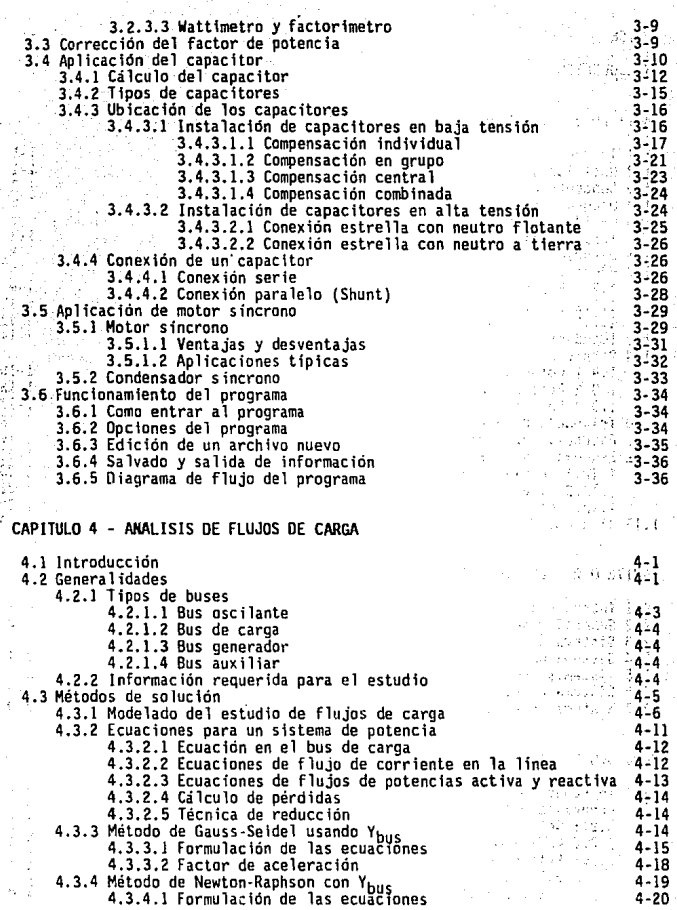

ij

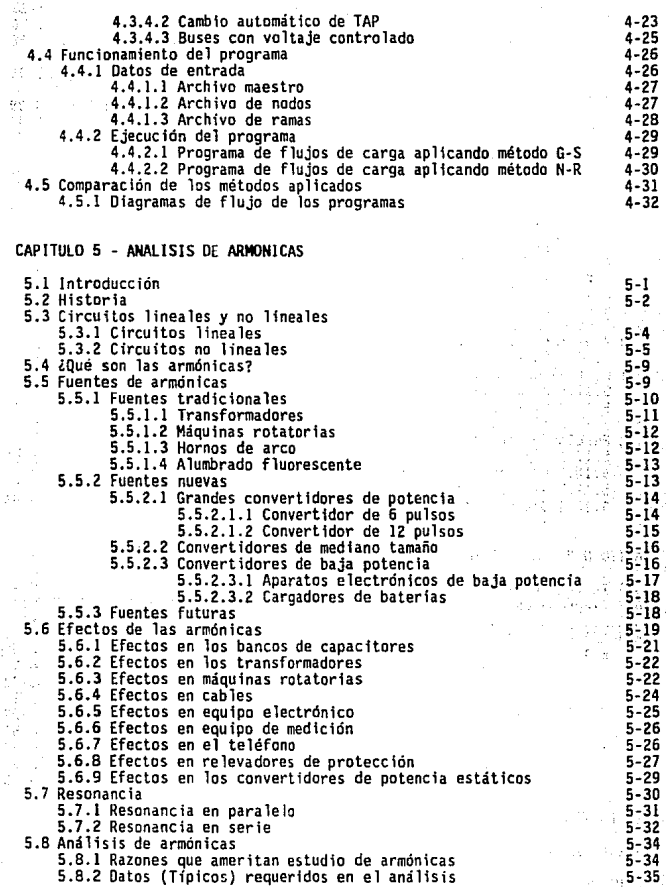

**iii** 

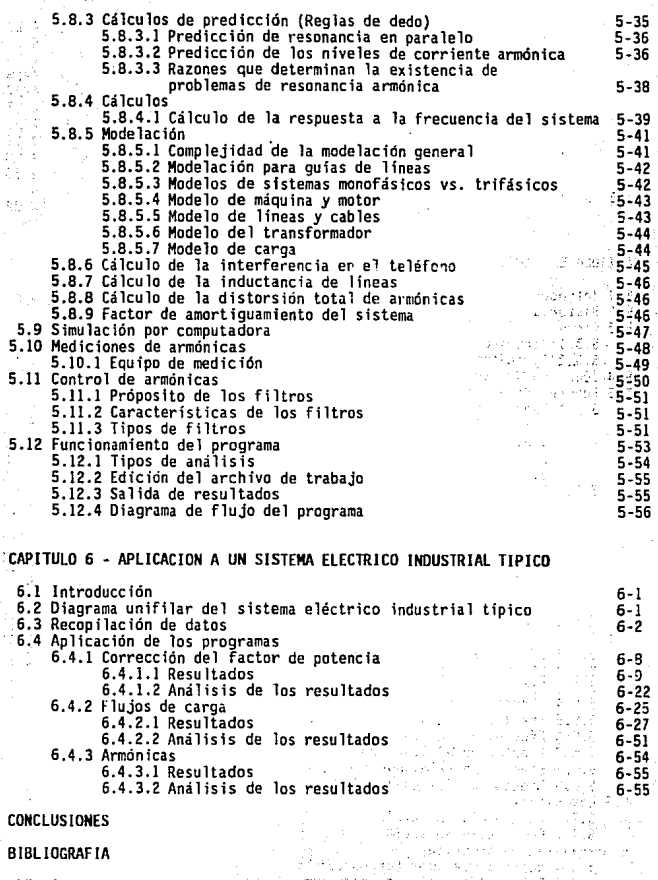

iv

APENDICE

A

# **AGRADECIMIENTOS**

#### ALA

# UNIVERSIDAD NACIONAL AUTONOMA DE MEXICO YALA ESCUELA NACIONAL DE ESTUDIOS PROFESIONALES "ARAGON"

COMO LAS FUENTES DEL CONOCIMIENTO EN NUESTRA FORMACION PROFESIONAL

AL

# INSTITUTO DE INVESTIGACIONES ELECTRICAS Y A TODOS LOS QUE INTEGRAN EL DEPARTAMENTO DE INGENIERIA ELECTRICA

QUE DE MANERA DIRECTA E INDIRECTA APOYARON LA REALIZACION DE ESTE TRABAJO

#### A LOS ASESORES:

ING. JUAN MENDEZ MORENO ING. FELIPE DE JESUS GOMEZ TORRES

POR SUS GRANDES EXPERIENCIAS Y APORTACIONES AL DESARROLLO DE LA TESIS

# DE UNA MANERA MUY PARTICULAR E INDESCRIPTIBLE A MI FAMILIA, EN PARTICULAR MIS PADRES: **GUADALUPE JIMENEZ SOLIS Y AGUSTIN LOPEZ LOPEZ**

POR SU VITAL APOYO. DESEANDO QUE EL PRESENTE TRABAJO SEA EL INICIO DE UNA GRAN SATISFACCION A SUS SACRIFICIOS

> A TODAS LAS PERSONAS **OUE CONTINUAMENTE ME MOTIVARON A SEGUIR ADELANTE**

LA SUPERACION NO TIENE LIMITES, ALCANZA NIVELES QUE EL HOMBRE DESEA A PESAR DE LAS CIRCUNSTANCIAS DESFAVORABLES, POR LO QUE HAY QUE PERSEVERAR.

**J.F.L.J.** 

# INTRODUCCION

Dentro de las diversas fonnas de energia que el hombre maneja, la eléctrica es una de las más usadas en numerosas aplicaciones.

Es notable la evolución que ha tenido la generación de energía eléctrica durante muchos años. Debido a la gran demanda por pane de industrias, casas-habitación, comercios, etc., es necesario garantizar un buen suministro de energía, en el que se considera:

La tensión regulada, frecuencia, fonna de onda, equilibrio entre fases, continuidad de **servicio, etc.** 

Por lo que es necesario realizar diversos estudios de lng. Eléctrica, en los que se involucra áreas interdisciplinarias que en fonna directa o indirecta panicipan en la generación, transmisión y distribución eléctrica, ejemplo de análisis son:

> Victoria de la cona sa katika na katika sa Tangang Kabupatèn Tangang Kabupatèn Tangang Kabupatèn Kabupatèn Kabupatèn Kabupatèn K

Property of the American

on the tradition with the approxi-Land Carl Barbaran

**<b>B** Cortocircuito

**Estabilidad** 

• Flujos de carga

• Factor de potencia

• Coordinación de protecciones

• **Annónicas, entre otros.** 

En la actualidad, estos estudios se basan en los distintos organismos internacionales (IEC, NEMA, ANSI, IEEE), que proporcionan normas para garantizar la confiabilidad en el funcionamiento de los sistemas eléctricos de potencia.

La importancia de los estudios radica en que se pueden prevenir desastres antes de la instalación de los equipos, a través de la aplicación de programas de simulación o en algunos otros casos determinar las condiciones de funcionamiento de los sistemas ya instalados y dar **sugerencias para su mejor operación, si asi lo requieren.** 

Para el desarrollo de ésta TESIS, los temas contemplados son:

1) Corrección del Factor de Potencia

2) Flujos de Carga y

3) Análisis de Armónicas

El desarrollo de los temas anteriores se apoyarán en su parte de aplicación en un paquete de software, perteneciente al Depto. de ING. ELECTRICA del INSTITUTO DE INVESTIGACIONES ELECTRICAS.

Los resultados de cada análisis, se mostrarán como los proporciona el paquete, para una mayor visión sobre los mismos se utilizan tablas.

# CAPITULO 1

# CONCEPTOS GENERALES BASICOS

# **1.1 INTRODUCCION.**

El propósito de éste capitulo, es proporcionar los conceptos básicos para un mayor entendimiento de los temas descritos, de tal forma que se tengan las bases para analizar adecuadamente los casos de estudio e interpretar los resultados obtenidos.

# **1.2 NOTACIONES.**

Las notaciones se usan para distinguir cantidades constantes y las que varían con el tiempo sinusoidalmente, auxiliandose de letras mayúsculas y minúsculas, también para indicar sentidos de corriente y voltaje en base a las convenciones establecidas.

El uso de letras mayúsculas es para representar cantidades constantes ejemplo:

**I, V, P, cte. como en los circuitos de corriente continua.** 

Mientras que las letras minúsculas se emplean para representar cantidades instantáneas ejemplo:

v, i, p, etc. como en circuitos de corriente alterna.

En el caso de cantidades vectoriales se indicarán por medio de letras mayúsculas.

Se consideran dos tipos de notaciones, notación con simple y con doble subíndice, los subíndices quedan determinados por las letras o números que se asignen a los nodos del circuito.

Las siguientes figuras ilustran las notaciones y los voltajes respectivos que de ellas se deducen:

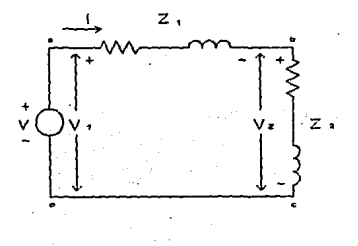

**F-1 NOTACION CON SIMPLE SUBINDICE** 

# Para Ja Fig. 1-1 son:

$$
V_a = V_1
$$

$$
V_b = V_2
$$

Los nodos o y c son iguales.

l-2

#### APLICACION OR CAD/CAE EN INGENIERIA ELECTRICI

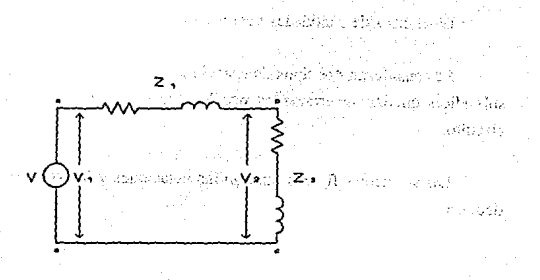

**1-2 NOTACION CON DOBLE SUBINDICE** 

Para el caso de la Fig.1-2 se tiene:

 $V_1 = V_{aa}$ 

## **1.3 CONCEPTO DE FASOR.**

El concepto de fasor proporciona una gran simplificación en diversos cálculos de c.a.

Entiéndase el concepto de fasor como una transformación de una función del dominio del tiempo al dominio de la frecuencia, representada en forma polar por una magnitud y un ángulo, que gira en sentido contrario a las manecillas del reloj a una velocidad w (rad/seg) constante, Ver Fig. 1-3

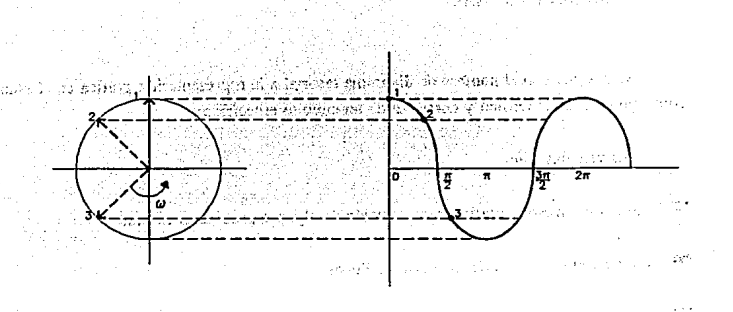

FIG. 1-3 REPRESENTACION DEL FASOR

Donde la función del tiempo en este caso es una tensión o una corriente sinusoidal.

Otras formas de expresar un fasor son:

■ rectangular

 $V = V \cos\theta + j V \sin\theta$ 

 $(1)$ 

**OS GENERALES BASICOS** 

# exponencial

$$
V = V e^{j\theta}
$$

# 1.4 DIAGRAMA FASORIAL.

Se designa con el nombre de diagrama fasorial a la representación gráfica en el plano complejo de fasores tensión y corriente de un circuito específico.

Sus ventajas son:

 $i \in \mathbb{N}$ 

Se usa como método gráfico para solución de algunos problemas en c.a.

Sirve de comprobación de métodos analíticos

Es de gran ayuda en problemas simétricos, ya que simplifica el trabajo analítico, cuando se reconoce la simetría.

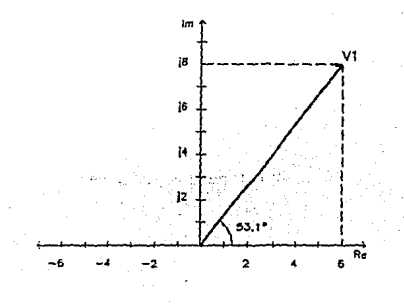

FIG. 1.4 SEPRESENTATION FASORIAL

La Fig. 1-4 es un ejemplo de la representación del fasor:

 $\sim$   $\sim$ 

 $V_1 = 6 + j8$  $V = 10 \, \text{253.1}$ 

Se debe tener presente que cada uno de los fasores de tensión y corriente tiene su propia escala de amplitud en el diagrama fasorial, pero la escala para ángulos es común.

# **1.5 CANTIDADES POR UNIDAD.**

Ä,

En los estudios de Ing. Eléctrica es común utilizar el método en por unidad (p.u.) para representar algunas variables como son:

corriente (i), voltaje (v), impedancia (Z) y potencia aparente (S).

Se le denomina o llama Cantidad por Unidad a la división de una magnitud cualquiera entre una magnitud base (del mismo tipo y unidades).

La justificación del uso de cantidades en p.u. es porque se facilita la realización de operaciones en análisis de e.a., cuando las cantidades involucradas se expresan de la misma manera (en p.u.).

Aplicando la defmición de cantidad por unidad a cada magnitud, se obtiene:

$$
S_{pu} = \frac{S}{S_{\text{base}}} \tag{3}
$$

Such a control of

$$
V_{pu} = \frac{V}{V_{base}}
$$
(4)  

$$
I_{pu} = \frac{T}{T_{base}}
$$
(5)  

$$
Z_{pu} = \frac{Z}{Z_{base}}
$$
(5)

# **1.5.1 CAMBIO DE BASE.**

n sal

Si Z [D] es la impedancia de un dispositivo (transformador. motor, etc.). independientemente de las magnitudes base seleccionadas la impedancia será la misma.

En algunos casos será necesario cambiar  $Z_{\text{pu}}$  de una primera cantidad base a una segunda cantidad base, para lo cual se aplica la siguiente fórmula:

$$
Z_{puz} = Z_{puz} \left(\frac{KV_{base1}}{KV_{base2}}\right)^2 \left(\frac{KV_{base2}}{KVA_1}\right)
$$
 (7)

para al S

Donde:

 $Z_{\text{pol}} =$  Valor inicial dado en p.u. de Z [ $\Omega$ ]  $Z_{\text{out}}$  = Nuevo valor en por unidad de Z [0]  $KVA_{\text{base1}}$ ,  $KV_{\text{base1}}$  = Valores de las cantidades base  $KVA_{base2}$ ,  $KV_{base2}$  = Nuevos valores base

# **1.6 DIAGRAMA UNIFILAR.**

La utilización de Jos diagramas eléctricos para diversos estudios aplicables a sistemas trifásicos balanceados, se facilita cuando se usa un circuito monofásico. llamado diagrama unifilar, que representa por símbolos a los dispositivos y las tres fases.

La información que aparece para cada dispositivo en un diagrama unifilar depende del estudio que se va a realizar, la Fig. 1-5 muestra un ejemplo.

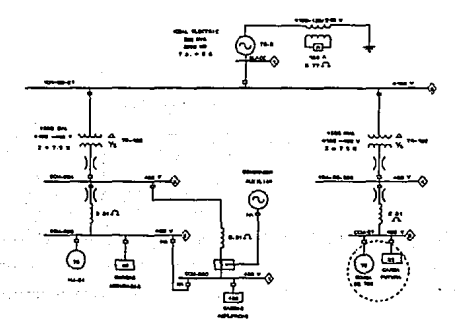

#### **FIG. 1.5 REPRESENTACION UNIFILAR**

# **1.7 ELEMENTOS PASIVOS.**

Dentro del análisis de circuitos, existen dos tipos de elementos, los pasivos y los activos.

Se les llama elementos activos, a los que pueden entregar potencia a un objeto externo, tal como fuentes independientes y dependientes de tensión y corriente, etc.

Los elementos pasivos son aquellos que no tienen partes rotatorias como por ejemplo:

resistencia, inductores y capacitares.

En el siguiente punto se analiza de manera general las caracterlsticas de los elementos pasivos con e.a.

# **1.7.1 RESISTENCIA.**

Se le llama resistencia a la oposición de un material para permitir el paso libre de la corriente. Este elemento toma corriente del sistema eléctrico en el que esta trabajando, la cual se encuentra en fase con el voltaje y se le conoce como corriente activa o corriente real.

Debido a esto, la potencia eléctrica se transforma íntegramente en trabajo mecánico. calor o algún otro tipo de energia.

Ejemplos de cargas resistivas: hornos eléctricos, radiadores, lámparas incandescentes, etc.

El símbolo para una carga resistiva es:

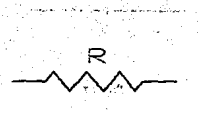

FIG. 1-6

atan digiri komun

se denota con la letra  $R \vee$  se expresa en unidades de ohms [0].

La siguiente figura muestra las ondas de corriente, voltaje y potencia en c.a. de un circuito resistivo: **Contract** n godezn

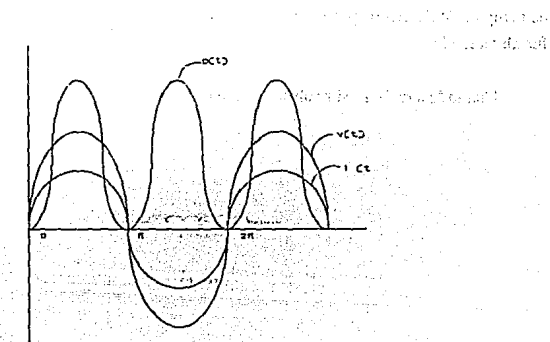

At it or most rainin as A (1983 Synchological channel are 17 Contract or an application المتحارب أنهدم والمحارب i sang pistembet khutuan apak atéhny adaman sa salah ti t and a stringer ing Channels of European and

la representación fasorial de V-I es:

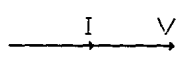

FIG. LE

# 1.7.2 INDUCTANCIA.

Un elemento inductivo toma corriente que se encuentra atrasada 90<sup>°</sup> con respecto al voltaje, se le llama corriente reactiva y forma un campo magnético durante un corto período de tiempo (1/4 de ciclo), posteriormente se devuelve a la red en un período idéntico en el que fue almacenada.

Una inductancia se simboliza como muestra la Fig. 1-9.

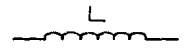

FIG. 1-9

se indica con la letra L y sus unidades son en Henrys [Hy] o en micro-Henrys [ $\mu$ H].

La representación gráfica de la corriente, voltaje y potencia en una inductancia, se ilustra en la siguiente Fig.

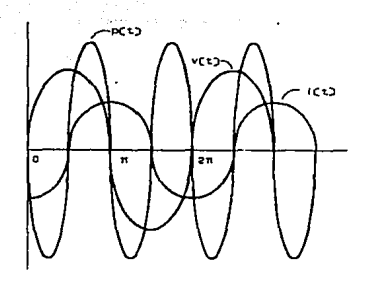

**nG1-10** 

fasorialmente V-1 se indican de la siguiente manera:

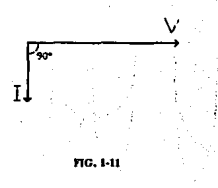

# **1.7.3 CAPACITANCIA.**

Un elemento capacitivo lo forman dos placas separadas por un material dieléctrico. que al circular una corriente por él, produce un campo eléctrico durante un corto periodo de tiempo (114 de ciclo) y se devuelve a la red en un periodo idéntico en el que fue almacenada. al igual que en la inductancia la corriente es reactiva.

La Fig. 1-12 muestra el símbolo de un capacitor:

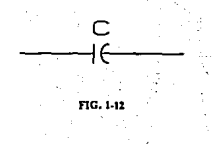

se denota por la letra C, sus unidades se expresan en Faradios [F] o en micro-faradio [ $\mu$ F].

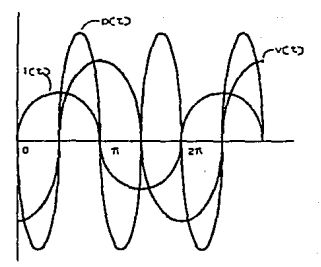

#### **FIG. 1-13**

t tu

. dad

La corriente, voltaje y potencia en un capacitor se representa gráficamente en la Fig. 1-13.

La relación de los fasores V-1 se ilustra en la Fig. 1-14.

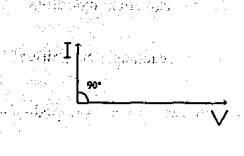

**nG.M4** 

# **1.8 IMPEDANCIA.**

Se define impedancia como la razón del fasor tensión entre el fasor corriente.

Se simboliza con la letra Z, es una cantidad compleja cuya unidad es el ohm [0].

La impedancia no es un fasor como V e I, pero se puede representar en el plano complejo y se indica de la siguiente manera:

$$
Z = R \pm j X \tag{8}
$$

Donde la parte real e imaginaria respectivamente son:

Real = Resistanceica 
$$
(R)
$$

Imaginaria = Reactancia 
$$
(X)
$$

La reactancia (X) puede ser de la siguiente manera:

n<br>Fallow of

 $2\omega$  all

No patencer

 $X_L$  = reactancia inductiva

-  $X_c$  = reactancia capacitiva

La Fig. 1-15 ilustra el trazo de las siguientes impedancias:

 $Z_1 = 4 - j4$  $Z_2 = -6 + j5$  $Z_1 = -3 - j6$ ook aa ko sal Left geen did him foun ់នូវប្

gronicy sy la

นมี พร้าเล็ม หลัง

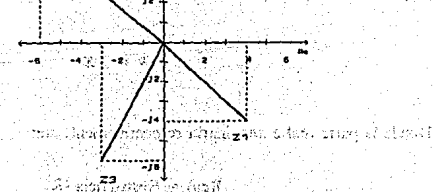

Ψţ

.<br>FIG. 1-15

For the property of the company of the company

# **1.9 POTENCIAS.**

# **1.9.1 POTENCIA REAL.**

Se le llama potencia real a la energía que se transfiere de la fuente a la carga y en donde se transforma en otro tipo de energía (mecánica, luminosa, calorífica, etc.); se manifiesta únicamente en elementos resistivos. Se Je conoce también como potencia media y potencia activa.

Indicándose por la letra P y sus unidades son en [WJ, para sistemas de potencia se usan unidades en [KW].

Para elementos inductivos y capacitivos será igual a cero.

$$
P = V I \cos \theta \tag{9}
$$

donde 1 y V son valores eficaces, no confundirlos con cantidades constantes.

# **1.9.2 POTENCIA REACTIVA.**

La potencia reactiva es la energfa que se transfiere de la fuente a la carga y viceversa, creando campo magnético o eléctrico en elementos inductivos o capacitivos, respectivamente.

Se representa por la letra Q, sus unidades son en [Y ARJ (volt-ampere reactivos). para sistemas de potencia se usan unidades en [KVAR].

 $0 = V I$  sen $\theta$ 

donde los valores de V e I son eficaces.

## 1.9.3 POTENCIA APARENTE.

La potencia aparente es el producto de VI, se representa por la letra S y sus unidades son [VA], en sistemas de potencia se indican en [KVA].

$$
S = VI \tag{11}
$$

生物な かいこう

 $\mathcal{O}(n)$ 

Otras formas de obtener las potencias S, P y Q son:

 $S = VI = Z I^2 = \frac{V^2}{7}$ ands in the surrances of 39  $P = VI \cos\theta = I^2 R = \frac{V_R^2}{R}$ 

$$
Q = V I. \text{ send} = I^2 \cdot X = \frac{V_{\text{loc}}^2}{V} \cdot \frac{(1.1)(1.333)}{V}
$$

to stead of a technological consequence and only and the consequence of a Chailteach Chaidh an Aistean an Chaidh an Chaidh an Chaidh an a-mhachadh a  $\mathcal{L}$  ,  $\mathcal{L} \mathcal{L} \mathcal{N} \mathcal{L}$  are noted as  $\mathcal{L} \mathcal{L}$  is detected and of the set of  $\mathcal{L}$ Martha State Lands in the state of the State Ing

# **1.10 TRIANGULO DE POTENCIAS.**

El triángulo de potencias es una representación geométrica, de las potencias aparente (S), real (P) y reactiva (Q), usando un triángulo reclángulo.

De acuerdo a la carga, su trazo se realiza como se indica en la siguiente figura:

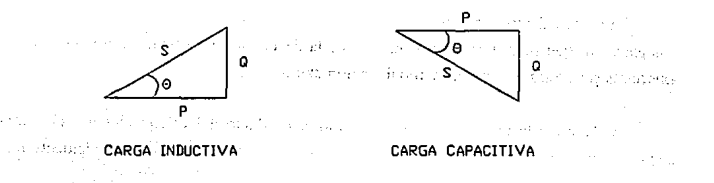

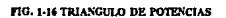

Usando conceptos de trigonometria, se deducen las siguientes ecuaciones:

$$
\text{sen}\theta = \frac{Q}{S} \tag{12}
$$
\n
$$
\text{cos}\theta = \frac{P}{S} \tag{13}
$$
\n
$$
\text{tan}\theta = \frac{Q}{P} \tag{14}
$$

$$
S = \sqrt{P^2 + Q^2} \tag{15}
$$

$$
P = \sqrt{S^2 - Q^2}
$$
\n(16)  
\n
$$
Q = \sqrt{S^2 - P^2}
$$
\n(17)

rija ja

الأوالية والمتواطن

## **1.11 POTENCIA COMPLEJA.**

Para los cálculos de potencias (S, P y Q), es común emplear el término de potencia compleja, ya que tiene una gran ventaja y es la de obtener directamente los valores de las anteriores potencias, sin ninguna modificación extra.

Se define a la potencia compleja, como el producto del voltaje (V) por el complejo conjugado de la corriente, dando como resultado un número complejo, de la siguiente forma:

$$
S = V I^* \tag{18}
$$

$$
S = P \pm j Q \tag{19}
$$

De donde:

 $P =$  Potencia real  $Q =$  Potencia reactiva

Por lo tanto los posibles resultados de la potencia compleja son:

$$
S = P + j Q \tag{20}
$$

 $S = P - jQ$  (21)

Recordando, que si Q es positiva se refiere a potencia reactiva inductiva, y si Q es negativa significa potencia reactiva capacitiva.

#### 1.12 ESQUEMAS DE SISTEMAS ELECTRICOS.

Los sistemas eléctricos de distribución se dividen en:

**Bull** Conexión radial

**• Conexión anillo** 

**WE Conexión mallas** 

La selección de las conexiones anteriores depende en gran parte de la densidad de carga en una área determinada y del tipo de carga.

### l.12.1 CONEXION RADIAL.

Para éste esquema se muestra que todas las cargas del sistema son suministradas de energía por un sólo alimentador primario.

Considerando una falla en alguno de los transformadores o en su secundario, afectará solamente a la carga correspondiente, sin embargo al ocurrir una falla en una línea lleva consigo la interrupción de una o más cargas.

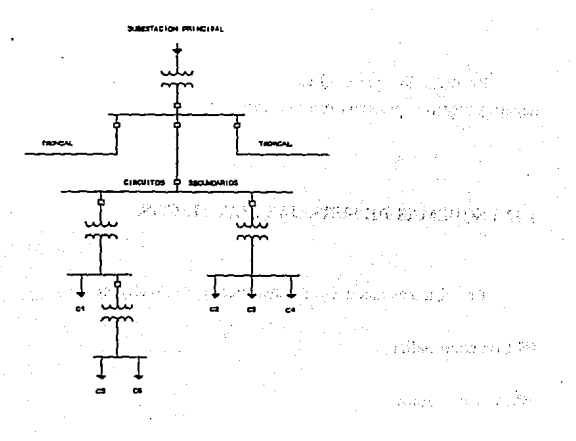

**FIG. 1-17 CONEXION RADIAL** 

Las cargas involucradas no están interconectadas.

Este tipo de conexión se usa generalmente en zonas suburbanas y en las zonas rurales.

# **1.12.2 CONEXION ANILLO.**

En los esquemas de éste tipo se pueden usar uno o más alimentadores primarios, con la finalidad de suministrar la energía a los transformadores de las subestaciones.
Los secundarios de los transformadores se conectan por medio de lfneas principales para absorber la demanda y obtener una mejor regulación de tensión.

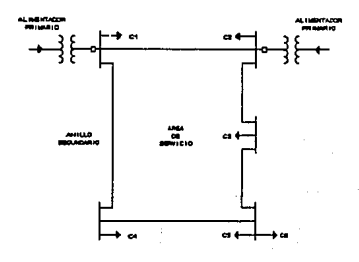

#### **NG. LIECONINGON ANTILO**

En el caso de que falle un alimentador, las cargas seguirán siendo alimentadas por el otro; considerando una falla en una línea se continua la alimentación, pero si fallan varias líneas el servicio tiende a interrumpirse.

Este tipo de red se usa en zonas de densidad de carga elevada.

### 1.12.3 CONEXION MALLAS.

En éste esquema se aumenta el número de interconexiones y consecuentemente la seguridad del servicio, ya que se emplean líneas maestras en el primario y en el secundario.

#### **APLICACION DE CAP/CAE EN INGENIERIA ELECTRICA**

Normalmente los alimentadores primarios no están interconectados, sin embargo las líneas maestras secundarias se conectan formando una malla, en caso de fallas un alimentador primario, se continúa suministrando energía a las cargas por la parte no afectada.

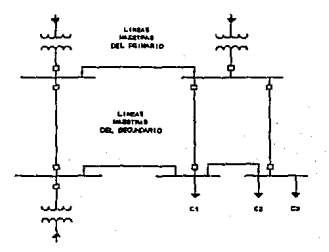

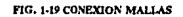

Se usa la red de conexión de mallas en zonas urbanas de gran densidad de carga.

## 1.13 DIAGRAMA DE IMPEDANCIAS.

El diagrama de impedancias muestra el circuito equivalente de cada componente del **sistema.** 

**Como se sabe, una impedancia consta de una parte resistiva y otra negativa, en algunos**  caso se considera o no el valor resistivo, dicha decisión depende de las condiciones del estudio.

# CAPITULO 2

长肉

EXPLICACION DEL PAQUETE DE SOFTWARE

## **2.1 INTRODUCCION.**

La Ingeniería Eléctrica se auxilia de varias áreas interdisciplinarias tales como: computación, control, electrónica, etc. Siendo de interés en éste trabajo el área de computación, para la realización de los estudios en los sistemas eléctricos de potencia.

Inicialmente los cálculos se realizaban a través de analizadores de redes de corriente alterna, que suministraban una reproducción a pequeña escala *y* monofásica de la red real al interconectar los elementos de circuito *y* fuentes de tensión, donde las conexiones, ajustes y lectura de datos era proceso tedioso *y* tardado.

En la actualidad la disponibilidad y utilidad de los computadores se destaca de principio a fin, existiendo algunos paquetes de Software específicos para Ingeniería Eléctrica en donde los resultados de los estudios se realizan e imprimen rápida y económicamente.

En el presente capitulo se expondrán generalidades sobre el funcionamiento del paquete **a usar.** 

## 2.2 GENERALIDADES.

Actualmente existe un gran número de paquetes de Software para diversas actividades. En Ingeniería Eléctrica EDSA es un paquete integrado por 52 programas, creado por profesionales en computación y experimentados ingenieros eléctricos, (algunos de ellos pertenecen a los comites de elaboración de nonnas).

La finalidad de EDSA es la planeación, protección y operación de sistemas de potencia, en un menor tiempo, pero con gran facilidad y precisión en los cálculos.

Para el manejo del paquete los requisitos de Hardware son:

**E** Computadora IBM PC/AT o PC/XT o compatible

• Sistema operativo DOS, versión 2.0 o mayor

<sup>15</sup> Mb de espacio en disco duro

• 640 Kb de RAM (núnimo), en algunos programas requiere más RAM.

Además EDSA cuenta con modernas capacidades de edición, pantallas de ayuda de funciones que facilitan el acceso a archivos maestros de datos, valores e instrucciones para correr los programas con facilidad y disminuir la necesidad de manuales de fabricantes

Debido a la gran cantidad de programas de EDSA, es dificil realizar un trabajo que contenga todos, ya que cada tema es extenso y complejo. Los únicos programas que se abordaran en la realización de ésta tesis son:

1) Corrección del factor de potencia

2) Análisis de flujos de carga

2-2

3) Análisis de armónicos

El paquete EDSA emplea para su funcionamiento los sistemas CAD/CAE (Diseño e Ingeniería asistidos por computadora), de los que se dará un panorama general.

## 2.3 **SISTEMA CAD.**

El CAD, del inglés Computer Aided Desing, es una tecnología relativamente madura que combina avances (como la computación gráfica interfaz entre el hombre y sus datos, bases de datos *y* el costo de hardware en decremento) con otras metodologías ingenieriles para facilitar las actividades de diseño.

El ténnino CAD, será entendido en éste trabajo, como Diseño Asistido por Computadora.

El diseño en ingeniería obtiene la especificación de un artefacto o de un proceso con et suficiente detalle como para garantizar que es manufacturable y que satisface criterios de funcionamiento preestablecido. Diseñar conlleva las actividades de toma de decisiones y predicción de consecuencias. Apoyar estas actividades con ayuda de computadora, plantea dos problemas fundamentales:

l) El modelado y simulación

2) La forma de manipular estos modelos.

El diseño puede caracterizarse como et desarrollo de la especificación detallada de un artefacto o proceso bajo diversas representaciones. Una representación puede considerarse como una forma de organizar datos y reglas de diseno y, en consecuencia, considerarse como parte de un modelo. Bajo una representación se toman decisiones respecto a algunas de las variables que determinan un diseño.

## 2.4 SISTEMA CAE.

El acrónimo CAE, (de las siglas en inglés Computer Aided Eingineering) significa Ingeniería Asistida por Computadora, bajo éste nombre se asocian tópicos como los de CAD y creación automatizada de dibujos y documentación.

Es en éste sistema, donde entra la parte de análisis para el sistema eléctrico analizado,

El empleo de la simulación en un sistema CAE permite evaluar el comportamiento de un sistema constituido por varios componentes. Los datos de dichos componentes y su comportamiento se emplean en conjunto para predecir el funcionamiento final del sistema eléctrico, sin ni siquiera construir un prototipo.

Por lo que las fónnulas y procedimientos matemáticos en general para cada análisis, eslan contemplados en éste sistema.

## 2.5 SISTEMAS CAD/CAE.

No se deben de confundir a los sistemas CAD/CAE con los sistemas de graficación por computadora, ya que estos últimos se usan desde hace más de 30 años y su uso es para producir una imagen visual, bidimensional o tridimensional de algún objeto en la computadora.

El objeto de los sistemas CAD/CAE es de mayor alcance, ya que auxilian en el proceso de diseño e ingeniería de algún objeto o análisis, proceso que puede ser simple o complejo, dependiendo de lo realizado. Una red eléctrica; por ejemplo, requerirá solamente de coordenadas para la disposición de equipos o puntos importantes, y de conectividades; es

evidente que aquí, para el diseño bastará una solución diagramática.

La siguiente explicación arquitectónica tiene como objeto mostrar el funcionamiento de los sistemas CAD/CAE.

La Fig. 2-1 ilustra el método tradicional para pasar del diseño a la manufactura, caracterizado por el empleo de dibujos como un medio de comunicación entre el diseñador y otros especialistas o técnicos que intervienen en el ciclo de diseño - producción mantenimiento - desaparición de un producto - que en lo sucesivo se llamará ciclo de un producto.

En el esquema tradicional de este ciclo, el dibujo juega el papel de una representación del producto y sus partes.

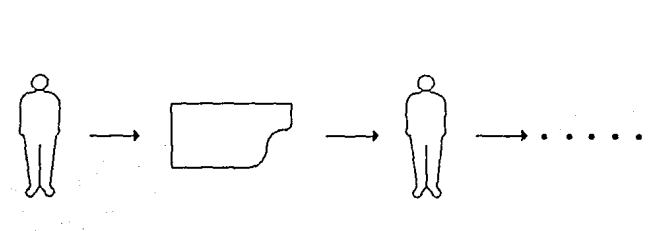

 $FIG, 2-1$  EL DIBUJO COMO MEDIO DE COMUNICACION EN EL CICLO DE UN PRODUCTO

En la Fig. 2-2 se ilustra un sistema basado en computadora que ofrece una interfaz gráfica a su usuario y es claro que su funcionalidad quedará determinada por el tipo de datos o información que el sistema maneje.

Con el fin de facilitar la exposición, en lo sucesivo CAx y CAy denotarán la actividad x, y, respectivamente, asistida por computadora.

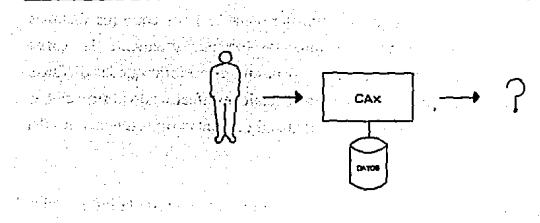

**na. l-1 LA 5.WDA DEL SlS'l'EMA CA.1 DEPENDE DE LOS DATOS** 

La Fig. 2-3 muestra una configuración de sistemas CAx en las que los técnicos y especialisias que intervienen en el ciclo productivo intercambian sus decisiones y resultados en forma muy similar a la manera tradicional.

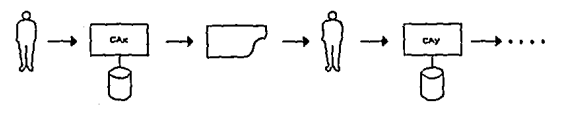

**FIG. 2-3 COMUNICACION ENTRE SISTEMAS** 

Se podría definir una isla de automatización como un sistema CAx que no puede transferir o intercambiar infonnación con otro(s) sistema(s) CAy. Ejemplo de una isla de automatización lo constituyen los sistemas de análisis o manufactura sin la intervención de seres inteligentes.

#### **A.PLICACION DE CAD/CAE EN INGENIKRIA ELECTRICA**

La configuración de la Fig. 2-4, en la que hay transferencia de datos entre los sistemas CAx puede resultar sumamente impráctica por aumentar considerablemente la carga cognoscitiva del usuario. Para explicar éste fenómeno, se tiene que considerar que las distintas personas que intervienen en el ciclo de un producto toman decisiones efectuando abstracciones muy distintas sobre un mismo producto o su ciclo, esto demanda distimas representaciones del producto.

Ahora es claro que una representación no necesariamente contiene toda la información que es indispensable para otra representación.

Así se explica el aumento en la carga cognoscitiva de un usuario de sistemas CAy en la configuración 2-4, pues el usuario, además de resolver problemas de su especialidad, tiene, el problema de interpretar y traducir información entre un sistema y otro. Por ejemplo al manejar dibujos a la par con otra información, se recurre al sopone de otros sistemas y programación por fuera del sistema de dibujo.

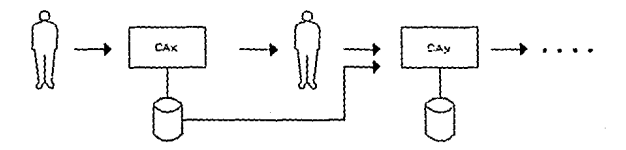

**flG. l-4 COMlJMCACIOX COS AlM&."'iTO DE** *tA* **CAJlGA COGNOSCITIV /l.. hEJ. t:SU.UIO** 

En la Fig. 2-5, se muestra un esquema de representación o modelo de un sistema de CAx/CAy capaz de soportar todo el ciclo de un producto, siendo ésta la arquitectura de los sistemas de EDSA.

Es una representación suficientemente completa que facilita de manera práctica *y*  flexible, actividades de diseño, análisis y simulación del ciclo productivo. Lo anterior no es sencillo ya que las actividades interpretan a una misma información bajo distintos niveles de abstracción.

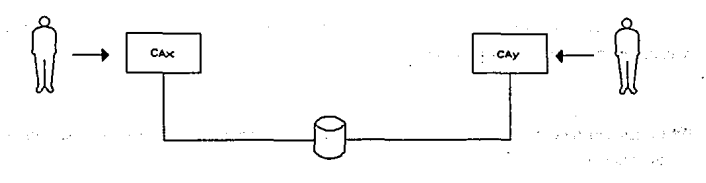

**JlG, 2-5 COMUNICACION IDEAL** 

Asl se enfrentan los problemas actuales de las bases de datos para ingenierfa que más que en forma centralizada alcanzarán su realización en forma distribuida como se muestra en la Fig. 2-6.

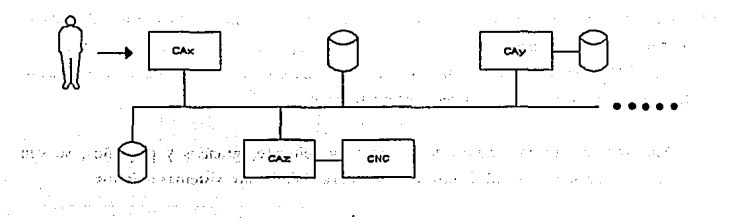

**FIG. 24 INTEGRACION DISTRIBUIDA** 

Cabe mencionar la existencia de sistemas CAD/CAE abiertos o cerrados, que acontinuación se expondrán generalidades sobre ellos.

 $2 - 8$ 

## **2.6 SISTEMA CERRADO.**

Los primeros sistemas comerciales para CAD/CAE eran denominados de llave en mano y eran totalmente cerrados porque:

- **El usuario requería cerrar un interruptor de corriente por medio de una llave para iniciar** su aplicación.
- •Aunque el sistema contaba con una computadora digital de propósito general, era totalmente transparente a su usuario.
- •El mantenimiento y actualizaciones del sistema (hardware y software) dependían totalmente del fabricante del sistema.
- Algún cambio de sistema por su usuario, podía significarle una pérdida virtual de toda su información almacenada en el sistema de reemplazo. Lo anterior se debía a la imposibilidad de transferir o transportar información entre el antiguo y el nuevo sistema sin antes incurrir en un alto costo adicional.

Sin embargo los fabricantes de hardware y software, grandes y pequeños, se ven forzados a aceptar la necesidad de ofrecer interoperabilidad entre sistemas abiertos.

## 2.7 **SISTEMA ABIERTO.**

Aunque no hay definición única de sistema de computo abierto, algunas de sus **características son:** 

- •Es aquel que posibilita integrar hardware y software de distintos fabricantes.
- Pennite cambiar componentes del sistema sin perjudicar la información acwnulada por su utilización.

EDSA además de presentar las anteriores caracterlsticas usa llave en mano (tum -key sistems), como medio de seguridad.

## CAPITULO 3

## ANALISIS DE CORRECCION DEL FACTOR DE POTENCIA

## **3.1 INTRODUCCION.**

El capitulo 3 tiene como objetivo proporcionar la infonnación requerida que es aplicada al estudio de corrección del factor de porencia.

Información que facilita el manejo del programa, así como una mayor manipulación de los datos involucrados en el mismo.

## **3.2 GENERALIDADES.**

En las redes eléctricas de corriente alterna, se pueden distinguir dos tipos fundamentales de cargas: cargas resistivas y cargas reactivas.

**Las cargas resistivas puras toman corrientes conocidas como activas, que se encuentran**  en fase con su tensión aplicada, la energía eléctrica que consumen se transforma por completo en trabajo mecánico, en calor u otra forma de energía no retomable directamente a la red **eléctrica.** 

Por otra parte las cargas reactivas puras toman corrientes conocidas como reactivas,que

3-1

se encuentran atrasadas o adelantadas 90<sup>°</sup> respecto a la tensión aplicada y por consiguiente, la energ!a eléctrica que les llega no se consume en ellas sino que se almacena en fonna de un campo magnéúco o eléctrico respectivamente durante un l&pso (un cuarto de ciclo) y regresa a la red en un tiempo idéntico al que tardo en almacenarse.

Este proceso se repite en fonma periódica, siguiendo las oscilaciones de la tensión aplicada a la carga.

En la realidad, no existen cargas resistivas o reactivas puras, ya que manifiestan una combinación de ambas, en mayor o menor proporción según las caracteristicas del elemento.

Algunas de las fuentes de estos tipos de cargas son:

• Motores eléctricos

• Soldadoras

• Hornos de inducción

• Hornos de arco

**• Lámparas fluorescentes** 

**• Lámparas incandescentes** 

Diversos equipos electrónicos, etc.

Por lo que las corrientes activas producirán potencia activa (P), medida en [W]; las corrientes reactivas producirán potencia reactiva (Q), medida en [VAR), ambas unidades son para sistemas de potencia; y el producto del voltaje aplicado al sistema por la corriente (suma vectorial de activa + reactiva), dará como resultado la potencia aparente (S), medida en [VA].

### **APLICACION DE CAD/CAE EN INGBNIBRIA BLECTRICA**

Un sistema que demanda gran cantidad de KV AR, tiende a disminuir el factor de potencia, sin embargo cuando la demanda disminuye el factor de potencia se acerca a la unidad **(1).** 

Ame tal situación se hace necesario aplicar un estudio de corrección del factor de potencia, que pennita determinar 1 as caracteñsticas en que opera el sistema e indique el dispositivo requerido (capacitor o motor síncrono) para contrarrestar la demanda de potencia reactiva, logrando así un mejor FP.

## **3.2.1 DEFINICION DEL FACTOR DE POTENCIA.**

 $\omega$  and  $\omega$  in  $\eta$  and El factor de potencia es definido como: in support for La relación de la potencia real entre la potencia aparente. - WAS CONTRACTED 499  $FP = \frac{P}{C}$  (22) <sup>\*</sup> فالحق ويورد والموارد المرادي والمتحدثين

الفكار الفرودي والمواهد والمدار والمتاريخ

por trigonometría:

 $P = S \cos \theta$ 

entonces una segunda definición es:

El factor de potencia es el coseno del ángulo de defasamiento entre la corriente (adelantada o atrasada) y el voltaje del circuito. De la fórmula anterior se obtiene:

$$
FP = \frac{S \cos \theta}{S}
$$

dando como resultado una nueva expresión:

$$
FP = \cos\theta \tag{23}
$$

A partir de éste momento cuando se haga referencia al factor de potencia, se hará como FP, a excepción del programa que lo indicará como PF, debido a las siglas en inglés.

Las convenciones que se consideran para FP son:

- $\blacksquare$  FP(-) = factor de potencia adelantado
- $\blacksquare$  FP(+) = factor de potencia atrasado
- $\blacksquare$  Se puede expresar en % 6 decimal, para ambos casos es aceptable, a excepción del programa que lo demanda en %.

## 3.2.2 FACTOR DE POTENCIA ATRASADO Y ADELANTADO.

Un factor de potencia atrasado lo producen cargas inductivas, mientras que un factor de potencia adelantado es producido por cargas capacitivas.

Normalmente en un sistema eléctrico de potencia el FP es atrasado, y en caso de ser muy bajo requiere ser corregido , con el fin de evitar las siguientes desventajas:

### **APLICACION DE CAD/CAE EN INGENIERIA ELECTRICA**

- •Reducción de la capacidad y funcionamiento del sistema, por sobrecarga en equipos **eléctricos. linea5 de transmisión y distribución**
- •Incremento de pérdidas en el cobre, por efecto Joule, las cuales son una función del cuadrado de la corriente
- **•Disminución del voltaje, afectando la eficiencia del motor en operación, )'a que resulta un insufuciente suministro de potencia a las cargas, éstas cargas sufren una reducción en su potencia de salida**
- Reducción de iluminación en lámparas
- Alto consumo de corrientes reactivas.

Desde el punto de vista económico, esto se traduce en la necesidad de cables de **transporte de energía de mayor calibre y por consiguiente más caros, e incluso en la**  necesidad de invertir en nuevos equipos de generación y transformación, si la potencia demandada llega a sobrepasar la capacidad de los equipos existentes.

Lo anterior llevó a que las compañías eléctricas de distribución tengan una cláusula en su estructura de tarifas, que reconoce un cargo por el FP bajo, además de las cargas usuales por la utilización y demanda máxima de energía.

En México, de acuerdo a la tarifa y diario oficial, del día 13 de noviembre de 1991, cuando el factor de potencia tenga un valor inferior al 90 % aparecerá en el recibo correspondiente un valor que dice:

"Cargo por Bajo Factor de Potencia (F.P.)"

Sin embargo cuando el FP sea mayor a 90% la compañia suministradora de energía proporciona una bonificación, ver en el APEND!CE Tablas A4 y AS respectivamente.

La fónnula para obtener la demanda de facturación es:

Demanda de Facturación =  $\frac{FP\ especificado}{FP\ modido} \times Demanda Medical$  (24)

Donde:

Demanda de Facturación = pago total

FP especificado =  $90\%$  (0.9) para México

 $FP$  medido  $= FP$  leído del sistema eléctrico

Demanda Medida = Pago por consumo de potencia activa

Por tal motivo otra desventaja por FP bajo es:

Pago por recargos.

Como consecuencia todas las desventajas tienen repercusiones económicas.

## 3.2.3 METODOS PARA DETERMINAR EL FACTOR DE POTENCIA.

Para obtener el valor del FP en un sistema eléctrico, es necesario instalar instrumentos de medición apropiados, que proporcionen los datos suficientes para ser aplicados en las fórmulas correspondientes.

Una compañía suministradora básicamente utiliza dos métodos para calcular el FP:

3-6

#### **APLICACION DE CIJJ/CAE EN INGENIERIA ELECTRICA**

• FP durante la demanda máxima, calculada de la impresión obtenida del registrador gráfico de demanda o de instrumentos registradores.

Se considera un método conveniente y útil porque proporciona un registrador permanente.

**• FP** promedio calculado de las lecturas del wathorímetro y del varhorímetro.

Otros métodos son:

**Example 10** Usando wattmetro. ampermetro y voltmetro

**Empleando watthorimetro y varhorimetro** 

•Usando wattrnetro y medidor del FP.

## 3.2.3.1 USO DE WATIIMETRO, AMPERIMETRO Y VOLTIMETRO.

El primer método ilustrado en la Fig. 3-1, son lecturas instantáneas de watts (P), amperes(!) y volts (V). que sustituidos en las siguiente fórmula dan el FP.

$$
FP = \frac{P}{VI} \qquad (monofásico)
$$

 $FP = \frac{P}{\sqrt{3} \times VT}$  (trifásica):

3-7

Donde:

P - Potencia real medida en watts

V - Voltaje de linea a neutro y entre fases respectivamente

1 - Corriente de línea

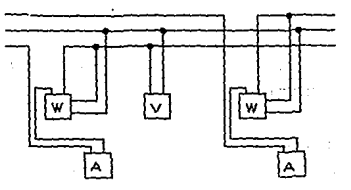

FIG. 3-1 USO DE WATTIMETRO. AMPERIMETRO Y VOLTIMETRO

## 3.2.3.2 WATTHORIMETRO Y VARHORIMETRO.

La compañía suministradora de energla instala instrumentos que registran el consumo global, las lecturas diarias o mensuales del walhorfmetro y del varhorúnetro dan el FP, en el peñodo seleccionado

$$
FP = \frac{KWH}{\sqrt{KWH^2 + KVARH^2}}
$$

De donde:

KWH - Consumo de energfa activa KVARH - Consumo de energía reactiva

Ambos valores vienen en el recibo de consumo.

## 3.2.3.3 WATIThlETRO Y FACTORIMETRO.

El uso de factorímetro trifásico, mide en forma directa el FP.

Sin embargo, esta medición directa no es particularmente deseable, desde la interpretación del FP. ya que puede ser engañosa.

Las lecturas obtenidas de esta manera son exactas solamente con cargas balanceadas, y se convierten cada vez más inexactas con los incrementos de cargas desbalanceadas.

## 3.3 CORRECCION DEL FACTOR DE POTENCIA.

La corrección o mejoramiento del FP consiste en proporcionar la potencia reactiva que demandan las cargas inductivas en un sistema eléclrico, por medio de capacilor o motor síncrono, obteniendo como resultado un valor de FP cercano a la unidad (1) y como consecuencia grandes beneficios, que aumenlan la eficiencia del sistema al disminuir las pérdidas:

**• Mayor** vida útil de equipo eléctrico

**• Mejor regulación en la líneas** 

• Mayor capacidad de generación

**• Evitar pagar recargos por bajo FP** 

•Obtención de una bonificación si se tiene un FP superior al 90%.

Programma a

Los métodos para obtener la corrección **del** FP son:

**• Método numérico** 

• Método gráfico

Uso de tablas y curvas.

El método usado en el programa es el numérico, sin embargo con cualquiera se obtendrá el mismo resultado.

En la corrección del **FP** se emplea:

**Capacitor** 

• Motor Slncrono.

## **3.4 APLICACION DE CAPACITOR.**

El uso de capacitares es el método más simple y económico para la corrección del FP en donde no se requiere adicionar grandes motores, en adición a su relativamente bajo costo, los capacitores tienen otras propiedades, tal como:

• Facilidad de instalación

• Prácticamente no requiere mantenimiento

• Muy bajas pérdidas.

3-10

El capacitor puede ser considerado como una fuente generadora de KV AR únicamente, ya que proporciona la corriente de magnetización requerida por las cargas inductivas,

Lo anterior se explica en términos de la energía almacenada, ya que cuando se instala un capacitar con un motor de inducción, funciona como un intercambiador de corriente **reactiva.** 

De la Fig. 3-2 para el primer caso, la corriente total  $(I<sub>τ</sub>)$  que incluye la corriente activa y reactiva es suministrada por la fuente generadora, de acuerdo a su respectivo diagrama fasorial se obtiene el FP $(+)$ .

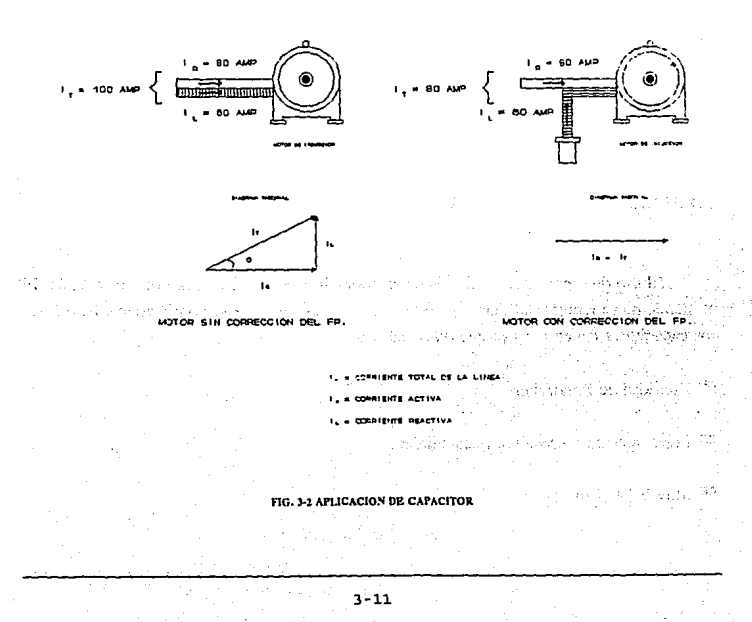

En el segundo caso, la  $I<sub>r</sub>$  es igual a la corriente activa que entrega la fuente, mientras que la corriente reactiva la provee el capacitar, como resultado se obtiene en la fuente un mejoramiento del  $FP = 1$ .

Para una aplicación real, la fuente entrega el total de la corriente activa y un porcentaje de la corriente reactiva que se necesite, la restante la proporciona el dispositivo aplicado para la corrección.

Los capacitores son fabricados en rangos relativamente pequeños (KVAR) por razones de economía y de ingeniería.

## 3.4.1 CALCULO DEL CAPACITOR.

Un sistema eléctrico industrial de 580 KW,  $FP = 0.5$  (atrasado), se desea que opere al mínimo permitido (FP = 0.9).

Solución:

Una alternativa es trazando el triángulo de potencias de c/u de los factores de potencia para  $FP = 0.5 (+)$ , se sabe: para  $FP = 0.9 (+)$ , se conoce:

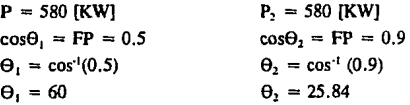

Despejando Q de la ecuación (19) y aplicando al ejemplo se cálcula  $Q_1$  y  $Q_2$ respectivamente:

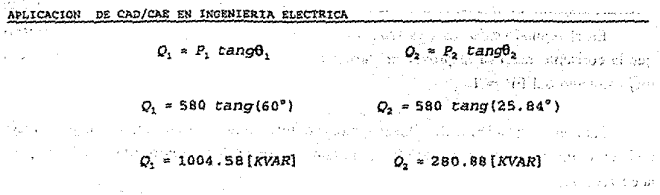

 $P_1 = P_2$ , ya que la potencia real permanece constante

De los resultados se obtiene los KVAR del capacitar:

 $Q_{\alpha}$  = KVAR DEL CAPACITOR

使自然的变形 经复杂金融 未受理

 $Q_c = Q_1 - Q_2$ 

*0.* • 1004.58 • 280.88 **1990 100 100 100 100 100 100 100 100 100** 

The second contract providers of the second seconds of the

*Oe* = 723. 7 [KVAA]

·Otra forma de obtener los kv AR requeridos, es a través de uso de tablas, procediendo de la siguiente manera:

Usando la Tabla A3, se obtiene un factor multiplicador. que multiplicado por la potencia activa (P) da et valor del capacitor necesitado.

Se requiere saber el valor de KW y el FP original, así como el FP deseado.

Del ejemplo anterior se conoce:

 $3 - 13$ 

 $P = 580$  [KW] FP original  $= 0.5$ FP deseado o corregido  $= 0.9$ 

En la tabla se busca el valor del factor multiplicador, siendo el que intersecta al FP original (0.5) con el FP deseado (0.9) y es de 1.248, por lo que:

$$
Q_{\alpha} = P \text{ fm} \tag{25}
$$

Sunday Pro

Donde:

i i

 $P =$  Potencia activa

fin = factor multiplicador obtenido de tabla

 $Q_c$  = Potencia reactiva en KVAR del capacitor requerido

*Oc•* 580 (1.248) *Oc* = 723. 84 *[KVAR]* 

Comparando el valor obtenido de Q., con el método anterior, se puede decir que dichos valores son iguales, por lo que usando cualquier método el resultado es el mismo, las diferencias que puedan existir dependerán de varios factores o posiblemente errores cometidos al realizar los cálculos.

Existen monogramas para calcular los KVAR del capacitor, pero por ser menos precisos **se omiten.** 

Una buena regla general para la selección de KV AR de los capacitares que son conectados en el lado de la carga, es no exceder el valor requerido para el mejoramiento del FP.

## **3.4.2 TIPOS DE CAPACITORES.**

A los capacitores se les clasifica en 2 grupos:

**• Capacitores fijos** 

**• Capacitores automáticos.** 

1) Capacitares fijos.

El primer grupo es aplicado en partes del sistema, donde la carga no varía y opera por grandes períodos de tiempo.

Además la conexión y desconexión de estos capacitares es manual o semiautomática.

المتأثر والمتواري

2) Capacitares automáticos.

La diferencia de Jos capacitares automáticos con respecto a los anteriores. es que son apropiados para sistemas en donde existe variacion de carga o en cargas que operan con bajos períodos de tiempo, así como en casos en que la instalación eléctrica se ve obligada a permanecer fuera de servicio por intervalos de tiempo específicos debidos a:

**cambios de turno. vacaciones. interrupciones en fines de semana, paros por mantenimienco,**  intervalos de descanso, etc.

Hasta el momento se ha hablado de capacitar, sin embargo para grandes necesidades de KVAR se emplea un banco de capacitores, el cual esta fonnado por varios capacitores individuales que en suma darán los KV AR requeridos.

En el apéndice se nmestran tablas de bancos de capacitores comerciales en baja y alta tensión.

## 3.4.3 UBICACION DE LOS CAPACITORES.

Una vez que se determina la capacidad del(o los) banco(s) de capacitores, estos deben de localizarse de manera que proporcionen los mayores beneficios.

Se deben considerar diversos factores antes de decidir donde ubicarlos, como: variaciones de cargas, factor de carga, tipo de motores, longiwd del circuito, condición de voltaje, constancia de la distribución de carga, costo, etc.

La información sobre la ubicación de los capacitares varia en diversos textos, en éste caso se maneja de la siguiente manera:

**• Instalación de capacitores en baja tensión** 

**• Instalación de capacitores en alta tensión.** 

## 3.4.3.1 INSTALACION DE CAPACITORES EN BAJA TENSION.

Para el caso de baja tensión se tiene las siguientes opciones de conectar un capacitor c banco de capacitares:

#### **APL!CACION DE CAD/CAE EN INGENIERIA BLBCTR.ICA** *r.-:•*

**600** Compensación individual

**E Compensación en grupo** 

• Compensación central

فنني

**E Compensación combinada** 

## **3.4.3.1.1 COMPENSACION INDIVIDUAL.**

Considerando Ja compensación de motor individual, debido a que es particularmente útil para motores de inducción presenta las siguientes ventajas:

·.,·;!

production would

the construction of the companies of 200 MAN To consider an international control the state and was a summarized in s suces a substant to 97

<sup>11</sup> Se reducen al máximo las pérdidas por efecto Joule

La potencia reactiva es proporcionada directamente del capacitor a la carga que la requiere

• El arrancador para el motor puede servir como interruptor para el capacitar eliminando así el costo de un dispositivo de control del capacitar sólo. Se puede entender lo anterior que tanto el motor como el capacitor se conectan y desconectan cuando sea necesario, como una sola unidad.

 $\blacksquare$ El uso de un arrancador proporciona control semiautomático para los capacitores, no siendo necesario emplear controles complementarios.

• Los motores son puestos en servicio sólo cuando el motor funciona.

La Fig. 3-3 hace referencia a éste tipo de compensación.

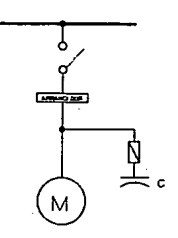

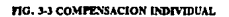

Existen tres formas de realizar una conexión de capacitores para motores de inducción con arranque directo.

1) Después de la protección térmica.

El capacitar se conecta simultáneamente con el motor, como se muestra en la Fig. 3-4, únicamente Ja potencia real (P) pasará a través de la protección térmica *y* su valor debe, por lo tanto, ser reducido adecuadamente, por lo que la potencia reactiva (Q) necesaria para el motor es suministrada directamente, por el capacitar.

2) Ames de la protección térmica del motor y con energización simultánea del motor *y*  capacitor.

En esta situación la proteccón térmica no debe ser reducida, éste método es el más útil para conseguir compensación en una planta existente a bajo costo.

### **APLICACION DB CM/CAE BN INGENISRIA ELECTRICA**

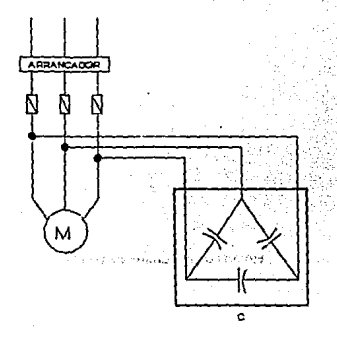

#### **ne. J-f CAPACtroa OF\$l'L'ES DE L.\ PROJECCIOS TEl.\flCA**

3) Compensación pennanente de capacitores a una red de carga.

La capacidad de la protección térmica no es reducida, además requiere protección con fusible y un interruptor para el capacitar sólo, lo que significa un gasto extra.

La compensación individual para motores presenta las siguientes desventajas:

• Los KV AR del capacitar está limitada al valor de la carga reactiva que demanda el motor sin carga para prevenir autoexcitación del mismo.

• Unidades cuya capacidad es baja (de 2.0 a 4.0 KVAR) tienen un costo por KVAR dos o tres veces mayor que las unidades de 25 a 50 KVAR.

#### ANALISIS DB CORRECCION DEL FACTOR DE PafENCIA

*:,* <sup>1</sup>

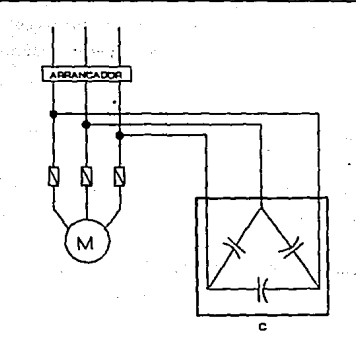

à.

 $\frac{1}{2} \sum_{i=1}^n \frac{1}{i!} \sum_{j=1}^n \frac{1}{j!}$ 

525.95

the side of ÷ ٢.

#### FIG. 1-5 CAPACITOR ANTES DE LA PROTECCION TERMICA

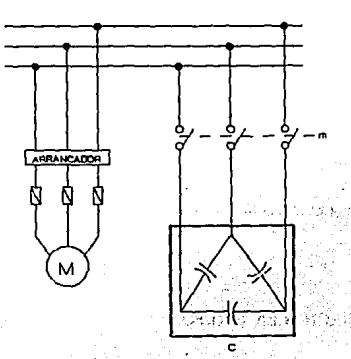

#### FIG. 3-6 COMPENSACION PERMANENTE.

3-20

#### **APLICACION DE** *CAD/CM* **EN INGENIERIA ELECTRICA**

El efecto de autoexcitación, se produce cuando un motor es desconectado, la inercia del motor y la carga que conduce puede ser transformada en energía eléctrica si los circuitos son cerrados.

Esto puede ocurrir con motores de jaula de ardilla asíncronos.

Un capacitar de valor suficiente conectado a las terminales del estator de un motor síncrono o asincrono cuyo rotor es activado, puede causar autoexcitación de la máquina.

Se recomienda que la corriente del capacitar sea igual o menor a la corriente de magnetización del motor. Un valor común es cercano al 90% de la corriente sin carga.

En la selección de los KVAR para capacitar, especialmente en motores se debe tener presente:

Tipo de motor

• Velocidad del motor

**• Capacidad del motor** 

• Control de velocidad (the slower the speed).

## 3.4.3.1.2 COMPENSACION EN GRUPO.

Este tipo de instalación se emplea, cuando el motivo principal es el de corregir el FP Y no el de disminuir las pérdidas por efecto Joule, como se muestra en la Fig. 3-7.

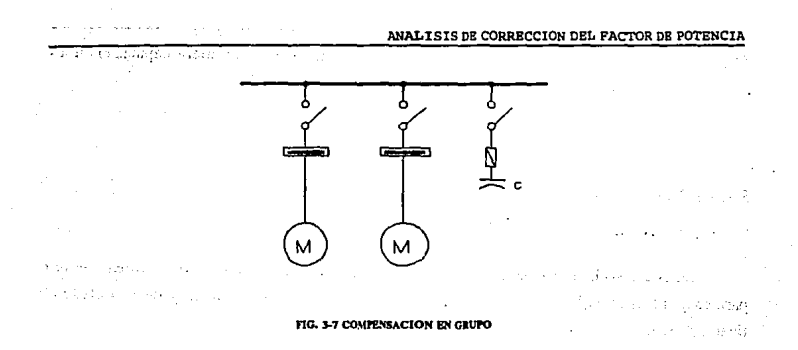

Sus ventajas son:

- Mejorar el **FP**
- Reducción de los costos de inversión para capacitares
- Liberación de capacidad en el transformador y dispositivos que se encuentran **del** lado primario del transformador
- No se limita Ja capacidad del banco de capacitores, como en el anterior caso
- Apropiado cuando Ja variación de carga es mínima en el bus donde se encuentra el grupo de cargas.

Desventajas:

• Cuando hay fluctuaciones de cargas se debe colocar un banco de capacitores automáticos, para evitar sobretensiones por estar conectado continuamente, cuando Ja carga es mínima
• Debido a Ja colocación del banco de capacitares automático, no se libera capacidad en los dispositivos del lado primario del transformador conectado al bus.

# **3.4.3.1.3 COMPENSACION CENTRAL.**

En este caso la demanda de potencia es únicamente en un punto, particularmente se usa para cargas menores. En casos sencillos, el banco es conectado en el inicio y desconectado al final del trabajo.

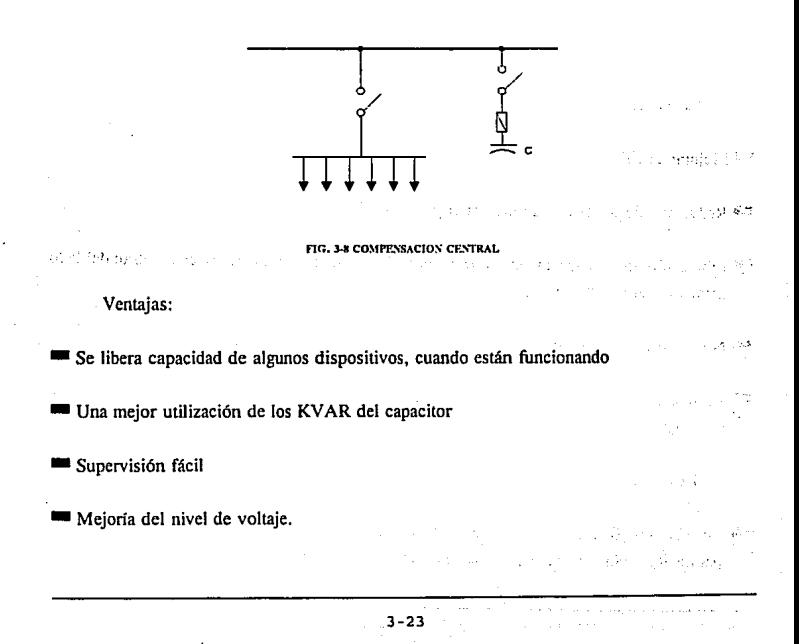

 $V$ er Fig. 3-8. providence to a car

### 3.4.3.1.4 COMPENSACION COMBINADA.

Como su nombre lo indica, es una combinación de las anteriores.

Ventajas:

• Proporciona una regulación adecuada del FP

• Disminución de las pérdidas por efecto Joule

• En algunos casos se evita uso de banco de capacirores automático

#### 3.4.3.2 INSTALACION DE CAPACITORES EN ALTA TENSION.

Se considera a los capacilores de alta tensión, cuando están diseñados para operar a voltajes de linea desde 2400 hasta 19920 volls.

Los capacilores se conectan en las barras de alta tensión.

Esta es una localización económica, ya que el costo por KVAR es entre 3 y 4 veces menor que sus similares de baja tensión.

La capacidad del banco se selecciona sin ninguna limitanle.

#### **APLICACION DE CAD/CAE EN INGENISRIA ELECTRICA**

En las industrias donde toda la energía es utilizada a tensiones bajas, los bancos de capacitores conectados en alta tensión sólo sirven con objeto de reducir el pago de la energía comprada.

Esta localización no libera capacidad en los transfonnadores y alimentadores.

Cuando la capacidad del banco es grande, es necesario instalar al banco un medio automático de conexión y desconexión.

Las posibles conexiones de los capacitores en alta tensión son:

• Estrella con neutro flotante

• Estrella con neutro a tierra

# 3.4.3.Z.l CONEXION ESTRELLA CON NEUTRO FLOTANTE.

Se recomienda dicha conexión, cuando los capacitares estan conectados en alta tensión junto a un transfonnador y éste ésta conectado a tierra con lo cual se evita circulación de corrientes armónicas que dañen a los capacitares.

Una ventaja es el usar fusibles tipo expulsión, que son bastante económicos como dispositivo de protección.

### **3.4.3.2.2 CONEXION ESTRELLA CON NEUTRO A TIERRA.**

Presenta wta gran desventaja, la cual es proteger al sistema contra una corriente de cortocircuito, la cual ocurre entre el capacitor y tierra alcanzando valores de 5000 a 6000 amperes.

Los dispositivos de protección (fusibles de potencia limitadores de corriente) son mucho más caros.

Existe además interferencia provocada por corrientes armónicas, capaces de dañar, transfonnadores o al equipo de la instalación, por tal motivo deben ser eliminadas al máximo.

# **3.4.4 CONEXION DE UN CAPACITOR.**

Un capacitor puede ser conectado en paralelo (Shunt) o en serie, términos que solamente implican el tipo de conexión, no el tipo de capacitor. En ambos casos el capacitar es el mismo.

La conexión más usada mundialmente es capacitor shunt o paralelo.

Sin embargo, el capacitor serie es un tipo de conexión más especializado, que requiere de una investigación más compleja en ingeniería.

### **3.4.4.1 CONEXION SERIE.**

Un capacitor serie, es una reactancia negativa (capacitiva) que contrarresta a la reactancia positiva (inductiva).

#### APLICACION DE CAD/CAE EN INGENIERIA ELECTRICA

El efecto fundamental de ésta conexión es regular la caída de voltaje causada por la reactancia inductiva, como efecto secundario es meiorar el FP.

Los capacitores serie proporcionan un mejoramiento del FP por una componente de voltaie fuera de fase, lo anterior se ilustra en la Fig. 3-9.

Su aplicación es apropiada en circuitos radiales con problema de lámparas con luz vacilante, grandes fluctuaciones de carga, bajos voltajes en el arranque de un motor, variación rápida de cargas en el motor, soldadores eléctricos y homos de arco.

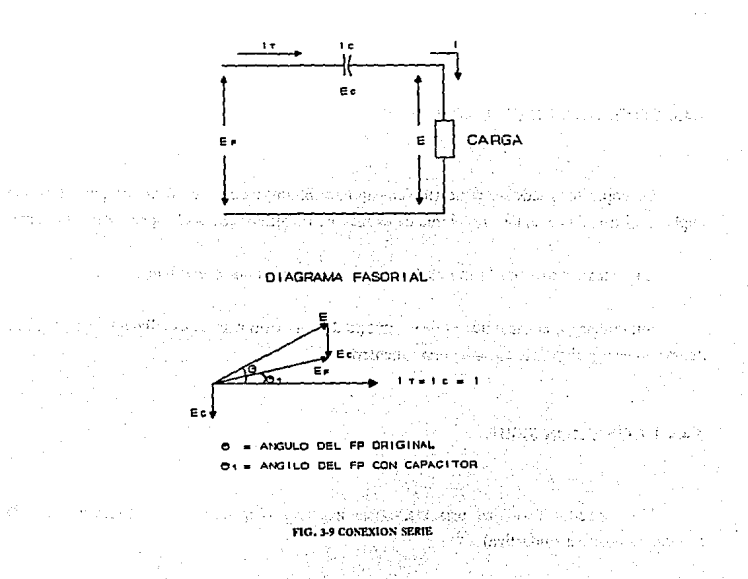

# 3.4.4.2 CONEXION PARALELO (SHUNT).

Un capacitor conectado en paralelo tiene como efecto fundamental, mejorar el FP, proporcionando la corriente reactiva capacitiva que contrarresta la demanda de corriente reactiva de la carga inductiva, un segundo efecto es aumentar el voltaje, en la Fig. 3-10 se muestra éste tipo de conexión.

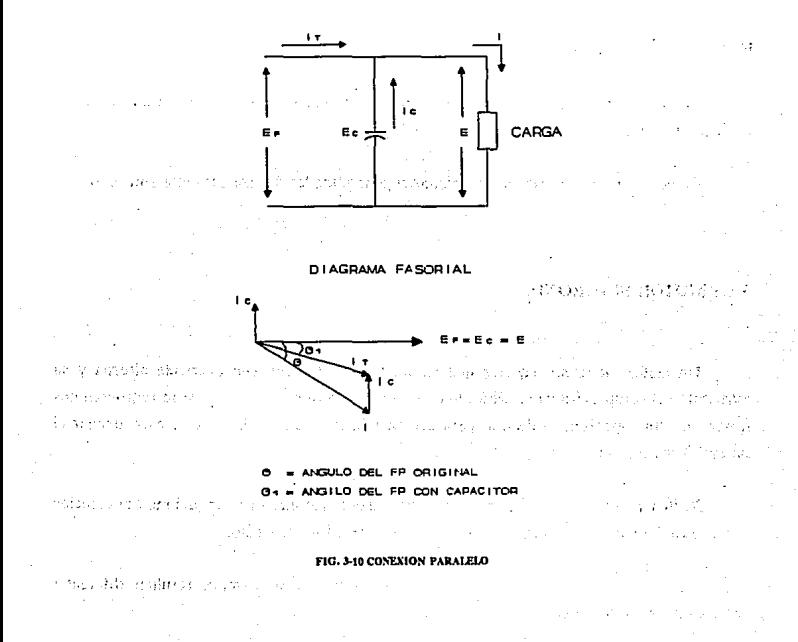

#### 3.5 APLICACION DE MOTOR SINCRONO.

Una máquina síncrona puede funcionar como:

Generador síncrono

**EXA** Motor sincrono

**E** Condensador síncrono

Siendo de interés para la corrección del FP el motor síncrono, debido a que es usado en el programa de software.

ਰ ਲਿਖ ਦੇ ਹ

signification people at English and the Collection in the collection and control of the extension of a comment over cass execute

Como información extra se mencionaran generalidades del condensador síncrono.

### 3.5.1 MOTOR SINCRONO.

Un motor síncrono requiere que su estator se alimente con corriente alterna y su estructura del campo (rotor) se alimente con corriente continua, por lo que se requieren dos fuentes de alimentación, la de e.a. para accionar la armadura y la de e.e. para excitar el campo. Ver Fig. 3-11.

Se llama motor sincrono porque la velocidad con que gira el rotor (del motor) coincide con el giro del campo magnético creado por los devanados del estator.

Cuando en el motor síncrono se varía la excitación de campo, resultan diferentes comportamientos del mismo.

ANALISIS OR CORRECCION DEL PACTOR DE POTENCIA

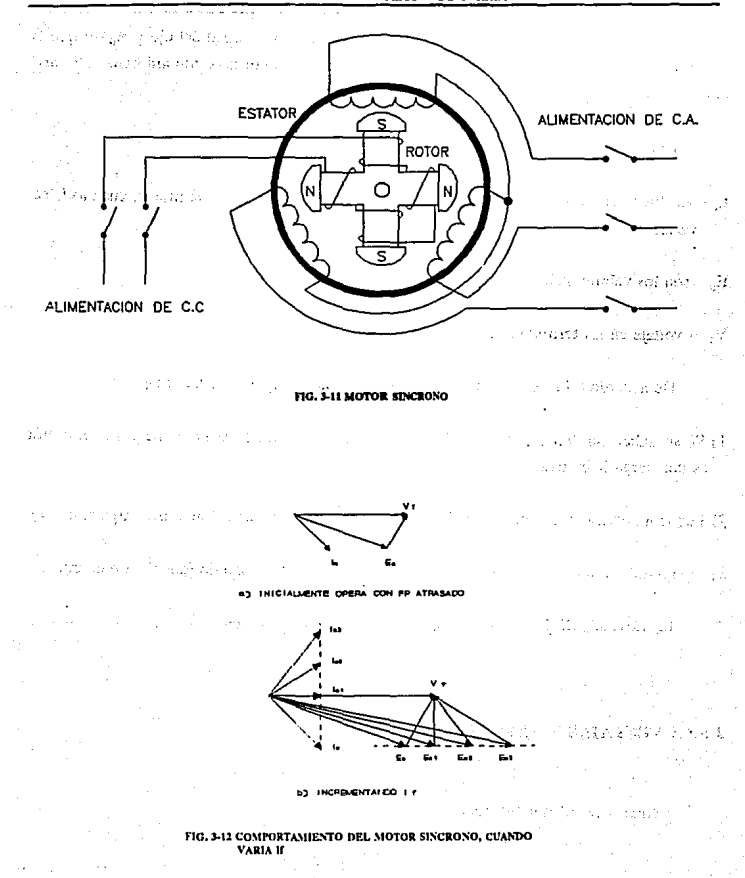

#### **APLICACION DE CAD/CAE EN IUGENIBRIA BLECTRICA**

Cuando varia la corriente de excitación, no afecta la velocidad del eje y puesto que la carga permanece constante, la potencia sunúnistrada por el motor no cambiará hasta que varié la carga, como se puede ver en la Fig. 3-12.

Donde:

- $I_{ai}$  son los diferentes valores que toma la corriente con la que opera el motor, cuando  $I_i$  se varia.
- E.i son los valores inducidos en los devanados del estator
- V<sub>T</sub> voltaje en las terminales del estator

De acuerdo a la excitación el motor síncrono puede operar de tres maneras:

- 1) Si se subexcita funcionará con FP atrasado, en caso de que E, sea muy pequeño, el motor es una carga inductiva.
- 2) Puede incrementarse  $I_t$  para que el motor opere a un FP unitario como una carga resistiva.
- 3) Si el motor se sobreexcita funcionará como carga capacitiva, siendo éste el caso de interés.

La variación de I., puede realizarse por medios automáticos.

### 3.5.1.1 VENTAJAS Y DESVENTAJAS.

Ventajas del Motor Síncrono.

**ANALISIS DE CORRECCION DEL FACTOR DE POTENCIA** 

- El FP se puede variar como sea requerido
- Proporciona trabajo mecánico al mismo tiempo que opera con un FP determinado

• La potencia varía linealmente con el voltaje

•Opera a velocidad constante tanto en condiciones de vaclo como en condiciones de plena carga.

Desventajas:

- No se puede variar su velocidad
- El rotor requiere de e.e., que en algunos casos se debe de proveer de una fuente externa
- •Requiere de medios externos para arrancar debido a que su par de arranque es cero, por lo que no puede arrancar bajo carga
- Cuando se sobrecarga puede salir de sincronismo y parar
- Requiere de mantenimiento y como consecuencia provoca más gastos.

### 3.5.1.2 APLICACIONES TIPICAS.

- En centrales eléctricas y en subestaciones, en paralelo a las barras del sistema para mejorar el FP
- En industrias que tienen un elevado número de motores de inducción, para mejornr el FP

#### **APLICACION DE CAD/CAE EN INGENIERIA ELBCTRICA**

- Al final de algunas lineas de transmisión para controlar el voltaje mediante la variación de su excitación
- •Como elemento de accionamiento de grandes cargas (molinos de cemento, molinos de hule, molinos textiles, en **la** industria minera, etc.).

#### **3.S.2 CONDENSADOR SINCRONO**

El principio de operación, es el mismo que para el motor síncrono.

Cuando un motor sincrono se sobreexcita, funcionando sin carga mecánica, teniendo por única función elevar el FP, reciben el nombre de condensador sincrono o capacitar síncrono.

Son equipos cuyo uso implica una fuerte inversión y un mantenimiento bastante costoso.

Las diferencias con respecto al motor síncrono son:

•Requiere más cobre en el devanado de campo (rotor), ya que conducirá más corriente de campo

•Las chumaceras y el eje pueden ser menos robustos al no requerir de par para la carga

• No será posible conectar a ellos cargas aun cuando se deseé hacerlo.

Aplicación:

Suelen utilizarse para compensar potencia reactiva, en las lineas de transporte de gran longitud, ubicándose en el extremo de recepción.

Actualmente Jos condensadores estáticos convencionales, son más económicos para comprar y usar que los motores síncronos.

Sin embargo aún se usan un número bastante grande de condensadores sfncronos en plantas industriales viejas.

#### 3.6 FUNCIONAMIENTO DEL PROGRAMA.

El Menú Principal (Main Menu) de EDSA, es el punto de partida para cualquier programa usado, cada pantalla que aparece contiene su propia información, que va dando la pausa en el manejo de cada programa, para mayor información consultar manual de referencia.

# 3.6.1 COMO ENTRAR AL PROGRAMA.

Para ingresar al programa, desde el menú principal se elige la opción 3. Menú de Misceláneos (Miscellaneous Menu), que contiene otro menú de 8 opciones y de donde se selecciona 8. Corrección del Factor de Potencia (Power Factor Correction).

#### 3.6.2 OPCIONES DEL PROGRAMA.

El programa cuenta con 4 opciones:

1) Archivos (Files)

#### **APLICACION DE CAD/CAE EN INGBNIERIA ELEC'TRICA**

2) Cálculos (Cales)

3) Ayuda (Help)

4) Salir (Quit)

### 3.6.3 EDICION DE UN ARCIUVO NUEVO.

Se procede a dar el nombre del archivo de trabajo y editar la topología del sistema, numerando los buses e introduciendo los datos de c/u de ellos.

rise in a visit for Starte Warner Her

a la consultat annocatilizato e po-

กลายประเทศนิยม แต่ 2

·. :·;.

Las dos opciones para la corrección del FP son, Motor Síncrono y Capacitor (S -Synchronous Motor, C - Capacitor), en donde es posible realizar las siguientes combinaciones:

Con Capacitor:

- Conocer: KV AR del capacitor (-)

- Calcular: FP resultante en el sistema
- Conocer: FP deseado  $(+ o -)$ , en magnitud debe ser mayor al resultante de las cargas

- Calcular: KVAR del capacitor (-)

- Conocer: KV A del sistema resultante

- Calcular: KVAR del capacitor (-) y FP resultante del sistema

Aplicando Motor Síncrono:

- Conocer: FP (-) y KVA del motor síncrono

- Calcular:  $FP$  resultante  $( + 0 -)$ 

- Conocer: FP (-) del motor y FP deseado

- Calcular: KV A del motor síncrono ·

-Además durante la edición se requiere:

Indicar el tipo de carga, únicamente con las letras I, T, R *y* L, con otra letra diferente, no se realizará ningún cálculo.

Introducir los valores de KVA y FP de la carga si se conocen, en caso contrario. se tiene la alternativa de seleccionar otras unidades conocidas.

Una vez terminado el proceso de edición se teclea < ESC >, al mismo tiempo que se muestran en la pantalla los resultados totales de las variables restantes, las características del dispositivo aplicado para la corrección del FP y por último la resultante en el bus, debido a las cargas *y* al capacitor o motor sfncrono.

#### 3.6.4 SALVADO Y SALIDA DE INFORMACION.

Para salvar cada uno de los análisis realizados se teclea  $\leq$ F10 $>$ , lo que origina que automáticamente aparezca en pantalla la opción de salida para el último bus analizado o todos, a pantalla, impresora o a un archivo.

### 3.6.S DIAGRAMA DE FLUJO DEL PROGRAMA.

El siguiente diagrama de flujo muestra el funcionamiento del programa.

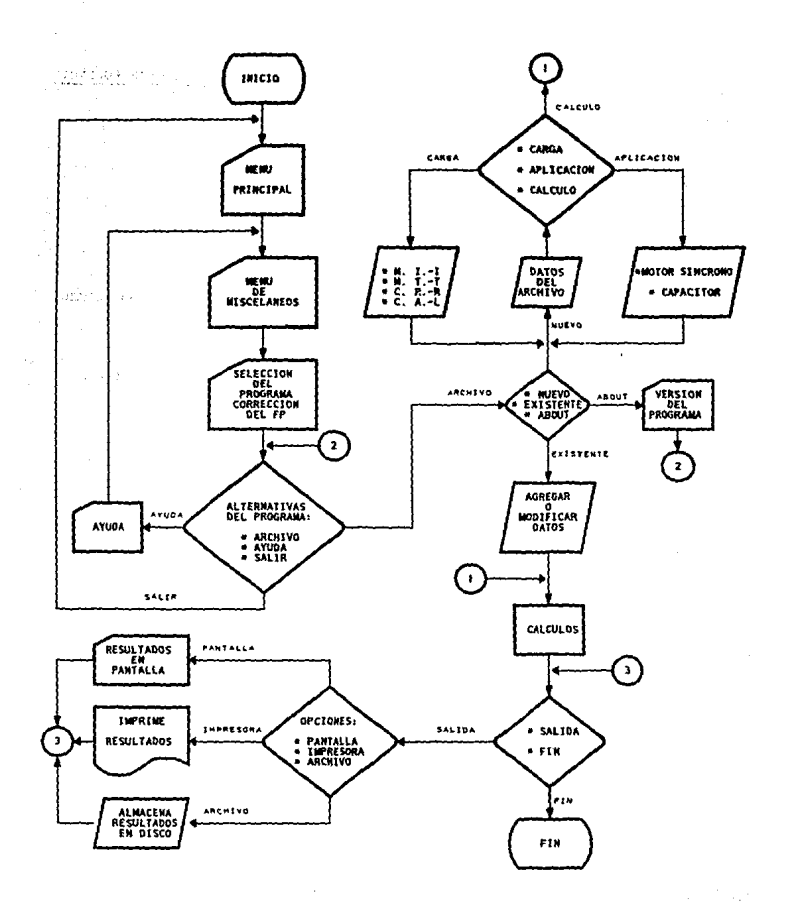

DIAGRAMA DE FLUJO DEL PROGRAMA CORRECCION DEL FACTOR DE POTENCIA

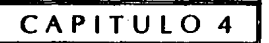

and the property of

فقف كرون وربيان بتبا مصحا مركا مراميسة

不可 医动物物 建中心 同心。

sake unit determined på rap i julianum. influore continent and ap- $\label{eq:2.1} \mathcal{L}^2_{\mathcal{A}}\mathcal{L}^{\mathcal{M}}_{\mathcal{A}} \triangleq \mathcal{L}^2_{\mathcal{A}} \times \mathcal{L}^2_{\mathcal{A}} \times \mathcal{L}^2_{\mathcal{A}} \times \mathcal{P}^2 \times$ success and the electronic

a de las situacións de Steel County

as and special

ANALISIS DE FLUJOS DE CARGA

the game

r a ri

control of the strip with the problem in a second state of problem  $\tilde{b} \neq \tilde{c} \tilde{b}$  the following  $\tilde{c} \neq \tilde{c}$  , several over  $\tilde{c} \tilde{c}_{\rm KL} = \tilde{c}$  ,

计可变 医内障性麻痹 不可能

# **4.1 INTRODUCCION.**

Entre los diversos estudios, que se realizan a los sistemas eléctricos de potencia, los correspondientes a Flujos de Cargas sobresalen, porque son fundamentales en la programación actual y futura de un sistema, obteniéndose resultados de situaciones previstas como: interconexión con otras redes, nuevas cargas, nuevas centrales generadoras y de nuevas líneas de transpone, antes de que se instalen y sin poner en peligro operaciones de equipo, ni disminuir su eficiencia.

También se utilizan para estimar si el sistema eléctrico se puede mantener balanceado o mejorar su eficiencia y confiabilidad, en el caso de que las condiciones de operación estén fuera de lo contemplado.

Se debe tener presente que en un sistema eléctrico los flujos de carga cambian continuamente, dependiendo del tipo de carga y de si están o no en operación.

### 4.2 GENERALIDADES.

Los análisis de flujos de carga normalmente consisten en la determinación del módulo y el ángulo de fase de las tensiones, asi como de las potencias activa y reactiva en todos los buses de un sistema eléctrico, bajo condiciones normales de funcionamiento y de emergencia.

 $\mathcal{L}_{\text{max}}$ 

Para éste tipo de esrudios existen varios métodos iterativos de solución como:

<sup>4</sup> Método de Gauss con Y...

**•Método de Gauss-Seidel aplicando Y...** 

**WE** Método de Newton-Raphson empleando Y<sub>rin</sub>

 $\blacksquare$  Método de Gauss utilizando  $Z_{\text{max}}$ 

• Método de Gauss-Seidel usando Z...

**EL** Método de relajación aplicando Y<sub>nin</sub>

Los métodos anteriores agilizan, facilitan y reducen el tiempo en el desarrollo de los cálculos de convergencia a una tolerancia pre-establecida, auxiliándose de programas computacionales que además de calcular voltajes y flujos de carga, tienen información adicional e importante como; valor de la intensidad, factor de potencia, factor de demanda, etc.

De estos métodos se consideran únicamente en el ejemplo de aplicación los de Gauss-Seidel y Newton-Raphson, debido a su eficiencia.

En el estudio de flujos de carga es posible realizar cambios en forma individual o combinados. como los siguientes:

• Agregar carga a cualquiera de los buses

•Cambiar los voltajes regulados de bus

• Agregar nuevas líneas de transmisión

•Remover, agregar o cambiar generación a cualquier bus

#### **APLICACION DE** *CAD/CAE* **EN INGENIERIA ELBCTRICA**

• Cambiar caps del transformador

• Agregar fuentes de V AR rocatorias o estáticas en los buses

• Aumentar o disminuir camaño de los tranSformadores

**• Incrementar el tamaño del conductor en las líneas** 

los cambios anteriores producen que se alteren las condiciones de operación y como consecuencia los resulcados, de donde se determinan las mejores condiciones de operación del sistema eléctrico.

### **4.2.1** TIPOS DE BUSES.

A continuacion se indican los principales tipos de buses que son aplicables a los metodos G-S y N-R de los programas de software.

### **4.2.1.1** BUS OSCILANTE (SLACK).

Se le denomina bus oscilante a la barra de la que no se especifica sus potencias y ésca coneccado a un generador, que proporciona la diferencia entre la potencia real especificada que entra al sistema por las otras barras y la salida total del sistema más las pérdidas.

Se le conoce también como bus slack o compensador, por lo que se emplea en forma indistinta.

### **4.2.1.Z BUS DE CARGA.**

Bus que tiene conectado a él diferentes tipos de cargas, como: motores, alwnbrado, cargas agrupadas, etc.

#### **4.Z.1.3 BUS GENERADOR.**

Es aquel nodo al que se encuentran conectados uno o más generadores, pero no ha sido seleccionado como slack.

### **4.2.1.4 BUS AUXILIAR.**

Un bus auxiliar o ficticio, es aquel que se emplea en un sitio especflico durante el análisis del sistema, para conocer las condiciones eléctricas en dicho punto.

Ejemplo: Los transformadores se indican entre dos buses, con el devanado primario en un bus y el secundario identificado por un bus auxiliar (con un número y nombre apropiado).

### **4.2.Z INFORMACION REQUERIDA PARA EL ESTIJDIO.**

La información requerida para el estudio de flujos de carga es:

- 1) El diagrama unifilar del sistema como punto de partida
- 2) Datos acerca de los equipos eléctricos tales como; generadores, motores, transformadores, cables, etc. *y* a partir de esta información conocer:
- 3) Los valores de impedancias para cada dispositivo, z....
- 4) Las condiciones de operación para cada caso
- 5) Con excepción del bus Slack, en todos los demás deben especificarse la potencia real (P) en la red, además indicar si la potencia reactiva (Q) o el valor de la tensión permanece constante.

Lo normal es fijar la potencia reactiva en los buses de carga *y* el valor de la tensión en los buses generadoras.

- 6) La selección de un bus como slack (oscilante), en el que se especifica únicamente el módulo *y* ángulo de la tensión, así como:
- 7) La realización del diagrama de impedancias del sistema.

# 4.3 METODOS DE SOLUCION.

La dificultad para obtener una solución formal del problema de un sistema eléctrico. radica en las variables especificadas para los distintos buses del sistema, dando como origen un sistema de 2(n-I) ecuaciones a resolver (sin considerar bus slack).

Para la solución de estas ecuaciones en estudios de flujos de carga. se emplean métodos numéricos, que son técnicas mediante las cuales es posible formular problemas de tal fonna que puedan resolverse usando operaciones aritméticas.

Estos métodos siguen un proceso iterativo, teniendo como característica común la realización de un **buen** número **de** tediosos cálculos aritméticos, que cuando se realizan por medio de la computadora se transforman en una herramienta poderosa, ya que son capaces de resolver problemas de sistemas muy complejos.

Los métodos que se empican son:

GAUSS-SEIDEL (G-S)

**EXECUTON-RAPHSON (N-R)** 

ambos métodos emplean una técnica de reducción y la matriz de admitancias bus, en el caso del método N-R emplea además la matriz jacobiana como ayuda.

La solución de los problemas de carga siguen un proceso iterativo, se asignan valores estimados a las tensiones desconocidas en las barras para calcular una de las tensiones en las barras a partir de los valores estimados en las otras y las potencias real y reactiva especificadas.

Se denomina iteración a cada cálculo de un conjunto de ecuaciones.

#### **4.3.1 MODELADO DEL** ESTUDIO DE FLUJOS DE CARGA.

El siguiente modelado tiene como objetivo la justificación de las ecuaciones que gobiernan un estudio de flujos de carga:

#### APLICACION DE CAD/CAE EN INGENIERIA ELECTRICA

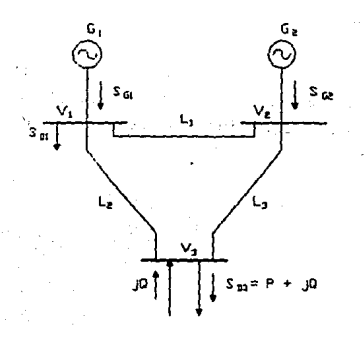

nnwnr. BUS 1 MIXTO (GENERACION Y CARGA) BUS 2, GENERACION BUS 3: CARGA (SIN GENERACION).

FIG. 4-1

aplicando la representación de circuito  $\pi$  para líneas de transmisión resulta diagrama como el que muestra la Fig. 4-2, donde los elementos en paralelo son:

> $Y_t = Y_A + Y_c$  $Y_2 = Y_R | Y_R$  $Y_1 = Y_0 | Y_F$

y el diagrama correspondiente es el de la Fig. 4-3.

Las corrientes en cada bus se indican como:

 $T_1 = V_1 Y_1 + (V_1 - V_2) Y_3 + (V_1 - V_3) Y_4$ 

 $I_2 = V_2Y_2 + (V_2 - V_1)Y_5 + (V_2 - V_1)Y_6$ 

$$
T_3 = V_3Y_3 + (V_3 - V_1)Y_4 + (V_3 - V_2)Y_6
$$

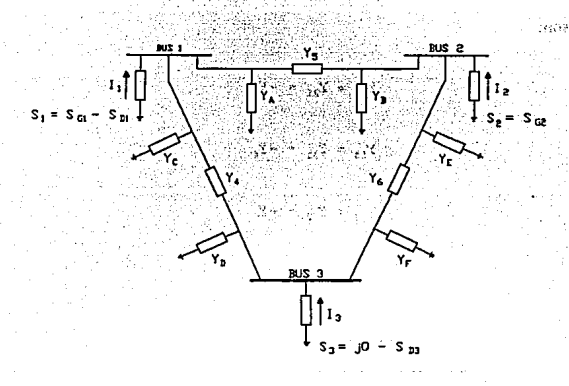

FIG. 4-2 REPRESENTACION PI DE LAS LINEAS DE TRANSMISION

deduciendo las admitancias propias resultan:

 $Y_{11} = Y_1 + Y_4 + Y_5$  $Y_{22} = Y_2 + Y_5 + Y_6$  $Y_{33} = Y_3 + Y_4 + Y_6$ 

y las mutuas son:

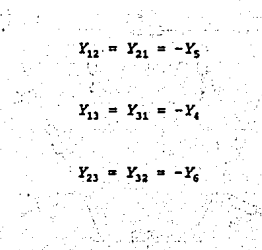

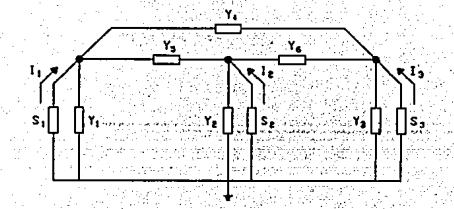

4-9

no.41 Continue esigne, commissions relationale

.<br>Statistical appearance of the second of the set and any commonly

Desarrollando las ecuaciones de corriente, aplicando las admitancias propias y muruas, y reduciendo se obtiene el siguiente sistema de ecuaciones:

$$
T_1 = Y_{11}V_1 + Y_{12}V_2 + Y_{13}V_3
$$
  
\n
$$
T_2 = Y_{21}V_1 + Y_{22}V_2 + Y_{23}V_3
$$
  
\n
$$
T_3 = Y_{31}V_1 + Y_{32}V_2 + Y_{33}V_3
$$
  
\n
$$
T_4 = Y_{31}V_1 + Y_{32}V_2 + Y_{33}V_3
$$

que en forma matricial se expresan como:

 $[I] = [Y_{bus}]$  [V]

Si la potencia aparente en cualquier bus p se puede expresar como en las siguientes **ecuaciones:** 

$$
S_p = V_p I_p^* \tag{26-A}
$$

$$
S = P + jQ \tag{26-B}
$$

ko stanovni podpatava ા પ્રાપ્ય થયેલી પર પ્રાપ્ય થયેલી છે. તેમ e oval PAG BAD ok Svenskok

igualando ambas expresiones:

$$
V_P I_P^* = P_P + jQ_P \tag{26-C}
$$

entonces la corriente para un **bus p** se indica como:

$$
I_p = \frac{S_p^*}{V_a^*}
$$

**de** donde se puede obtener una expresión de **1** en base a las potencias **real** y reactiva, que será el punto de partida para las posteriores fórmulas en el presente estudio:

$$
I_p = \frac{P_p - jQ_p}{V_p^*}
$$
 (27)

### **4.3.2 ECUACIONES PARA UN SISTEMA DE POTENCIA.**

Los coeficientes de las tensiones dependen de la selección de las variables independientes, voltajes o corrientes.

Dependiendo de lo anterior se usa matriz de impedancias o admitancias, como se indica en seguida:

$$
E_{bus} = Z_{bus} I_{bus}
$$
  

$$
I_{bus} = Y_{bus} E_{bus}
$$

para éste caso se emplea un análisis nodal debido a que presenta mayor facilidad en el manejo de las ecuaciones y datos proporcionados, además de que se considera un método económico desde el punto de vista de tiempo de computadora y requerimientos de memoria.

# 4.3.2.1 ECUACION EN EL BUS DE CÁRGA.

La ecuación que se emplea para obtener la corriente en un bus p, es la número (27), la cual indica la corriente total en el bus y en donde se incluyen los elementos en paralelo a lierra.

Por otra parte, si los elementos en paralelo no son incluidos la corriente total en el bus pes:

$$
T_p = \frac{P_p - j Q_p}{V_p} - Y_p V_p \tag{28}
$$

de donde:

 $Y_n =$  Admitancia en paralelo en el bus p

 $Y_0$ ,  $V_p$  = Corriente de flujo del bus p a tierra

### 4.3.2.2 ECUACIONES DE FLUJO DE CORRIENTE EN LA LINEA.

Cuando se ha concluido con la solución ilerativa de vollajes, los flujos de línea entre los buses p-q pueden calcularse de fa siguienle manera:

$$
i_{pq} = (V_p - V_q) Y_{pq} + V_p \frac{Y_{pq}^{\dagger}}{2}
$$
 (29)

APLICACION DE CAD/CAE EN INGENIERIA ELECTRICA

donde:

$$
Y_{pq} = \text{Admitancia de la línea}
$$

. ''. ~ '.. :

 $Y'_{\text{no}} =$  Admitancia de los elementos conectados a tierra

V  $(Y'_{\infty})/2 =$  Corriente de contribución al bus p, admiiancia propia de la lfnea a tierra

# 4.3.2.3 ECUACIONES DE FLUJOS DE POTENCIAS ACTIVA Y REACTIVA.

Para obtener las expresiones de los flujos de potencia la ecuación (29) se sustituye en (26-C) resultando:

$$
P_{pq} - j Q_{pq} = V_p' i_{pq}
$$

ó

!  $\mathbf{l}$  .  $\mathbf{I}$ ¡ ¡

!

t |<br>|<br>| ' '

$$
P_{pq} - j Q_{pq} = V_p^* \left( (V_p - V_q) Y_{pq} + V_p \frac{Y_{pq}^*}{2} \right)
$$
 (30)

Donde el flujo de potencia activa (P.,) es del bus p al bus q y el flujo de potencia reactiva es Q<sub>no</sub>.

De manera similar estando en el bus q los flujos de potencias  $P_{\text{on}}$  y  $Q_{\text{on}}$  son de q a p:

$$
P_{qp} - j Q_{qp} = V_q^* \left[ (V_q - V_p) Y_{pq} + V_q \frac{Y_{pq}^2}{2} \right]
$$
 (31)

#### 4.3.2.4 CALCULO DE PERDIDAS.

Las pérdidas de potencia en la línea pq, es la suma algebraica de los flujos de potencia entre el bus p y el bus q, que se obtienen de las ecuaciones (30) y (31).

### 4.3.2.S TECNICA DE REDUCCION.

Una matriz de admitancias en éste tipo de estudios es del orden (nxn), conteniendo teóricamente  $n^2$  elementos, sin embargo en una red grande no se tienen todos los elementos, ya que un gran número de ellos son cero, por lo tanto la técnica de reducción consiste en almacenar en memoria solamente los elementos diferentes de cero en dos arreglos, uno para componentes reales y otro para componentes imaginarias, con lo que reducen los requerimientos de almacenaje en la computadora.

### 4.3.3 METODO DE GAUSS-SEIDEL USANDO Y•m·

El método de Gauss-Seidel consiste en la solución de un sistema de ecuaciones lineales algebraicas, en donde un sistema con n-buses da una matriz de n x n (sin considerar el bus slack).

Es un método de aproximaciones iterativas, esto es, emplea un valor inicial para obtener la solución de la primera ecuación, cuyo valor se utiliza inmediatamente en la segunda ecuación para obtener su valor y así sucesivamente hasta la n-ésima ecuación del sistema.

#### **APLICACION DE CAD/CAB EN INGENIBRIA ELECTRICA**

Pero si en lugar de usar inmediatamente el nuevo valor obtenido, se almacenan los valores de las ecuaciones hasta tennínar la primera iteración, para aplicarlos en la siguiente, el proceso se le llama método iterativo de Gauss o iteración de Jacobi.

De estos dos métodos el de Gauss-Seidel es usado debido a que converge con mayor frecuencia y más rápidamente que el de Jacobi.

### 4.3.3.1 FORMULACJON DE LAS ECUACIONES.

Las ecuaciones fundamentales se obtienen partiendo de una formulación nodal de las ecuaciones de la red.

La corriente compleja I, para un sistema de n-buses puede ser escrita en la fonna:

$$
I_p = \sum_{q=1}^n Y_{pq} V_q \qquad p = 1, 2, 3, ..., n \tag{32}
$$

donde:

 $V_e =$  Voltaje complejo a tierra del bus q

 $Y_{\text{pa}} = (G_{\text{ba}} + j B_{\text{no}})$  = elementos de la matriz  $Y_{\text{ba}}$ 

Sustituyendo la ecuación (32) en la ecn. (26-A) se obtiene:

Despejando de la ecuación (33) V<sub>o</sub> se expresa del siguiente modo:

$$
y_{\text{in}} = \frac{1}{2} \sum_{i=1}^{n} y_{\text{in}} \sum_{i=1}^{n} Y_{\text{in}}^{*} Y_{\text{in}}^{*} Y_{\text{in}}^{*} \quad p = 1, 2, 3, \dots, n \tag{33}
$$

$$
V_p = \begin{pmatrix} S_p^2 & -\sum_{q=1}^n Y_{pq} & V_q \\ \frac{V_p^2}{Y_{pp}} & \frac{1}{Y_{pp}} & P = 1, 2, ..., n \end{pmatrix}
$$
 (34)

donde  $q \leq p$ , la ecuación es aplicable únicamente a las barras en las que las potencias real y reactiva eslán especificadas, (\*) indica conjugación.

Para el caso de buses en los que se encuentran generadores, los ángulos de fase se les puede asignar el valor de cero, dando también las magnitudes de los voltajes.

Si el p-enésimo bus es un bus de carga, las potencias  $P_p$ ,  $Q_p$  son conocidas y por consiguiente, un nuevo valor de V<sub>o</sub> puede ser obtenido, terminando así la primera iteración y como resultado un valor mejorado.

En el caso de que el p-enésimo bus sea un bus generador, el módulo de la tensión se especifica, Q. no se indica pero sus limites máximo y mínimo en que puede estar dicho valor se indica como en la siguiente inecuación:

$$
Q_p \min \le Q_p \, \le Q_p \max \tag{35}
$$

en ésta situación es necesario calcular primero Q, de la siguiente ecuación:

$$
Q_p = -IM \left[ V_p^* \sum_{q=1}^n Y_{pq} V_q \right]
$$
 (36)

donde IM indica "parte imaginaria de" y p=q. Si el valor de  $Q_0$  se sitúa dentro del rango

especificado en la ecuación (35), puede ser usado para solucionar la ecuación (34), no obstante, si  $Q<sub>n</sub>$  esta fuera del rango el valor de  $<sub>n</sub>$  no puede ser mantenido y  $Q<sub>n</sub>$  toma el valor superior o</sub> inferior del rango límite para la solución de la ecuación (34), con lo que el bus generador es tratado como bus carga.

Una consideración que se debe tener presente cuando un voltaje se considera constante en un bus p y se cumple la inecuación (35), es el de modificarlo como lo indica la ecn. (37), con la finalidad de mantener constante dicha magnitud.

$$
V_p^k = \frac{|V_p \text{ especificado}|}{|V_p^k|} V_p^k \tag{37}
$$

donde:

 $|V_0|$  especificado  $| =$  Magnitud del voltaje especificado en el bus p

 $|V_n^k|$  = Magnitud del voltaje calculado por (34)

 $V_p^k$  = Voltaje calculado por (34) y expresado en forma rectangular

 $k =$  Indica la k-enésima iteración.

El proceso iterativo continua basta que el cambio en magnitud de los voltajes entre dos iteraciones consecutivas es menor o igual que un valor de tolerancia especificado para todos los voltajes de los buses de carga, por lo tanto si:

$$
\left|\Delta V_{p}^{k}\right| = \left|V_{p}^{k} - V_{p}^{k-1}\right| \leq \epsilon \tag{38}
$$

donde:

ni sia n **e =- valo.r de tolerancia especificado**  admin. 3947

resultan valores de voltajes adecuados el proceso iterativo es concluido, procediendo finalmente a obtener los flujos de potencias activa y reactiva a través de las lineas.

#### **4.3.3.2 FACTOR DE ACELERACION.**

El número de iteraciones se reduce considerablemente, si la corrección de la tensión de cada bus es multiplicada por alguna constante que aumente el valor de la corrección para llevar el valor de la tensión más próximo al valor al que esta convergiendo.

Se les denomina factores de aceleración a los multiplicadores que penniten esta convergencia mejorada.

El factor de aceleración para la componente real de la corrección puede ser distinto de la componente imaginaria, en algunos textos se manejan diferentes valores, sin embargo para el programa que se usa, se considera óptimo los valores entre el rango de 1.2 - 2.0.

La siguiente ecuación proporciona el valor de V, afectado por el factor de aceleración:

$$
V_p^{k+1}(\text{accelerado}) = V_p^k + \alpha \{V_p^{k+1} - V_p^k\} \tag{39}
$$

de donde:

 $\alpha$  = Factor de Aceleración

#### APLICACION DE CAD/CAE EN INGENIERIA ELECTRICA

El factor de aceleración multiplica la diferencia entre los valores último y penúltimo de V, obtenidos, una mala elección puede provocar una convergencia menos rápida o hacerla imposible, en forma general el método G-S se reswne en el siguiente diagrama de flujo.

# 4.3.4 METODO DE NEWTON-RAPHSON CON Y.\_.

El método de Newton-Raphson se le considera como el más útil de los métodos, ya que es de aplicación fundamental en programas de computación, emplea una técnica de reducción, incluye linealización de un sistema de ecuaciones no lineales. Los coeficientes de estas ecuaciones lineales son arregladas en una matriz Jacobiana de donde se reducen todos los elementos igual a cero, disminuyendo la capacidad de memoria requerida.

La expansión de Taylor para una función de dos o mas variables *es* la base del método de N-R para la solución de flujos de carga.

La diferencia entre los valores especificados y calculados se usa para determinar las correcciones en las tensiones de bus. Proceso que concluye cuando los valores obtenidos de P y Q o 1 V 1 en los buses difieren de los valores especificados en menos que el indice de precisión determinada.

En éste método al igual que el de G-S, se omite el bus slack del proceso iterativo, del que únicamente se especifican módulo y argumento de la tensión.

# 4.3.4.1 FORMULACION DE ECUACIONES.

En un bus p,  $P_n$  y  $Q_n$ , en un sistema de n buses, se indican de la siguiente forma:

DIAGRAMA DE FLUJO METODO GAUSS-SEIDEL

 $\mathcal{A}_\mathbf{a}$ 

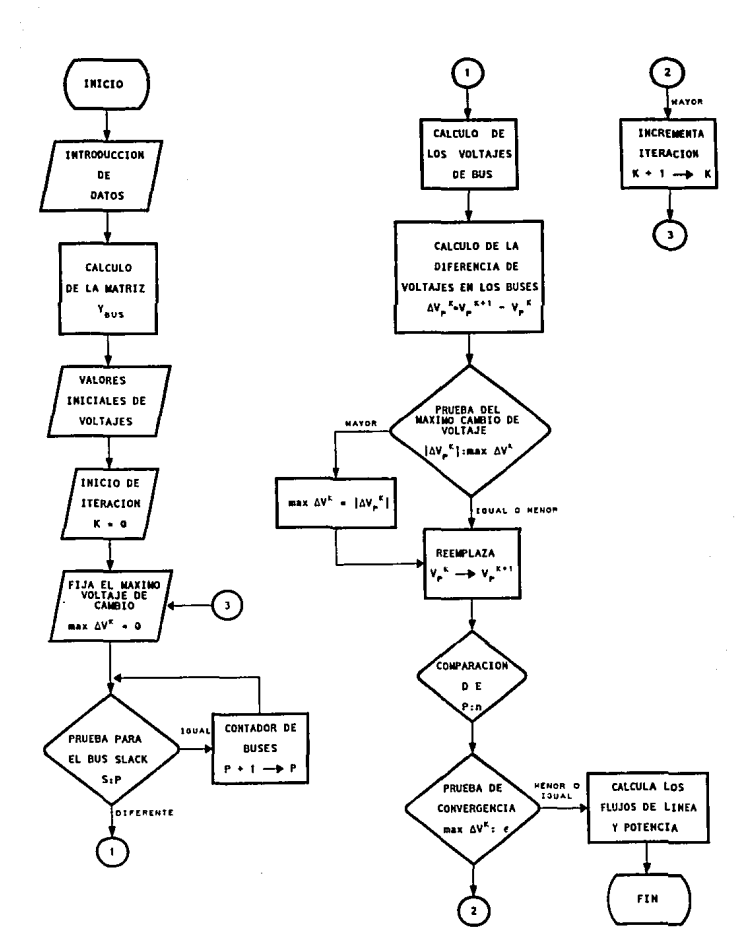
ANALISIS DE FLUJOS DE CARGA

**Contractor** 

$$
P_p - Q_p = V_p^* \sum_{q=1}^n Y_{pq} V_q
$$
 (40)

The specialists of passed as a performance of

and the state of the state of the state and the state of the state of the state of the state of the state of the state and the state of the state of the state of the state

expresando los voltajes y la admitancia con su parte real e imaginaria respectivamente se tiene:

$$
V_p = a_p + i b.
$$

$$
Y_{pq} = G_{pq} - j B_{pq}
$$

y sustituyendolas en la ecn. (40) se obtiene:

والتسترج للارتكاح الالالاق والرؤول

 $\sim 10^{11}$  and  $\sim 10^{11}$ 

$$
P_p - j' Q_p = (a_p - j b_p) \sum_{q=1}^{n} (a_{pq} - j b_{pq}) (a_q + j b_q)
$$
 (41)

Igualando partes reales e imaginarias en (41) resulta:

$$
P_p = \sum_{q=1}^{n} (a_p (a_q G_{pq} + b_q B_{pq}) + b_p (b_q G_{pq} - a_q B_{pq}))
$$
 (42)

$$
Q_p = \sum_{q=1}^n (b_p (a_q G_{pq} + b_q B_{pq}) - a_p (b_q G_{pq} - a_q B_{pq}))
$$
 (43)

La formulación que resulta es un conjunto de ecuaciones simultáneas no lineales, dos para cada bus del sistema, (con excepción del bus slack).

De donde se conocen las potencias  $P_0$  y  $Q_0$ , mientras que las componentes de  $a_0$ , y  $b_0$  son desconocidas para todos los buses, menos el slack, por lo que el número total de ecuaciones del sistema es 2(n-1).

El método de Newton-Raphson necesita que un conjunto de ecuaciones lineales sea fonnado y que exprese la relación entre los cambios en las potencias real y reactiva, asi como las componentes de los voltajes bus, lo anterior se realiza con la matriz Jacobiana.

La matriz Jacobiana (Matriz I, es una matriz cuadrada de derivadas parciales, el nésimo bus es el oscilante o en algunos otros casos lo consideran el primero, donde los elementos del Jacobiano se encuentran aplicando derivadas parciales a las expresiones para P, y Q., además de sustituir en las ecuaciones las tensiones supuestas en la primera iteración o calculadas en la última iteración. Posteriormente se indica una matriz de los coeficientes que se emplea para su cálculo, (Matriz 2).

ΔP, ا ،⊸، ⊐∆ 60, .· <mark>ðP, ... ðP,</mark><br>Ja, ... <u>ða,</u> **ª.ºn-1**  <u>ap,</u> ... <u>ap,</u><br>aե, <sup>...</sup> aե<sub>ո-</sub>,  $: \cdot \cdot \cdot \cdot \cdot \cdot$ **MATRIZ** *<sup>i</sup>*,· · ... Δα,

4·21

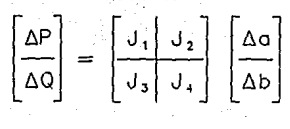

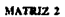

Antes de lá realizar las derivadas parciales, es necesario emplear la fórmula de corriente expresada en forma rectangular, para obtenerse las componentes del Jacobiano.

Resuelto lo anterior y dado un conjunto inicial de voltajes de bus, pueden ser calculadas las potencias real y reactiva, ecuaciones (42) y (43).

Los cambios de las potencias son, las diferencias entre los valores establecidos y los calculados, expresándose como:

$$
\Delta P_p^k = P_p \ (establecido) - P_p^k \ (caloudado) \tag{44}
$$

$$
\Delta \mathcal{Q}_p^k = \mathcal{Q}_p \ (es \text{tablecido}) - \mathcal{Q}_p^k \ (calculated)
$$
 (45)

 $\therefore$  Con los voltajes estimados y las potencias obtenidas se calculan las corrientes para poder evaluar los elementos del Jacobiano, necesario para saber los cambios en los voltajes de bus  $a_n y b_n$ .

De la matriz Jacobiana, si ya se calcularon las diferencias de potencias y los elementos de la Jacobiana, únicamente falta calcular las variaciones de voltaje. Para lo que se requiere aplicar un método directo o iterativo de ecuaciones lineales, obteniendo nuevos voltajes de bus:

$$
\Delta a_{\rho}^{k+1} = a_{\rho}^k + \Delta a_{\rho}^k \tag{46}
$$

4-22

$$
\Delta b_p^{k+1} = b_p^k + \Delta b_p^k \tag{47}
$$

el proceso se repite hasta que la diferencia de voltajes para todos los buses, es menor o igual al valor de la tolerancia especificado.

De igual manera que el método de Gauss-Seidel, con los valores de voltaje de cada bus, se calculan los flujos de potencia real y reactiva en las líneas, para posteriormente obtener las pérdidas como se indico anterionnente.

# **4.3.4.2 CAMBIO AUTOMATICO DE TAP.**

En el programa de aplicación se tiene la opción de cambio automático de tap, siendo una forma de control el uso de transformadores.

*Casi* todos los transfommdores tienen derivaciones sobre los devanados con el objetivo de ajustar la relación de transformación cambiando las tomas del transformador, cuando esta desemegizado, sin embargo existen transformadores que pueden cambiar cuando están energizados, como:

**\*\*** Transformador cambiador de toma con carga (LTC) ó

**• Transformador cambiador de toma sobre carga (TCUL)** 

ambos con cambio automático.

Sin embargo existen transformadores diseñados para realizar pequeños ajustes de voltaje en vez de cambios de los niveles de voltaje, conocidos como:

**• Transformadores regulantes** 

que se emplean para:

• Controlar la magnitud del voltaje

**ED** Controlar el ángulo de fase

El programa cuenta con archivo de datos con 32 valores de taps, considerando  $\pm 10\%$ del tap nominal ajustado

Si el programa registra el voltaje secundario por debajo del  $\pm$  10% del valor nominal (6 % definido), cuando el cálculo de flujo de carga reinicia, tendrá un nuevo valor de tap ajustado en el primario del transformador para aumentar o disminuir el voltaje secundario.

El siguiente diagrama de flujo muestra el funcionamiento del método N-R.

# 4.3.4.3 BUSES CON VOLTAJE CONTROLADO.

Cuando en un sistema se tienen buses con voltaje controlado, se requiere un procedimiento computacional diferente, en estos buses la magnitud del voltaje y potencia real son especificados.

En Newton-Raphson las ecuaciones para un voltaje controlado en el bus p es la (42) y la siguiente:

$$
|V_p|^2 = a_p^2 + b_p^2 \tag{48}
$$

$$
4-24
$$

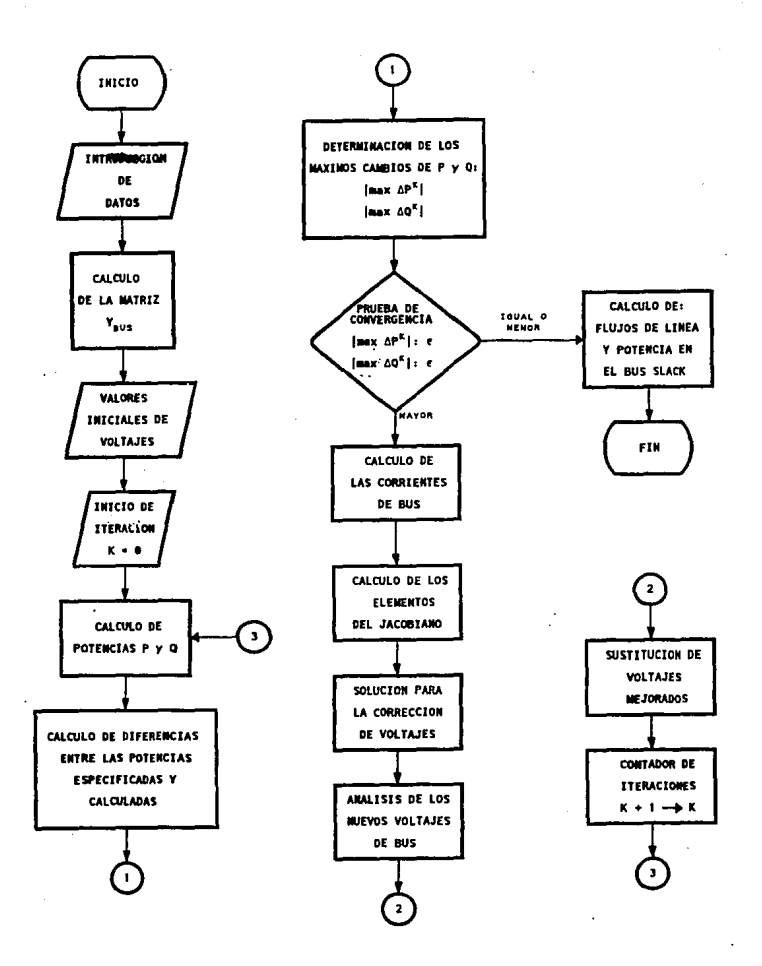

DIAGRAMA DE FLUJO METODO NEWTON-RAPHSON

La matriz que relaciona los cambios de las potencias de bus y el cuadrado de las magnitudes de voltaje para cambios de componentes real e imaginaria de voltaje es la Matriz:

$$
\begin{bmatrix}\n\Delta P \\
\Delta Q \\
1\Delta V1^2\n\end{bmatrix} = \begin{bmatrix}\nJ_1 & J_2 \\
J_3 & J_4 \\
J_5 & J_6\n\end{bmatrix} \begin{bmatrix}\n\Delta Q \\
\Delta B \\
\Delta B\n\end{bmatrix}
$$
\nMATRIS 3

El cambio en el cuadrado de la magnitud del voltaje para el bus p es:

$$
\Delta |V_P^K|^2 = |V_P| \; \text{especificado}|^2 - |V_P^k|^2 \tag{49}
$$

Si la capacidad de potencia reactiva disponible no es suficiente para mantener la magnitud de voltaje deseado en el bus, la potencia Q debe ser fijada en un límite, en éste caso el bus es tratado como un bus de carga con potencia reactiva fija.

### **4.4 FUNCIONAMIENTO DEL PROGRAMA.**

Este programa fue disefiado para proporcionar al ingeniero una herramienta muy poderosa en el análisis y estudio de un sistema.

La información que puede proporcionarlos el programa es:

• Magnitud del voltaje

success the ex-

<sup>4</sup> Angulo de voltaje

**• Potencias P** y Q en cada bus

• Factor de potencia en cada bus

• Flujos de corriente

• Flujos de potencia en las ramas

**ED** Pérdidas en la líneas

### **4.4.1 DATOS DE ENTRADA.**

La infonnación de entrada se proporciona en tres categorías:

1) Archivo maestro

2) Archivo de nodos

3) Archivo de ramas

que se realizan por medio de un editor, que contiene el paquete EDSA, para la ejecución por cualquier método de Jos aplicados (G-S ó N-R), ambos archivos forman el archivo de trabajo principal.

4-26

### **APLICACION DE CAD/CAE EN INGENIERIA ELECTRICA**

### **4.4.1.1 ARCIUVO MAESTRO.**

En éste archivo se proporcionan datos como; número de proyecto, KVA base, tipo de unidades así como la frecuencia a la que opera el sistema.

### **4.4.1.2 ARCIIlVO DE NODOS.**

Contiene información de los buses del sistema. que pueden ser registrados o identificados por un número y nombre.

ja ser

فالمتعاصر والمرادا

En éste tipo de archivos se utilizan los siguientes códigos:

S - Para bus slack

G - Para bus generador

L - Indica bus de carga

C - Para indicar capacitar en un bus

N - Se emplea para indicar no contribución o para indicar un bus auxiliar.

para cada tipo de bus el programa requiere información adicional, que en el momento de estar editando aparece en pantalla la ayuda necesaria sobre cada registro en edición.

Sunday of the March 1980 and

# **4.4.1.3 ARCHIVO DE RAMAS.**

Después de introducir la infornfación con respecto a los nodos, se procede a editar las ramas, empleando el siguiente código:

F - Para alimentadores

T - Se aplica para transformadores

W - Para transformadores con tres devanados

**R** - Indica reactor

U - Para reactor doble

**M** - Alimentador en conducto magnético

la información complementaria para cada código aparece en pantalla durante la edición.

Estos archivos forman el archivo de trabajo total, que se almacena en el subdirectorio Jobfiles.

### **4.4.2 EJECUCION DEL PROGRAMA.**

Después de la edición de la información, se procede a cargar el programa Flujos de Carga, seleccionando los correspondientes menús de la siguiente manera:

### **APLICACION DE CAD/CAE EH INGENIERIA ELECTRICA**

1) Menú de análisis de sistemas (Systems Analysis Menu), del menú principal

- 2) Menú Análisis de Energía Eléctrica (Electrical Energy Analysis Menu), es ste último menú aparecen los métodos aplicables:
- Newton-Raphson
- Gauss- Seídel.

# 4.4.2.1 PROGRAMA DE FLUJOS DE CARGA APLICANDO METODO G-S.

Cuenta con 6 alternativas con sus respectivas opciones:

• Archivos de trabajo: Lista los archivos existentes

• Salida: Direcciona la salida a impresora, pantalla o disco

- Control de cálculos: Se indica el máximo de iteraciones. % de convergencia así como el factor de aceleración
- •Cálculos
- •Ayuda: Proporciona información sobre el programa

Salir del programa.

ਅਤੀ ਆਲਾ ਲਾਖ والتحافين مواهدته

### **4.4.2.2 PROGRAMA DE FLUJOS DE CARGA APLICANDO METODO N·R.**

Cuenta con casi las mismas alternativas que el método de G-S, en control de cálculos requiere; */1* máximo de iteraciones. % de convergencia y opción de ajuste automático del tap.

Después de indicar los parámetros en los que funcionará el programa (G-S ó N-R), se escoge la opción de realizar cálculos los cuales se pueden enviar a pantalla, impresora o almacenar en disco.

La información de salida se presenta a través de tablas, conteniendo los valores de entrada y resultados de los cálculos en buses y ramas del sistema.

Para los tipos de buses que se emplean, se asocian con 4 variables principalmente; potencia real (P), potencia reactiva (Q), magnirud de voltaje (V) y su ángulo de fase (0), como se indica acontinuacíón:

• Bus oscilante:

Se conocen:  $V y \theta$ desconocen: P y Q en éste bus los ángulos de fase generalmente se especifican como  $A = 0$ 

• Bus de carga:

Se conocen: P y Q desconocen: V y  $\Theta$ 

• Bus generador

Se conocen: P y V desconocen:  $0 \vee \theta$ .

·4-30

Un panorama general sobre el funcionamiento **del** programa de análisis de flujos de carga, con los respectivos métodos aplicados se indican en los siguientes diagramas de flujo.

# **4.5 COMPARACION DE LOS METODOS APLICADOS.**

Una evaluación para los métodos iterativos en problemas de flujos de carga incluye lo siguiente:

- 1) Tiempo de computadora para procesar los datos de entrada del sistema, para obtener los parámetros de los cálculos iterativos
- 2) Programación en computadora y requisitos de almacenamiento
- 3) Tiempo para la solución iterativa
- 4) Tiempo de computadora para modificar los datos de la red y cambios de operación del sistema

El tiempo de computadora para la solución iterativa depende de lo siguiente:

- 1) El número de operaciones lógicas y aritméticas requeridas para completar una iteración
- 2) El rango de convergencia de la técnica de solución
- 3) El tamaño y características del sistema de potencia.

El tiempo de computadora para solución de flujos de carga. dependen de la velocidad de la computadora y la eficiencia del programa.

La siguiente tabla muestra las diferencias que existen entre los dos métodos considerados:

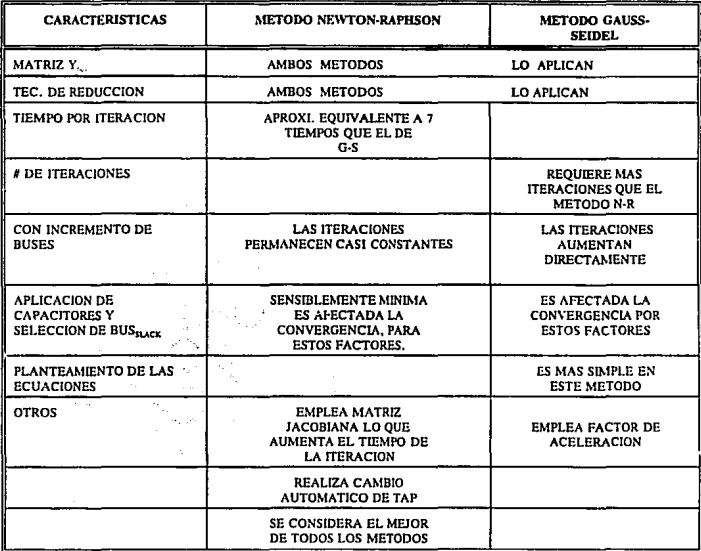

TABLA 4-1 COMPARACION DE LOS METODOS

# 4.5.l DIAGRAMAS DE FLUJO DE LOS PROGRAMAS.

Los siguientes diagramas muestran el funcionamiento de los programas de software empleados.

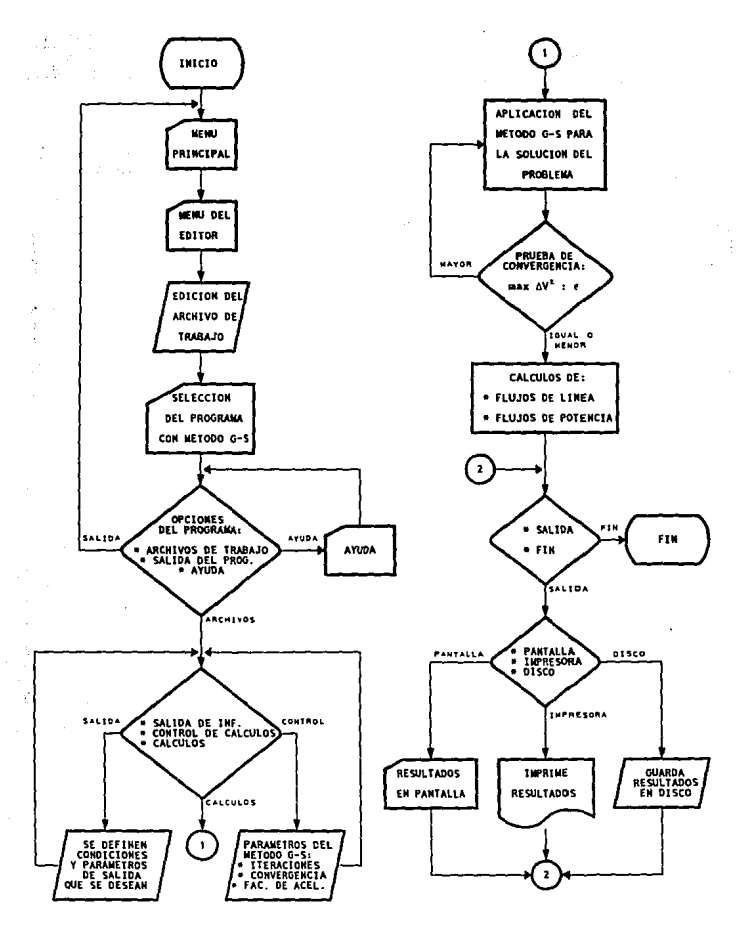

DIAGRAMA DE FLUJO DEL PROGRAMA FLUJOS DE CARGA METODO GAUSS- SEIDEL

 $\lambda_{\rm{B}}^{(1)}$ 

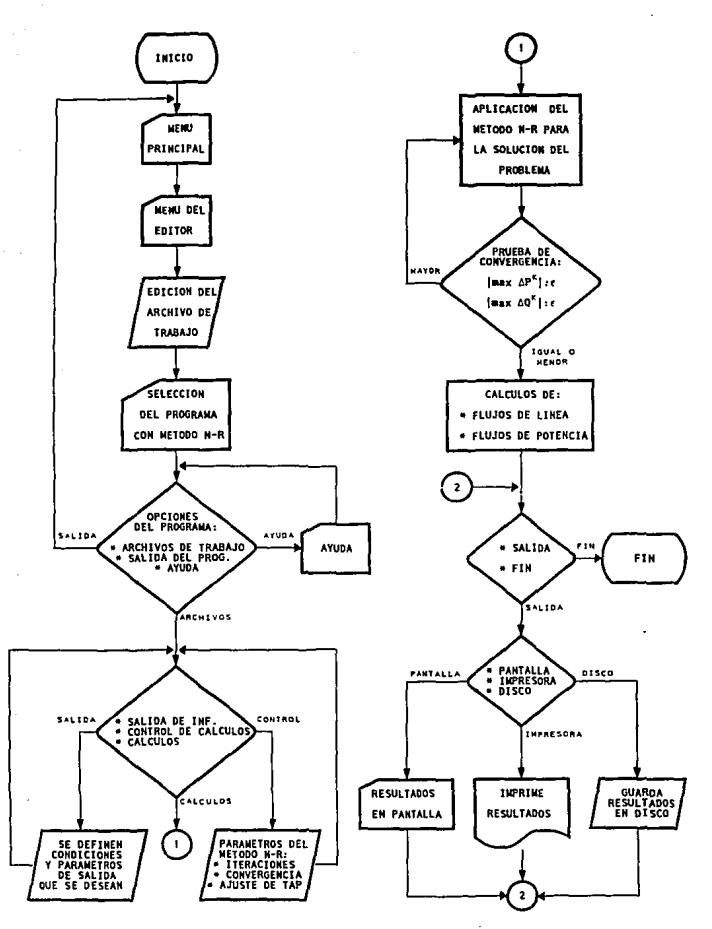

DIAGRAMA DE FLUJO DEL PROGRAMA FLUJOS DE CARGA METODO NEWTON-RAPHSON

# CAPITULO 5

**ANALISIS DE ARMONICAS** 

 $\sim 1$ 机线

ezhioù a

### **5.1 INTRODUCCION.**

Un sistema eléctrico de potencia bajo condiciones ideales presenta las siguientes características: una sola y constante frecuencia, niveles de tensión especificados y magnitudes sin variaciones, pero en la práctica dichas condiciones no se satisfacen debido al comportamiento de los dispositivos instalados.

Existen dispositivos que bajo ciertas condiciones de operación, se comportan como fuentes generadoras de armónicas, ocasionando distorsiones en las señales de voltaje y corriente de los sistemas eléctricos.

Por lo que es recomendable analizar a los sistemas de potencia afectados por los efectos de las armónicas.

Así como en los anteriores temas, el uso de la computadora como herramienta para la realización de estudios, agiliza y facilita los cálculos, por medio de los cuales se darán conclusiones sobre las condiciones de operación del sistema analizado.

5-1

#### $5.2$ HISTORIA.

Las bases del cálculo de armónicas se remontan al siglo XVIII, dadas por Joseph Fourier, quien demostró que una función periódica no senoidal (Fig. 5-1) puede ser expresada por funciones senoidales, cuyas amplitudes y frecuencias varían en progresión aritmética. Si el valor promedio no es cero, durante un período dado una función, una constante debe ser agregada a la suma de las funciones senoidales.

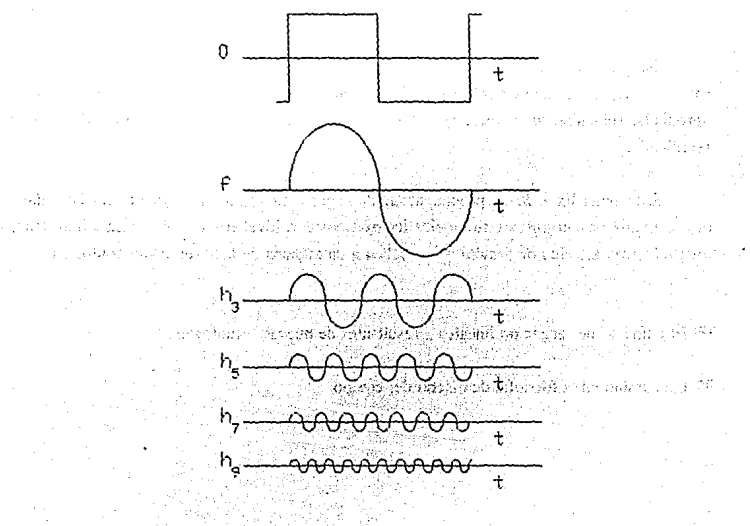

RINCIPALES DE UNA ONDA PERIODICA

#### **APLICAC!ON DE CAD/CAE EN INGENIERIA ELECTRICA**

Las distorsiones causadas por armónicas se empezaron a analizar en las décadas de los 20's y los 30's de este siglo en Alemania, posteriormente en los SO's y 60's los estudios de annónicas se intensifican al estudiar la transmisión en alta tensión a corriente directa.

Debe recordarse que durante muchos años los motores y otras cargas requerían de potencia cd, que la obtenían de generadores de cd impulsados por motores de ca, con lo que se obtenía una rectificación y al mismo tiempo se aislaban los sistemas, unidos fisicamente por una flecha, dichos sistemas eran voluminosos y requerían un continuo mantenimiento.

Otra forma de rectificación fue por medio de métodos mecánicos, que resultaron complicados y más caros que los expuestos anteriormente.

Después la rectificación se realizó empleando equipo estático incluyendo diodos de mercurio, selenio, silicio y finalmente tiristores (SCRs), esta alternativa parcela ser la solución apropiada, sin embargo aparecieron otros problemas afectados por el tamaño del dispositivo rectificador.

Este tema ha sido la preocupación de ingenieros eléctricos durante muchos años, discutiéndose en congresos y simposios internacionales a nivel empresa eléctrica e industrial, los problemas actuales de armónicas se deben a un número de factores involucrados en:

5-3

• El aumento de cargas no lineales , resultantes de nuevas tecnologlas.

• Un cambio en la filosofía de diseño del equipo.

# 5.3 CIRCUITOS LINEALES Y NO LINEALES.

### 5.3.1 CIRCUITOS LINEALES.

Si el circuito usado es lineal y tiene la misma impedancia no importa el voltaje (cuando las cargas son resistivas solamente) la corriente será también en forma senoidal.

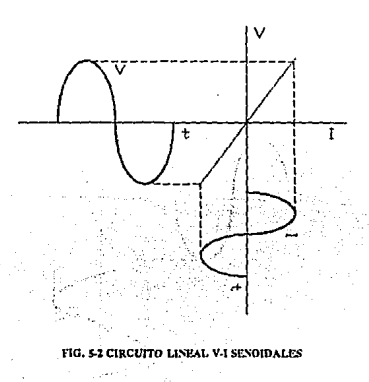

Si la carga consiste de una inductancia funcionando bien abajo de la saturación, el circuito es también lineal. Este es también el caso para un circuito capacitivo, para un circuito de una sola fase alimentando un circuito lineal por medio de un rectificador de doble alternancia  $(+ y -)$ .

### **APLICACION DE CAD/CAE EN INGENIERIA ELBCTRICA**

### **5.3.2 CIRCUITOS NO LINEALES.**

1) CIRCUITO DE INDUCCION.

Un circuito de inducción consiste en un circuito magnético alrededor del cual está devanado una cierta cantidad de alambre enrrollado conocido como vueltas.

La corriente fluye en éste alambre enrrollado creando cierto campo magnético. Esta curva esta lejos de ser lineal, a mayor inducción, la curva de magnetización es deformada más y la corriente resultante de la aplicación de un voltaje senoidal es entonces deformada, como lo muestra la Fig. 5-3.

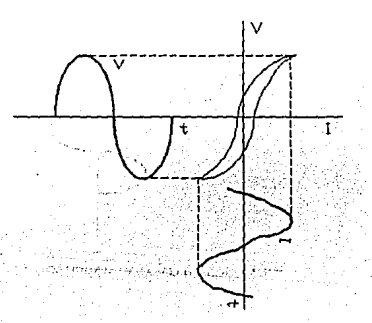

**no. 5-J CIRCVITO DE UXA ll\'DUCTA."CIA SATIJRADA** 

Por lo tanto, aunque el voltaje es ca y senoidal, la corriente que fluye en el circuito no es absolutamente senoidal.

## 2) CIRCUITOS DE LAMPARAS DE DESCARGA.

El circuito de trabajo de una lámpara de descarga, ya sea fluorescente, de vapor de mercurio, o de vapor de sodio, se distingue por lo siguiente:

- •El vollaje debe alcanzar un cierto punto antes de que la corriente inicie el flujo en el tubo. Este es el voltaje de arranque.
- Inmediatamente este voltaje en las terminales del tubo disminuye y permanece constante para cualquier corriente que fluye en el tubo. Este es el voltaje de descarga.
- El tubo es entonces apagado, la corriente tendrá una forma no senoidal por lo que los tubos de descarga son elementos no lineales.

La deformación de la onda será amplificada si la inductancia de limitación de corriente es saturada, ver Fig. 5-4.

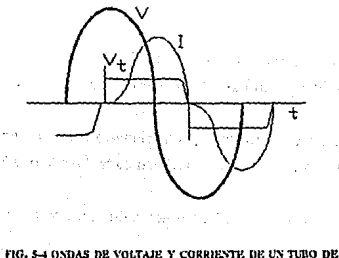

**DESCARGA** 

5-6

### 3) RECTIFICADORES.

Un rectificador se puede describir sirnplemenle como un elemento que permite a la corriente fluir en una dirección y no en la otra.

Si se hace una conexión serie de un rectificador y una resistencia, la corriente fluye sólo durante cada alternancia, la corriente resultante es diferente a una corriente senoidal ca.

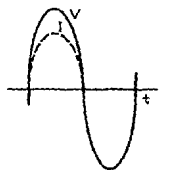

#### FIG. 5-5 RECTIFICADOR DE MEDIA ONDA

Colocando un circuito rectificador a una sola fase con doble alternancia, se obtendra un circuito idéntico y senoidal en ambas alternancias, es decir. un circuito lineal.

Una fuente trifásica con alternancia individual o doble no tomando. toda la corriente en la fase, significa que la corriente será cortada en cada fase y por lo tanto no es lineal.

Por lo que la rectificación es generalmente un circuito no lineal, creando disturbios en **la onda de corriente.** 

5-7

4) TIRISTOR.

Su funcionamiento es similar a los rectificadores, excepto que el momento de conducción

a street as a

 $\mathcal{F}(\mathcal{G})$  and  $\mathcal{G}(\mathcal{G})$ 

**Company of the State** 

al sa Ba

14.000

(大学) エンスルチ Konstitution

es variable y es controlado por algún requerimiento. La corriente resultante esta lejos de ser senoidal.

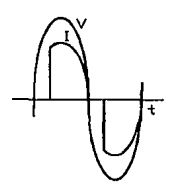

**CORRIENTE EN CONEXION SIMPLE/DOBLE ALTERNANCIA** 

# 5) CASOS ESPECIALES.

**Support Formation** Barnetten

Una onda cuyo valor promedio no es cero contiene un componente continuo.

Una onda que es idéntica en valores positivos y negativos contiene funciones seno y armónicas impares.

Cuando una onda negativa es la imagen de la forma positiva, contiene sólo funciones coseno.

# S.4 ¿ QUE SON LAS ARMONICAS ?

Las armónicas son señales de corrientes o voltajes, o ambas, presentes en un sistema eléctrico con frecuencias que son múltiplos enteros de la frecuencia fundamental (normalmente SO ó 60 Hz), causadas por dispositivos no lineales, además estas sellales pueden existir indefinidamente.

Las armónicas típicas son:

3' - 180 Hz *S'* - 300 Hz 7' - 420 Hz 11' - 660 Hz, etc.

Un análisis de annónicas en estado estable se realiza por medio de series de Fourier, la forma de onda se puede describir tanto en el dominio del tiempo como de la frecuencia.

Por otra parte la relación de fase de las armónicas con respecto a la fundamental es significativa en la determinación de la forma de onda, ya que la posición de las armónicas y la fase relativa de las mismas annónicas de diferentes fuentes puede alterar el efecto global en forma considerable.

# S.5 FUENTES DE ARMONICAS.

En la actualidad hay un gran número de dispositivos eléctricos, que bajo ciertas condiciones de funcionamiento generan annónicas y como consecuencia alteran la operación del sistema.

such a such a complete. on the couple of the cap

ega koledarje (

De Jos dispositivos conocidos, algunos existen desde **Ja** fonnación de los sistemas de potencia, otros surgen como resultado **del** desarrollo tecnológico y por último Jos que están contemplados a ser aplicados en **un** futuro.

**En** base a Jo anterior se puede clasificar a las fuentes de armónicas como:

1) Tradicionales

2) Nuevas

3) Futuras

### **5.5.1 FUENTES TRADICIONALES.**

Este tipo de fuentes son las que han existido desde Ja formación de los sistemas de potencia, sobresaliendo las máquinas eléctricas y transformadores. La principal fuente de armónicas era la corriente de magnetización de los transformadores de potencia.

Sin embargo los transformadores y máquinas rotatorias modernos operando en estado estable, no ocasionan distorsión significativa en Ja red, únicamente durante disturbios transitorios y cuando funcionan fuera de su estado normal.

Dentro de esta clasificación se consideran otras dos cargas que contribuyen en Ja generación de armónicas: hornos de arco ·Y alumbrado fluorescente.

5-10

# 5.5.1.1 TRANSFORMADORES.

Cuando no hay pérdidas por histéresis en un mícleo ideal, el flujo magnético y la corriente de magnetización necesaria para producirlo se relacionan por la curva de magnetización del acero empicado, graficando ambos parámclros resulla una onda que disla de ser senoidal. Si se presenta el efecto por histéresis la corriente de magnetización no senoidal no es simétrica con rcspeclo a su valor máximo.

La distorsión resullante es debido a las armónicas triples (3', 9', 12', cte.) principalmente la 3', para disminuir el efecto de cslas annónicas se requiere proporcionar una trayectoria, que generalmente se logra cooectmdo los devanados en della.

Para el caso de transformadores con tres devanados, se producen corrientes armónicas que fluyen por cada devanado, regresando el flujo de annónicas por el aire (por el aceite del tanque) y debido a la reluctancia de la trayectoria se disminuye el flujo de las armónicas. Además deben de considerarse la *5'* y 7' armónicas, que son de consideración (5-IO %) para la producción de distorsión.

Las armónicas debidas a la corriente de magnetización alcanzan sus niveles máximos cuando el sistema tiene muy poca carga y el nivel de tensión es elevado.

Otro aspecto imponante de mencionar es que cuando un transformador se dcsenergiza es posible que retenga flujo magnético en el núcleo, posteriormente al re-energizarse puede alcanzar niveles pico de hasta 3 veces el flujo de operación normal, con lo que se puede saturar el núcleo y dar lugar a corrientes de magnetización de *5* a IO veces corriente nominal.

## **5.5.1.2 MAQUINAS ROTATORIAS.**

La variación de la reluctancia magnética causada **por** las ranuras en el estator de la máquina o rotor, son la principal fuente de armónicas **en** máquinas rotatorias.

Considerando un devanado trifásico de este tipo de máquinas, con un entrehierro constante y no saturación del acero, al cual se le aplica un análisis de Fourier en la distribución de las ñnm' s resulta el siguiente comportamiento:

Fmm fundamental - Es una onda viajera en la dirección que se traslada en la dirección positiva

Armónicas triples - Están ausentes

5' armónica - Es una onda viajera en la dirección negativa

7' armónica - Viaja en la dirección positiva, etc.

### **5.5.1.3 HORNOS DE ARCO.**

Las características altamente no lineales de corriente-voltaje no sólo de los hornos, sino de los equipos de arco generan armónicas. Las armónicas producidas por hornos eléctricos de arco usados para la producción de acero son inpredecibles debido a la variación en la longitud del arco, como en la fase de fundición y en la interacción de las fuerzas electromotrices entre los arcos, produciendo una gama de frecuencias de 0.1 a 30 kHz, cada una de ellas con sus armónicas.

La corriente del arco no es periódica, un análisis revela un espectro continuo de

frecuencias de annónicas de diversos ordenes, pero cuando un arco llega a ser más estable, resultan corrientes con menos distorsión y menos actividad de armónicas.

Un punto importante es que las armónicas de orden h, no solo varían con el tiempo, sino también con respecto a Ja componente fundamental.

# **5.5.1.4 ALUMBRADO FLUORESCENTE.**

Los tubos de lámparas fluorescentes son altamente no lineales y como consecuencia generan corrientes annónicas impares de magnitud importante. En una carga trifásica a cuatro hilos, las annónicas triples se suman en el neutro, la 3' armónica es la más dominante.

Si se aplican capacitores para la corrección del factor de potencia a este tipo de carga, se pueden originar condiciones de resonancia con la 3<sup>ª</sup> armónica. Una solución, es aumentar la reactancia del neutro y aislar el punto de la estrella en el capacitor (banco flotante) o conectarlo en delta, además de no instalar los bancos de capacitares como compensación individual de las lámparas.

# **5.5.2 FUENTES NUEVAS.**

El incremento de los niveles de annónicas se debe al desarrollo y aplicación de dispositivos semiconductores de potencia para conexión y desconexión.

Una fuente principal de armónicas es el convertidor de línea, dispositivo que se usa tanto como rectificador (ca a cd), corno inversor (cd a ca) y en aplicaciones de alta a baja potencia.

لكندان والأنابي s and show

provided to pay and remove at \$500 store adaptational

- 1) Grandes convertidores de potencia
- 2) Convertidores de mediano tamaño
- 3) Rectificación de baja potencia.

### S.S.2.1 GRANDES CONVERTIDORES DE POTENCIA.

Se utilizan en la industria metálica y transmisión de HVDC, su potencia nominal se específica en [MW] y generalmente tienen más inductancia en el lado cd que en ca. Lo anterior origina que la corriente directa sea casi constante y el convertidor actúa como una fuente de voltaje armónico en el lado de cd y como una fuente de corriente armónica en el lado de ca.

El resultado del análisis a un convertidor típico es el siguiente:

•Que en las componentes armónicas de la forma de onda de corriente no existen armónicas de orden par

**Example 1.5, 9 son de secuencia positiva** 

E Las armónicas de orden  $h = 3, 7, 11$  son de secuencia negativa.

### 5.5.2.1.1 CONVERTIDOR DE 6 PULSOS.

**Presenta las siguientes características:** 

No existen armónicas triples

### **APLICACION DE CAD/CAE EN INGENIERIA ELECTRICA**

**••** Las armónicas que existen son de orden 6h ( $\pm$ ) 1, cuando h es un valor entero

 $\blacksquare$  Las armónicas de orden 6h + 1 son de secuencia positiva

• Las armónicas de orden 6h - **1** son de secuencia negativa

• La magnitud rms de la annónica **h** es:

$$
I_h = \frac{I_1}{h}
$$

ka media<sup>n</sup> Herrian

### **5.5.2.1.2 CONVERTIDOR DE 12 PULSOS.**

Físicamente consisten de dos convertidores de 6 pulsos, son alimentados por dos transformadores trifásicos en paralelo, con igual voltaje fundamental y un defasamiento de 30º, **sus características son:** 

•Armónicas de orden 12h (±) **1** 

 $\blacksquare$  Las corrientes armónicas de orden par 6h ( $\pm$ ) 1 (con h impar), circulan entre los transformadores de los dos convertidores para no penetrar en la red de ca.

•Por la forma de onda de la corriente se reduce el contenido armónico cuando se aplica una impedancia al sistema, lo anterior es visto desde un análisis aplicado a este tipo de convertidor, el efecto más pronunciado es una rectificación sin control.

## s.s.2.2 **CONVER'l1DORF.S DE MEDIANO TAMAÑO.**

La potencia nominal de estos dispositivos se da en decenas de miles de KW, su aplicación aumenta en la industria, como controlador de velocidad para motores de cd. Sin embargo se tiende al uso de inversores y motores de inducción, transistores de potencia y tiristores GTO, estos dos últimos se aplican en el control de motores de ca.

En controladores de motores ed alimentados con un convertidor presenta las siguientes características:

• La s• armónica alcanza valores pico de tres veces la onda fundamental.

En trenes eléctricos se usa un control individual para cada puente convertidor:

•En el periodo de aceleración inicial con máxima corriente en el motor cd, el puente origina las peores corrientes armónicas y opera con un fo bajo, por lo que un puente se transfiere y el otro se le aplica control de fase.

# 5.5.2.3 CONVERTIDORES DE BAJA POTENCIA.

Para este tipo de carga sobresalen aparatos electrónicos de baja potencia como radios. televisiones. computadoras, cargadores de baterías, etc. que debido a su potencia nominal no ameritan un análisis individual, únicamente cuando un gran número de estos funciona en fonna simultánea.

La técnica de Monte Carlo en el estudio de estas cargas, determina si los valores predeterminados de armónicas se exceden o no.

# **5.5.2.3.1 APARATOS ELECTRONICOS DE DA.JA POTENCIA.**

Es importante realizar un registro que muestre los valores picos cuando se encuentran operando estos dispositivos, en gran número.

Por ejemplo en el caso de los diferentes televisores se tiene el siguiente informe:

- Receptores de años atrás: Empleaban rectificación de 1/2 onda, produciendo niveles considerables de cd y armónicas de orden par
- **Receptores modernos: Su rectificación es de doble onda, algunos otros se les agregó un** tiristor, que se dispara en los picos de voltaje, protegiendo los circuitos electrónicos
- Receptores a color: Requieren corriente pico de 2 a 3 veces mayor que la de un receptor monocromático.

Los siguientes resultados son de estudios estadísticos realizados en Francia:

- •La cresta de la armónica coincide con la cresta de la onda fundamental, con lo que las • armónicas de las diferentes fuentes refuerzan el pico
- <sup>4</sup> La 3<sup>\*</sup> armónica es la más fuerte que se suma en el circuito neutro, produciendo grandes corrientes indeseables en el circuito donde idealmente no debería haber annónicas.

La tendencia es emplear en los televisores a color reguladores a base de transistores e inversores con protección tanto para sobretensiones como sobrecorrientes, así como mejorar la eficiencia de los circuitos. Será difícil reducir la 3' armónica, excepto a un gran costo para el consumidor.

5-17

# 5.5.2.3.2 CARGADORES DE BATERIAS.

Las armónicas generadas por éste tipo de dispositivos dependen del voltaje inicial y el total del contenido armónico varía de acuerdo al tiempo e involutra probabilidad aleatoria.

Los cargadores de baterías producen corrientes de secuencia cero de armónicas triples, mismas que sobrecargan al circuito neutro, las lámparas fluorescentes generan armónicas triples con la misma relación de fase ocasionando que al operar varios cargadores se sumen casi algebraicarnente, situación que resulta desfavorable.

# S.5.3 FUENTES FUTURAS.

Se les denomina fuentes futuras de armónicas, a los dispositivos que en la actualidad se emplean poco y tienden a incrementarse, asl como aquellos que son de más reciente aplicación, ejemplo:

- •Autos eléctricos: Requieren rectificación de grandes cantidades de potencia para cargar sus baterías
- •Dispositivos de conversión directa: Como baterías de almacenamiento avanzadas y celdas de combustión
- Cicloconvertidores: Son convertidores de frecuencia, las expresiones para las corrientes de armónicas de estos dispositivos son extremadamente complejas, su variación se debe a que están en función de la relación de frecuencia a la que operan, son utilizados para máquinas de baja velocidad y alto par
- Fuentes no convencionales: Como energía solar, de viento, así como los dispositivos

de conversión directa.

# **5.6 EFECTOS DE LAS ARMONICAS.**

Los efectos de las armónicas influyen en los dispositivos de protección, medición y equipo de control, en los que provocan errores y alteraciones de operación, resultado de altas corrientes y voltajes armónicos.

**Austinia** 

at in the same post a caracteristic and sim

and suscession a page (Pa)

and the state

 $\sim 10^{11}$ 

2.825

Los efectos causados son:

- Problemas en el factor de potencia
- Ruido inducido en cables de comunicación
- **•** Aparición de corriente continua
- Interferencia en equipos de control
- Sobrecalentamiento y fallas en el equipo
- Reducción en la capacidad de potencia  $(I^2 R)$  de cables
- Calentamiento en los mismos.

Los problemas resultantes inmediatamente a los efectos de armónicas son:

- 1) Efecto de resonancia
- 2) Distorsión de voltaje.
Otros aspectos que se deben de tener en cuenta son:

- La capacidad de cortocircuito del sistema: Ya que los sistemas con altas capacidades de cortocircuito tienen menos distorsiones de voltaje para una misma fuente de corriente armónica que sistemas con capacidades menores
- •Condiciones del sistema: Estas condiciones pueden ser balanceadas vs. desbalanceadas; en condiciones balanceadas, los modelos de secuencia positiva pueden emplearse para evaluar las características de respuesta a la frecuencia del sistema

Con condiciones desbalanceadas, debe aplicarse análisis de desbalance en los que se incluyen fuentes armónicas desbalanceadas, como: cargas desbalanceadas, bancos de capacitares monofásicos, etc., en estos sistemas, cada armónica tiene su propia componente de secuencia cero, positiva y negativa.

**•Flujo nonnal de las corrientes armónicas: Las corrientes annónicas fluyen de las cargas**  no lineales (fuentes de armónicas) hacia la menor impedancia, usualmente la fuente de suministro. La impedancia de la fuente comúnmente es mucho menor que los caminos en paralelo proporcionados por las cargas. No obstante, la corriente se divide dependiendo de las impedancias en el circuito del sistema.

Cabe mencionar que las armónicas superiores deben fluir hacia los capacitores que tienen una baja impedancia para altas frecuencias.

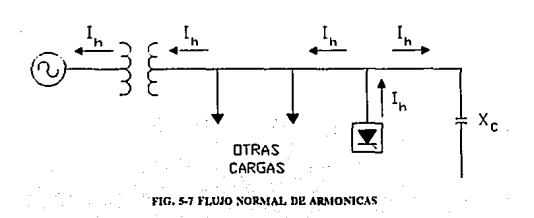

#### **AFZ.ICACION DE CAD/CAE. EN INGENIERIA ELECTRICA**

## **S.6.1 EFECTOS EN LOS BANCOS DE CAPACITORES.**

Los bancos **de** capacitares pueden desviar los flujos de corrientes annónicas de su camino normal, acruando como sumidero de armónicas, esto es, debido a que cuando aumentan las Frecuencias de las armónicas disminuye su reactancia.

En un sistema con fuentes armónicas dis1ribuidas, las armónicas convergirán en el banco de capacitares y como consecuencia provocar problemas en ellos como:

• Operación de fusibles

• Falla del ianque

**\*\*** Aumento en las pérdidas del dieléctrico y por lo tanto calentamiento

• Condiciones de resonancia

**EB** Sobretensiones

Una mayor preocupación en la aplicación de capacitares en sistemas de transmisión, es la posibilidad de ocasionar un circuito resonante con la inductancia del sistema. Este efecto impone voltajes que pueden dar lugar a corrientes dañinas en los capacitares, equipo vulnerable al efecto de armónicas. Ante tal situación se incrementa el calentamiento y esfuerzo dieléctrico acortando la vida del capacitar.

La interrupción frecuente de componentes magnéticas no lineales (núcleo de hierro) tal como en los transformadores y reactores, pueden producir corrientes armónicas que se suman a la carga de capacitares. En situaciones extremas se puede llegar a la destrucción de estos dispositivos.

5-21

#### *5.6.2* EFECTOS EN LOS TRANSFORMADORES.

Las corrientes armónicas generadas en los transfonnadores como se indicó en el pumo *5.5.* l. 1, producen en ellos un calentamiento excesivo, awnentando las pérdidas que se pueden clasificar como:

• Pérdidas del cobre

• Pérdidas del núcleo.

Pérdidas del cobre: Se producen por el efecto piel dentro del conductor, ya que su resistencia aumenta con la frecuencia. Este efecto es más importante en conductores de gran diámetro.

Pérdidas del núcleo: Son una función no lineal de la frecuencia y de la densidad máxima del flujo magnético. Incluye a las pérdidas por histéresis y pérdidas por corrientes de eddy. Esta última produce pérdidas por dispersión debido al flujo electromagnético de dispersión en los devanados, grapas del núcleo, escudos magnéticos, pared del tanque y otras partes de la estructura del transformador.

## **5.6.3 EFECTOS EN MAQUINAS ROTATORIAS.**

Los voltajes y corrientes armónicas en máquinas rotatorias producen un mayor calentamiento debido a las pérdidas del cobre y en el hierro.

Las componentes armónicas de esta manera afectan la eficiencia de la máquina y el momento de torsión.

Un motor de inducción, operando con una fuente de voltaje rica en armónicas, se deteriora debido a que la presencia de armónicas de secuencia negativa genera pares opuestos y la presencia de cualquier armónica incrementa las pérdidas del cobre y acero.

Pares de armónicas coma la 5' y 7', tienen el potencial para crear oscilaciones mecánicas en una combinación turbina-generador o motor-carga. Las oscilaciones resultan cuando oscilan los momentos de torsión, causado por la interacción entre las corrientes armónicas y el campo magoético de la frecuencia fundamental.

El campo magnético de la séptima armónica en una máquina síncrona gira con la misma velocidad relativa al campo del rotor. La interacción de los dos campos produce un par pulsante a una frecuencia de 360 Hz. De forma similar, la 5' armónica generará un par pulsante de 360 Hz, por lo que los pares de armónicas generan pulsantes a 180 Hz. 360 Hz, 540 Hz, etc.

Un convertidor de seis pulsos aplicado a las terminales de una máquina de rotación produce el siguiente efecto, cada voltaje de armónica, la 5', 7', 19', etc., induce una corriente armónica en el estator que provoca un calentamiento en los devanados del mismo.

Otra situación, es el flujo de corrientes armónicas en el rotor, esto se debe a que el flujo de cada corriente en el estator puede producir una fuerza magnétomotriz en el aire que induce un flujo de corriente en el rotor de la máquina. Donde cada característica armónica puede ser definida como una secuencia positiva o negativa.

La 5' armónica rota en una dirección atrasada (secuencia negativa) de esta manera una corriente armónica es inducida en el rotor con una frecuencia correspondiente para la diferencia rotacional neta entre la 5' y la frecuencia fundamental de la separación del aire. Entonces la **7ª annónica rota en una dirección adelantada (secuencia positiva), una corriente armónica es**  inducida en el rotor con una frecuencia correspondiente para la diferencia rotacional neta entre la 7' y la frecuencia fundamental de la separación de aire, por lo que la 5' y 7' armónicas en el estator se combinan para producir una corriente de la 6' armónica en el rotor. La 11' y 13' armónicas actuan de la misma manera para producir la 12' corriente armónica en el rotor y así

5-23

sucesivamente.

**El** tipo de rotor involucrado determina los efectos resultantes, una máquina con rotor devanado es más seriamente afectada que otra con rotor jaula de ardilla.

Todos estos efectos resultantes en suma reducen la eficiencia y vida de la máquina, que a su vez afecta el desarrollo del proceso en el que son aplicadas ejemplo:

Las armónicas causan pulsaciones en el par de salida, que afecta a las cargas sensibles para tales variaciones, como en las industrias donde trabajan hilado de fibra sintética y metal. Como resultado de estas oscilaciones mecánicas se causan perjuicios y envejecimiento acelerado a las partes mecánicas conectadas a la máquina rotatoria.

#### **5.6.4 EFECTOS EN CABLES.**

Los cables involucrados en la resonancia del sistema, pueden ser sujetos a voltajes forzados y efecto corona, que originan el deterioró del dieléctrico (aislamiento).

Cuando los cables son sujetos a niveles ordinarios de corrientes armónicas son propensos al calentamiento.

Los flujos de corrientes no sinusoidales en un conductor deben causar un calentamiento superior al que puede ser esperado por el valor rms de la forma de onda. Lo anterior se debe a dos fenómenos conocidos como "efecto piel" y "efecto de proximidad", ambos varían como una función de la frecuencia, as! como el tamafio y separación del conductor. Como resultndo de estos efectos, la resistencia efectiva ca,  $R_{c1}$ , es superior a la resistencia cd,  $R_{c1}$ , especialmente en conductores grandes.

#### **APLICACION DE CAD/CAE EN INGENIERIA ELBCTRICA**

Cuando *una* fonna de onda de la corriente rica en annónicas de frecuencias altas fluye en el cable, el equivalente R,. aumenta y como consecuencia las pérdidas se incrementan rambién, PR...

#### **5.6.S EFECTOS EN EQUIPO ELECTRONICO.**

Este tipo de equipo es susceptible a la distorsión por annónicas, en muchos circuitos de controles electrónicos su funcionamiento depende de picos de voltaje/corriente o ceros en el voltaje y ante la presencia de la distorsión annónica, el cruce de voltaje cero o el punto del pico cambia originando el mal funcionamiento de éste equipo.

Las computadoras y equipo aliado tal como los controladores programables, frecuentemente requieren fuentes de ca que tienen no más que un 5 % del factor de distorsión del voltaje armónico.

Los instrumentos pueden ser afectados, proporcionando datos erróneos u otra manera de ejecución impredecible. Uno de los efectos más serios es el mal funcionamiento en instrumentos médicos, consecuentemente muchos instrumentos médicos son provistos con línea condicionada de potencia.

Otros efectos menos dramáticos, son los observados en equipo de radio, televisión, videograbadoras y sistemas de reproducción de audio.

En los cortes de voltajes también se producen efectos, en algunos casos son de suficiente potencia para sobrecargar de interferencia electromagnética (EMI) a los filtros y circuitos\_ capacitivos sensibles a las altas frecuencias.

5-25

## 5.6.6 EFECTOS EN EQUIPO DE MEDICION.

La medición y la instrumentación son afectados por componentes armónicas, paniculannente si las condiciones de resonancia resultan de voltajes y corrientes armónicas de **sus circuitos.** 

Los dispositivos con disco de inducción, tal como watthorímetro, normalmente reciben corriente fundamental, de cualquier modo, la fase desequilibrada causada por la distorsión de annónicas puede causar errores en su operación.

Algunos estudios realizados muestran que errores positivos y negativos son posibles por la distorsión de armónicas presentes, dependiendo del tipo de medidor y las armónicas involucradas. En general, el factor de distorsión debe ser severo  $(20\%)$  antes de que los errores significativos sean detectados.

Los transformadores de instrumentación a 60 Hz, usados en la medición y reducción, no son afectados por los niveles de armónicas normalmente encontrados.

### 5.6.7 EFECTOS EN EL TELEFONO.

La presencia de corrientes y voltajes armónicos en circuitos asociados con aparatos de conversión de potencia pueden producir campos magnético y eléctrico que interfieren en el funcionamiento de los sistemas de comunicación, tal es el caso de las comunicaciones telefónicas ocasionadas por el ruido armónico inducido. Lo anterior se debe a la proximidad y susceptibilidad que son afectados.

Para un arreglo dado, los disturbios son una función de la amplitud y frecuencia de la componente de perturbación en los aparatos de conversión.

#### **APLICACION DE CAD/CAE EN INGENIERIA ELECTRICA**

Para obtener niveles de interferencia de cada armónica, se emplean sistemas para tomar el tiempo de respuesta del equipo telefónico *y* ia sensitividad del oído humano:

• Medición Psonométrica, usada en Europa

• Medición C-message, usada en Estados Unidos y Canadá.

Esta última emplea un factor TIF (Factor de influencia telefónica), que es una cantidad adimensional indicada por la fonna de onda y no la amplitud dada, se emplea para medir la interferencia de una línea de transmisión de potencia en una linea telefónica.

## **5.6.8 EFECTOS EN RELEV ADORES DE PROTECCION.**

Las corrientes armónicas pueden aumentar el calentamiento y pérdidas en el equipo de interrupción, reduciendo su capacidad *y* acortando la vida de algunos componentes de aislamiento.

Los fusibles sufren un deterioró a causa del calentamiento generado por las armónicas durante la operación normal, por otra parte afectan la operación de los relevadores de una manera compleja.

Algunos relevadores dependen para su operación en picos de voltaje/corriente o ceros, donde los voltajes obviamente son afectados por las armónicas. En el caso de los relevadores electromecánicos (con disco de inducción) se ven afectados de la siguiente manera; la presencia de corrientes armónicas resulta en componentes adicionales al par que alteran las características de retraso de tiempo de los relevadores.

Los relevadores de tierra no pueden distinguir entre la corriente de secuencia cero y la corriente de tercera armónica, por lo que las corrientes excesivas de la 3' armónica pueden

5-27

ocasionar la operación de estos retevadores.

La siguiente infonnación fue proporcionada por "The Power System Relay Committee of the IEEE Power Engineering Society" cuyo título es "Sine Wave Distortions on Power Systems and the lmpact on Protective Relaying":

- Es imposible defmir completamente la respuesta del relevador a causa de la variación de relcvadores en uso y las variaciones en la naturaleza de las distorsiones que puedan ocurrir
- •No solamente pueden variar las magnitudes y el orden de las armónicas. sino también varían los ángulos de fase
- Dos formas de onda con las mismas características en las magnitudes de armónicas pueden variar si sus armónicas tienen diferentes ángulos de fase con respecto a la fundamental
- Un rclevador puede responder diferentemente para cada forma de onda aún conteniendo las mismas magnitudes de armónicas
- •Los rclcvadorcs de multíentradas pueden ser más impredecibles que los relevadores de entrada única en la presencia de la distorsión de onda
- •La respuesta del relevador bajo condiciones de distorsión, varía entre los relevadores que tienen las mismas características de la frecuencia fundamental no solamente entre diferentes fabricantes, sino también entre diferentes calidades de relevadores para el mismo fabricante.

La siguiente información proviene de "Canadian Electric Association", en un estudio con título "Effcct of System Hannonics on Power System Relays", menciona los efectos de annónicas en la operación de los relevadores:

« Los relevadores exhiben una tolerancia a operar más lento y/o con valores mayores

#### **APLICACION DE CAD/CAE EN INGENIERIA ELECTRICA**

- •Los relevadores estáticos de bajas frecuencias se vuelven susceptibles a cambios sustanciales en las características de operación
- •Para diferentes fabricantes, los relevadores de sobrevoltaje y sobrecorriente exhiben diferentes cambios en las características de operación
- •Dependiendo del contenido armónico, los pares de operación de los relevadores se pueden **invertir**
- •La impedancia balanceada de los relevadores se puede extralimitar o sublimitar, dependiendo de la distorsión
- Algunas veces dañan la operación de alta velocidad de relevadores diferenciales.

## 5.6.9 EFECTOS EN LOS CONVERTIDORES DE POTENCIA ESTATICOS.

Los dispositivos estáticos de conversión de potencia generan armónicos como resultado de su función.

En algunas situaciones, son afectados por las armónicas generadas por ellos o que provienen de otras fuentes, generalmente, la otra fuente de armónicas es de un convertidor similar o idéntico que tiene que estar en paralelo con la fuente de ca.

Por otra parte existen convertidores que dependen de las caracteñsticas del voltaje de la fuente ca (ejemplo cruce en el tiempo) para control. Si la fuente es severamente distorsionada por armónicas, los convertidores fallan; conmutan mal o generan armónicas.

## *S.* 7 **RESONANCIA.**

Las condiciones de resonancia del sistema son los más importantes factores resultantes de los niveles de armónicas.

No se tendrán problemas de resonancia, cuando el sistema tiene la capacidad de absorber significativas cantidades de corrientes armónicas. Los problemas surgen cuando las corrientes armónicas fluyen por una al!a impedancia, como en el caso de la resonancia en paralelo, donde se produce distorsión significativa de voltaje y aumento de corriente.

Lo anterior es importante para analizar las caracterlsticas de la respuesta a la frecuencia del sistema y para prevenir problemas de resonancia en el sistema.

Algunos puntos de interés con respecto a la resonancia son:

Cuando un banco de capacitor grande es la principal fuente de compensación de potencia reactiva y se encuentra conectado en paralelo con el sistema, puede provocar condiciones de resonancia severos como distorsión de voltaje significativo y aumento de armónicas.

Si se tiene un número de pequeños bancos de capacitores, estos pueden provocar diferentes frecuencias de resonancia. además si son interrumpidos , las características de resonancia del sistema llegan a ser más difíciles de determinar.

Por otra pane se debe tener presente que el amoniguamiento suministrado por las cargas en sistemas de distribución, es el factor que previene condiciones de resonancia y evita problemas significativos.

La carga del sistema tiene dos efectos para las características de la respuesta a la frecuencia del sistema:

\*\*\* La componente resistiva: Es un factor importante en la resonancia del sistema, ya que ofrece una menor impedancia que la de una resonancia en paralelo, cuando están juntos

•Cargas del motor y otras cargas dinámicas: Contribuyen en la capacidad de cortocircuito del sistema, pero no proporcionan amortiguamiento significativo en resonancias.

La reactancia inductiva es directamente proporcional a la frecuencia:

$$
X_L = 2\pi fL \tag{50}
$$

asl la corriente decrece con el aumento de la frecuencia voltaje constante, resulta también que la calda de voltaje en la fuente principal debido a la inductancia será tan alta como el rango de la armónica presente.

Mientras que la reactancia capacitiva disminuye cuando la frecuencia aumenta:

$$
X_c = \frac{1}{2\pi f C} \tag{51}
$$

#### **5.7.1 RESONANCIA EN PARALELO.**

La resonancia en paralelo ocurre cuando la reactancia inductiva del sistema conectada en paralelo con la reactancia capacitiva son iguales en alguna frecuencia armónica. La corriente am16nica excita el circuito tanque (conocido como circuito LC), causando una corriente amplificada que oscila entre la energía acumulada en la inductancia y la energía en la capacitancia, ver Figs. 5-8 y 5-9.

Esta alta corriente de oscilación causa distorsión en el voltaje e interferencia en teléfono.

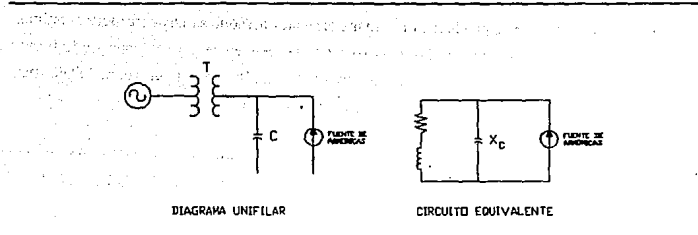

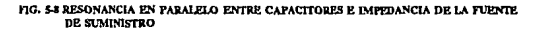

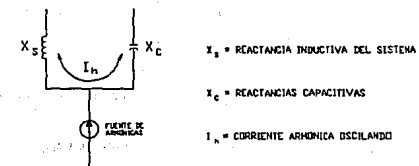

FIG. 5 RESONANCIA EN PARALELO ENTRE X. Y X. DEL SISTEMA

## S.7.2 RESONANCIA EN SERIE.

La resonancia serie es un resultado de la combinación de un banco de capacitares y las inductancias de la línea o transfonnadores, ambos conectados en serie.

#### **APLICACION DE CAD/CAE EN INGENIERIA ELECTRICA**

La resonancia serie se produce al circular corrientes annónicas cuya frecuencia origina que  $X_i = X_c$ , donde la corriente esta limitada solo por la resistencia del cableado de la fuente y como éste es usualmente bajo, el valor de la corriente será alto creando un sobrevoltaje muy elevado que fluye a través del capacitor y del circuito, ver Fig. 5-10.

Por otra parte cuando la linea esta cargada, es posible disminuir la sobretensión, ya que la impedancia de la carga es menor en comparación con  $X<sub>c</sub>$ , como lo indica la Fig. 5-11.

Por último se debe tener contemplado que cuando un capacitor permanece conectado a la red con muy poca carga puede provocar una resonancia severa.

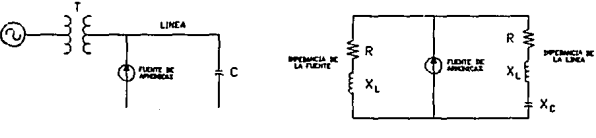

**DIAGRAMA LINIFILAR** 

**CIRCUITO FOUIVALENTE** 

DO.

**FIG. 5-10 RESONANCIA EN SERIE ENTRE EL CAPACITOR Y Z.L.** 

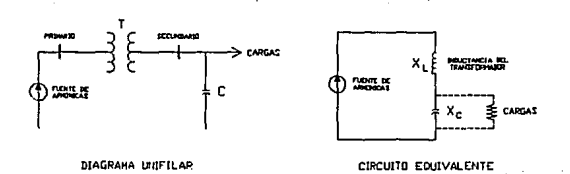

#### **FIG. 5-11 RESONANCIA EN SERIE CONSIDERANDO CARGAS**

## 5.8 ANALISIS DE ARMONICAS.

Detenninar límites de niveles de annónicas no es un ejercicio fácil. El conocimiento actual de los niveles de armónicas requiere mayor desarrollo para asegurar hasta que nivel de annónicas puede soportar un sistema de potencia determinado. El conocimiento sobre éste tema se basa en eventos que ya pasaron, por lo que las normas y limitaciones a la fecha, introducidos reflejan los resultados de experiencia práctica pasada, con el objeto de prevenir situaciones similares en un futuro.

Existen diferentes métodos para el análisis de annónicas; método analítico, programas computacionales y medios de mediciones, que serán expuestos en términos generales.

#### 5.8.1 RAZONES QUE AMERITAN ESTUDIO DE ARMONICAS.

• Cuando los cálculos de predicción lo ameriten

• Para la solución de problemas existentes como:

- Falla de equipo (capacitares, motores)
- Excesiva distorsión en el voltaje
- Interferencia en circuitos de comunicación
- •Para el cálculo de las magnitudes de corrientes armónicas debidas a nuevas adiciones al **sistema**

• Para estimar la distorsión de voltajes debida a nuevas adiciones al sistema

• En la etapa de diseño de instalaciones que integran bancos de capacitares y equipo de generación de annónicas

# S.8.2 DATOS (TIPICOS) REQUERIDOS EN EL ANALISIS.

• Diagrama unifilar del sistema a analizar

• Capacidad de cortocircuito y relación de X/R de la fuente de suministro

• Reactaricias subtransitorias y KVA de todas las máquinas rotatorias

•Por ciento de resistencias y reactancias de todas las lineas, cables, reactores limitadores de corrientes y reactores con núcleo saturable, sobre una base KVA y KV

• El por ciento de impedancia y KVA de todos los transfonnadores de potencia

• El rango de los KV AR de los capacitares en paralelo.

# S.8.3 CALCULOS DE PREDICCION (REGLAS DE DEDO).

Debido a la gran cantidad de información y al tiempo de cálculo necesario para realizar el análisis armónico, se pueden utilizar herramientas de cálculo (reglas de dedo) para predecir y analizar el flujo de corrientes annónicas, resonancia y la distorsión annónica en las redes eléctricas. Estos métodos se basan en reglas simples que proporcionan infonnación apro,imada sobre los problemas potenciales, antes de que se realicen procedimientos de simulación o mediciones costosas y asi establecer la necesidad de estudios de mayor detalle.

# 5.8.3.1 PREDICCION DE RESONANCIA EN **PARALELO.**

Debido a la posibilidad de la· existencia de resonancia en paralelo a detenninadas frecuencias en las redes eléctricas, es de utilidad poder predecir la frecuencia de resonancia del **circuito.** 

El cálculo importante es Ja frecuencia de resonancia:

$$
h = \sqrt{\frac{NVA_{sc}}{NVAR_{c}}} = \sqrt{\frac{X_{c}}{X_{sc}}}
$$
 (52)

donde:

h = Orden de la armónica a la frecuencia de resonancia

 $MVA<sub>sc</sub>$  = Capacidad de cortocircuito del sistema

 $MVAR<sub>c</sub> =$  Capacidad nominal del banco de capacitores.

 $X_c$  = Reactancia capacitiva del banco de capacitores a la frecuencia fundamental

 $X_{\text{sc}}$  = Reactancia de cortocircuito en la subestación

## 5.8.3.2 PREDICCION DE LOS NIVELES DE CORRIENTE ARMONICA.

Las fuentes de corrientes armónicas son representadas por fuentes de corrienres ideales para fines de análisis, como se indica en la Fig. 5-12. La suposición que permite esta representación es que el voltaje del sistema no esta distorsionado.

Básicamente los dispositivos no lineales caen en tres categorías:

•Dispositivos tipo electrónica de potencia (convertidores, etc.)

• Dispositivos tipo arco (hornos de arco, lámparas fluorescentes)

• Dispositivos ferromagnéticos.

Los dispositivos tipo electrónica de potencia, la característica de generación de armónicas frecuentemente se determina por método analítico. Para los dispositivos de arco y ferromagnéticos, se usan características típicas, a la información disponibles.

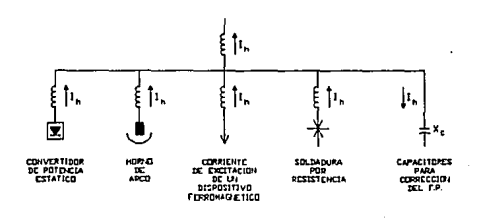

**FIG. 5-12 REPRESENTACION DE FUENTES DE CORRIENTES ARMONICAS** 

El efecto de resonancia en paralelo es más critico si el tamaño de la carga no lineal es grande con respecto a la potencia de cortocircuito en el punto de conexión a la red.

Fórmula de predicción:

$$
SCR = \frac{NVA_{sc}}{NIV_{L}}
$$
 (53)  
5-37

donde:

 $MVA<sub>sc</sub> =$  Capacidad de cortocircuito del sistema

 $MW =$  Capacidad de la carga no lineal

 $SCR = Relación de cortocircuito$ 

SCR proporciona una medida del tamaño de la fuente de armónicas con respecto a la capacidad del sistema para absorber las corrientes armónicas.

•Si SCR < 20, en combinación con una frecuencia de resonancia cercana a las armónicas características (5', 7' y 11', para convertidores de seis y doce pulsos) significa potencialmente un problema de resonancia annónica.

• La relación entre la reactancia del circuito y la resistencia, X/R, controla la amplificación de la corriente. Si a relación X/R es alta, el problema de la resonancia armónica se **incrementa.** 

# 5.8.3.3 RAZONES QUE DETERMINAN LA EXISTENCIA DE PROBLEMAS DE RESONANCIA ARMONICA.

Las siguientes condiciones son un buen indicador de la necesidad de estudios de análisis armónicos:

• Aplicación de bancos de capacitores en redes que alimentan cargas no lineales

• Instalación de cargas no lineales como hornos de arco o convertidores en la red

#### **APLICACION DE CAD/CAE EN INGENIERIA ELECTRICA**

- Nonnas muy severas para los niveles de corrientes armónicas que pueden inyectarse a las redes de potencia
- •Antecedentes que indican excesivo·daño en fusibles asociados a bancos de capacitares
- Sobrecalentamiento en motores y transfonnadorcs
- Operación inexplicable de interruptores por operación de reles de tierra
- Problemas de interferencia telefónica.

## **5.8.4 CALCULOS.**

## **5.8.4.1 CALCULO DE LA RESPUESTA A J,A FRECUENClA DEL SISTEMA.**

Determinadas las características de las fuentes armónicas, se puede proceder a calcular la respuesta de estas fuentes, para lo que se requiere:

 $\blacksquare$  Impedancia equivalente de cortocircuito del sistema

• **Bancos de capacitares** 

• Caracteristicas de las líneas y cables

**• Características de las cargas.** 

i<br>2009 - Jacob Alexand

Los cálculos se pueden realizar manualmente sólo para circuitos industriales y sistemas de distribución simple, como se muestra en la Fig. 5-13. En el caso de tener sistemas complejos requieren programas computacionales de simulación.

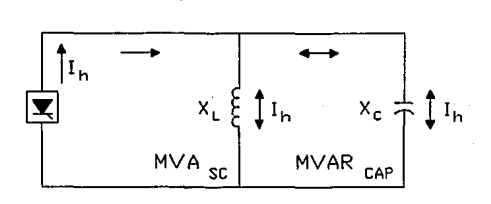

**FIG. 5-IS CIRCUITO SIMPLE PARA CALCULO MANUAL** 

El próximo cálculo es la impedancia real del sistema con las armónicas características de la fuente considerada:

$$
Z(\omega) = \frac{R + j \omega L}{1 - \omega^2 (LC) + j\omega RC}
$$
 (54)

donde:

 $Z(w) = Z<sub>b</sub>$  Impedancia del sistema como una función de la frecuencia w= $2\pi f$ 

 $R + j wL = Impedancia de la fuente como una función de la frecuencia$ 

 $1/jwC =$  Reactancia capacitiva como una función de la frecuencia

Con la magnitud de  $I_h$  y  $Z_h$  se puede calcular  $V_h$ :

 $V_h = I_h Z_h$ 

. **(55)** 

o na matatagpa ang kabupatèn instrumentação<br>Petro de Calização

donde:

#### $I<sub>k</sub>$  = Corriente de la fuente en cada armónica característica

Con los valores antes obtenidos se pueden realizar otros cálculos como, **THD y lT.** 

#### **5.8.5 MODELACION.**

La modelación consiste en representar a cada uno de los dispositivos involucrados en el sistema a través de reactancias, por medio de lo cual se obtendrá un circuito equivalente del diagrama unifilar.

#### **5.8.5.I COMPLEJIDAD DE LA MODELACION GENERAL.**

En sistemas industriales y de distribución generalmente es suficiente la modelación en lado de baja tensión del transformador reductor. En donde se incluyen los nodos(buses), las ubicaciones de los capacitares y las cargas mayores. En algunos casos se ignora la capacitancia de las líneas, ya que los bancos de capacitares dominan en voltajes bajos.

Cuando se calcula IT en altas frecuencias (mayor a la 25<sup>\*</sup>), la capacitancia de las líneas de distribución es importante.

Un capacitar junto al primario de un transformador reductor debe ser modelado, porque

5-41

la combinación de la reactancia del transfonnador reductor en serie con el banco de capacitores es un filuo cuando es visto por la fuente annónica en el lado secundario del transformador.

#### *5.8.5.2* MODELACION PARA GUIAS DE LINEAS.

La modelación de guías de lineas es dificil por el número de parámetros que intervienen, sin embargo es necesario porque se pude identificar la característica más importante que afecta la respuesta de la frecuencia.

## 5.8.S.3 MODELOS DE SISTEMAS MONOFASICOS VS. TRIFASICOS.

Para la mayoría de los estudios annónicos, la representación monofásica utiliza la secuencia positiva, a excepción de las siguientes condiciones:

- 1) Interferencia telefónica: Debido a la influencia de corrientes armónicas residuales (secuencia cero), el sistema o fuente de armónicas desequilibrada debe ser representada apropiadamente para una adecuada determinación de las corrientes.
- 2) Bancos de capacitares monofásicos: Un modelo monofásico balanceado no es suficiente, por lo que se requiere de un modelo trifásico completo para calcular la respuesta del sistema.
- 3) Fuentes armónicas desbalanceadas o monofásicas: El desequilibrio de las fuentes sólo se representa en un modelo trifásico.
- 4) Fuentes de voltajes con armónicas triples: Para demostrar la alta impedancia del flujo de corrientes triples, se requiere del modelo trifásico.

5-42

<u>in the above and</u>

# **5.8.5.4 MODELO DE MAQUINA Y MOTOR.**

Los motores y máquinas son representados por sus reactancias subtransitorias. Normalmente se emplea el promedio de la reactancia subtransitoria del eje directo y el eje de cuadratura.

Los motores de inducción se representan por sus impedancias a rotor bloqueado, sino se conocen sus características subtransitorias. Que son multiplicadas por el orden de la frecuencia armónica, siendo esto más importante para cargas grandes en motores y en donde se logra un modelado apropiado.

#### 5.8.5.5 **MODELADO DE LINEAS Y CABLES.**

En el caso de frecuencias bajas y/o líneas cortas, una impedancia serie es suficiente. Sin embargo los estudios son más completos cuando se incluye la capacitancia en paralelo para la representación de lineas y cables, a frecuencias mayores de la 25' armónica.

En las lineas de transmisión, la creación de líneas largas (capacitancia en transposición y distribuida) debe ser realizada para una representación correcta en las caracteristicas de la linea.

En modelos trifásicos, la corrección de líneas largas se realiza en modos de propagación separadamente y posteriormente se convierte en cantidades por fase. En el caso de líneas balanceadas, los modos pueden ser de componentes simétricas.

## **5.8.5.6 MODELO DEL TRANSFORMADOR.**

Las dos componentes de importancia para el transfonnador son:

**1)** Impedancia de dispersión

2) Impedancia de magnetización.

La impedancia de dispersión generalmente es aceptable representarla por impedancias agrupadas. La componente resistiva de ésta impedancia no es constante con la frecuencia. Una suposición para estudios armónicos en sistemas de distribución, indican que la relación X/R es constante con la frecuencia y es igual a 10, aunque el rango de 5-10 es más típico. Para transfonnadores de potencia en Hneas de transmisión X/R esta en el rango 20-30.

Si el transfonnador no es una fuente significativa de armónicas, la impedancia de magnetización se ignora, en caso contrario la rama de magnetización se modela como una fuente de corrientes armónicas.

Para transfonnadores trifásicos, las conexiones de los devanados influyen en el cálculo del efecto del transformador en componentes armónicas de secuencia cero, como las conexiones delta aíslan estas corrientes de un nivel de voltaje para el próximo.

#### 5.8.5.7 **MODELO** DE CARGA.

El transformador reductor llega a ser importante a frecuencias altas, porque es una reactancia en serie con la carga. La componente resistiva suministra amortiguamiento cuando la respuesta del sistema generalmente esta cerca de la resonancia en paralelo. La representación correcta para motores con frecuencias de armónicas es la impedancia de cortocircuito (rotor bloqueado), subtransitoria.

#### **5.8.6 CALCULO DE LA INTERFERENCIA EN EL TELEFONO.**

Se emplean dos ecuaciones en Norte América y son:

V<sub>TIF</sub>, Voltaje con Factor de Interferencia Telefónica:

$$
V_{TIP} = \frac{\sqrt{\sum_{h=1}^{H} (T_h Z_h T_h)^2}}{V_1}
$$
 (56)

Representation

 $\sim 100$ 

化分子 地名德里德里

أورد والأنوي ومواد المتحدث والمتحدث

a di Parizi nella

المتعاني المتعاني

านะ เขาเจนิเคย ขังนั

in Stories Re

donde:

 $V_1$  = Voltaje de línea a neutro a la frecuencia fundamental (rms)

 $I_k$  = Corriente armónica dentro del sistema

 $Z<sub>h</sub>$  = Impedancia del sistema de potencia en la armónica de orden h

 $T_h =$  Interferencia telefónica con factor de ponderación (TIF)

( 1960 curvas actualmente en uso)

**H** = Límite superior de armónicas, 5000 Hz.

Producto l\*T:

$$
T \ * \ T = \sqrt{\sum_{h=1}^{B} (T_h \ T_h)^2}
$$

(57)

### *S.8.1* CALCULO DE LA INDUCTANCIA DE LINEAS.

Típicamente, la inductancia de la línea por fase en una línea trifásica de ca 0.3 µH por pie de línea. o aproximadamente 1 µH/m.

#### 5.8.8 CALCULO DE LA DISTORSION TOTAL DE ARMONICAS.

La distorsión total de armónicas se emplea para determinar el efecto de las armónicas en el voltaje del sistema de potencia. Es usado en sistemas de bajo, medio y alto voltaje. Se expresa como un porcentaje de la fundamental y es definido como:

$$
THD = \frac{\sqrt{\sum_{i=2}^{50} V_{i}^{2}}}{V_{1}} 100\% \tag{58}
$$

## 5.8.9 FACTOR DE AMORTIGUAMIENTO DEL SISTEMA.

En muchos casos, el transformador del rectificador más la impedancia de la linea es mayor a la impedancia del transformador de distribución, por lo que es ignorado en el cálculo

del factor de amortiguamiento y la frecuencia natural.

Para un circuito de resonancia en serie, se puede aplicar las siguientes ecuaciones:

FACTOR DE AMORTIGUAMIENTO = 
$$
\frac{R}{2} \sqrt{\frac{C}{L}}
$$
 (59)

frecuencia natural:

$$
\omega_N = \sqrt{\frac{1}{LC}} \left[ \frac{rad}{seg} \right] \tag{60}
$$

$$
f' = \frac{1}{2\pi} \sqrt{\frac{1}{LC}} \cdot [Hz] \tag{61}
$$

Para el equipo de voltaje bajo, el factor de amortiguamiento del sistema debe ser mayor que 0.5 cuando la frecuencia natural del sistema es menor que 2100 Hz (35' armónica). En frecuencias mayores que 2100 Hz, aumentan las pérdidas del sistema, así como el efecto piel, proporcionando amortiguamiento adicional.

# 5.9 SIMUI.ACION POR COMPUTADORA.

Para problemas complejos, los programas computacionales se utilizan, por ejemplo "Análisis de Armónicas" del paquete EDSA.

Donde el programa de análisis puede incluir:

• Barrido de frecuencias para la respuesta del sistema

• Respuesta para múltiples fuentes annónicas

• Soluciones para sistemas desbalanceado, multifásico

• Distorsión Total de Annónicas (fHD).

El método más común empleado en un programa de computadora para un análisis de annónicas es una simulación directa de la matriz de adrnitancia con frecuencias múltiples. En donde los dispositivos no lineales son modelados como fuentes de voltaje ideal o fuentes de corrientes con las frecuencias annónicas, las frecuencias dependerán de los elementos del sistema.

En algunos programas (como el de EDSA), la matriz de admitancia se le aplica la técnica de reducción, permitiendo una mejor eficiencia en la solución y una mejor utilización de memoria.

Sin embargo, en base en los modelos de los elementos de la red y con las técnicas de simulación utilizadas, los resultados obtenidos son adecuados para identificar problemas de resonancia annónica, para el diseño de los filtros de control de corrientes annónicas y para la determinación de los tamaños de los bancos de capacitores necesarios para mejorar el FP de la red.

## S.10 MEDICIONES DE ARMONICAS.

Las mediciones de armónicas son necesarias para determinar los valores reales de distorsión y verificarlos con las predicciones analllicas. Las dos maneras de hacer mediciones para determinar las componentes armónicas de una señal de voltaje o de corriente son:

#### **APLICACtON DE** *CAD/CAB* **EH INGENIERIA. 'ELECTRICA**

- ¡) Determinación directa de las arrnónicas por medio de mediciones en el dominio de la frecuencia
- 2) Medición en el dominio del tiempo para posterionnente determinar el contenido annóníco.

Existen recomendaciones generales para la realización de mediciones, tales como:

- 1) Los componentes del equipo de medición deben ser móviles
- 2) Los sensores deben ser colocados y removidos de manera que no interfieran en la operación del sistema
- 3) Las mediciones deben ser confiables al menos hasta la 25• armónica
- 4) Los instrumentos deben tener una aproximación de 5 y 10 %
- 5) Registrar en una grabadora analógica de cinta, para usar con mayor eficiencia el tiempo de medición en campo, particulannente cuando las mediciones a realizar incluyen un gran número de puntos
- 6) Se recomienda medir en forma simultánea las tres fases (voltaje y corriente) y la corriente al neutro, para un registro rápido en cinta
- 7) Es preferible medir en dos puntos, uno en la fuente y otro en el punto remoto.

#### 5.10.l EQUIPO DE MEDICION.

El equipo necesario para realizar las mediciones de armónicas es:

•Transformadores de voltaje y corriente

• Un osciloscopio digital (para verificación de señal)

• Una grabadora analógica de señal con cinta de alta precisión

• Un analizador de espectros (generalmente disponibles convencionalmente como estaciones· de trabajo)

• Alternativamente, una PC con tarjeta digitalizadora y programas para adquisición de datos.

De los que.se debe tener en cuenta las características de la respuesta a la frecuencia, tal es el caso de los transformadores (potencial y corriente) utilizados como transductores, y los analizadores de espectros.

#### **S.11 CONTROL DE ARMONICAS.**

Cuando los resultados del análisis indican la existencia de problemas y/o resonancia, el siguiente paso es proporcionar un camino de baja impedancia en el bus de carga para absorber las corrientes armónicas inyectadas en el sistema. Lo que se consigue con un filtro de annónicas, que es un circuito de un capacitar y un reactor sintonizados a la frecuencia de la armónica de mayor importancia.

La eliminación o disminución de armónicas no se puede lograr al instalar únicamente reactores (que protegen dispositivos eléctricos). sino que es necesario instalar filtros reales.

Cabe mencionar que se puede hacer uso de capacitares instalados para la corrección del FP. siempre que éstos sean suficientemente grandes para soportar la corriente armónica máxima esperada y el voltaje asociado; asi como las inductancias deben, por lo tanto, ser diseñadas permanentemente para resistir corrientes armónicas considerables sin sobrecalentamiento o saturación. **Contract Contract** 

kinder of the second state

## **5.11.1 PROPOSITO DE LOS FILTROS.**

Los dos propósitos de los filtros de armónicas son:

- 1) Reducir voltajes y corrientes armónicas en la red de potencia a niveles aceptables
- 2) Proveer parte o toda la potencia reactiva consumida por el convertidor, la restante la proporciona el capacitor shunt, condesadores síncronos o el sistema de ca.

#### **5.11.2 CARACTERISTICAS DE LOS FILTROS.**

- El diseño de filtros depende de las características del sistema
- Normalmente se conectan al bus para cortocircuitar las corrientes armónicas a tierra
- $\blacksquare$  En la práctica son usados para armónicas menores a la 13<sup>\*</sup>, ya que su amplitud es despreciable en relación a la amplitud de la fundamental, en caso contrario se requiere el filtro
- Se recomienda sintonizar el filtro cerca del 4 3 abajo de la frecuencia de la armónica a ser eliminada, para los mejores resultados
- •Existen filtros individuales y bancos automáticos de filtros

• Cuando en la red se requiere de varios filtros sintonizados a la misma frecuencia, la distribución de la corriente en los diferentes filtros puede ser considerablemente mejorada uniendo las conexiones del capacitor-inductancia de los filtros.

# **5.11.3 TIPOS DE FILTROS.**

La Fig. 5-14 muestra los tipos de filtros que son configuraciones del filtro paralelo, ya que son los filtros menos caros y más comunes.

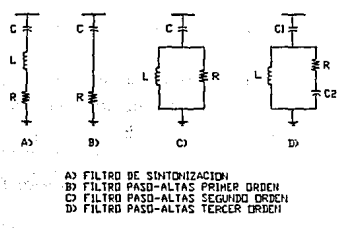

**FIG. S-14 F.SQl'P.\IAS** DI~ **fll,TROS F.N P.\RAIXLO** 

Cuando existe más de una corriente con un nivel considerable de distorsión, deberán proporcionarse varios filtros sintonizados a las frecuencias armónicas de interés, o empicar bancos de filtros, que consisten de una o varias ramas de elementos sintonizados y para incluir una rama amortiguada para las armónicas altas. La aplicación de los bancos de filtros se debe tantbién a que cuando las corrientes armónicas aumentan al mismo tiempo aumenta la potencia reactiva, es útil dividir el filtro en varios pasos controlados por un regulador Var.

# **S.12 FUNCIONAMIENTO DEL PROGRAMA.**

El programa de sinmlación esta diseñado para asistir a los ingenieros eléctricos en la solución de problemas de resonancia de armónicas.

En ténninos generales tiene las siguientes opciones que se requieren en el análisis:

•Archivos (Files): Tiene alternativas de crear un nuevo archivo, cargar uno existente o borrar

•Editar (Edil): Cuando se tiene un archivo existente es posible realizar cambios con ésta opción

•Analizar (Analyze): Opción que se usa para iniciar el análisis

■ Herramientas (Tools): Aquí se pueden realizar cambios en la configuración del programa, agregar nuevas fuentes de armónicas en la librería, así como modificar opciones de salida

•Ayuda (Help): Proporciona infonnación del programa en general, además para cada una de las pantallas internas en el programa

•Salir (Quit): Opción que se emplea para retornar a la pantalla anterior o salir del programa.

Para una mayor información, consultar el manual de EDSA.

Service Canada St

successful control of a sta-

contact of the problems.

 $\Delta \sim 10^{11}$  and  $\Delta \sim 10^{11}$ 

states of the process of the 19

## **5.12.J TIPOS DE ANALISIS.**

Los tipos de análisis que se pueden realizar con el presente programa son:

 $\label{eq:2.1} \hat{p}^{\dagger} = \hat{p}^{\dagger} + \hat{p}^{\dagger} \hat{p}^{\dagger} + \hat{p}^{\dagger}_{\mathbf{q}} + \hat{p}^{\dagger}_{\mathbf{q}}.$ 

• Barrido de Frecuencia

• Distorsión Total de Armónicas (THD)

**• Interferencia Telefónica** 

• Cálculo de la forma de onda en el tiempo.

Para los anteriores estudios, el programa cuenta con las siguientes fuentes de armónicas que se pueden usar: Service State

Convertidor de 6 y 12 pulsos

**•** Transformador magnetizado

• Horno de arco (Típico y Máximo)

**• Alumbrado fluorescente** 

• Carga comercial promedio y

•Fuente definida por el usuario en el dominio del tiempo o de la frecuencia.

Las características de cada una de las fuentes se dan durante la edición de las mismas, así como en el caso de los filtros de los que se emplearán los mencionados en un punto **anterior.** 

## **5.12.2. EDICION DEL ARCIUVO DE TRABAJO.**

El sistema que se analizará requiere de la edición del archivo de trabajo que contiene:

**E** Un archivo maestro

- **EXALC** Archivo de nodos y
- Archivo de ramas.

Posterionnenle en el menú principal, opción l. Menú de análisis de sistemas, se elige la opción de Análisis de armónicas.

Cuando se ha realizado lo anterior se procede a crear un archivo de trabajo nuevo para el presente estudio que incluye:

• Archivo de trabajo editado previamente, al que se le agrega:

**• Descripción de la red y tipo de análisis** 

**\*\*** Un archivo que contiene las fuentes armónicas y

<sup>10</sup> Un archivo de filtros (éste último opcional).

### 5.12.3 SALIDA DE RESULTADOS.

Las opciones de salida son:

*,:, i.·:* 

W. Sevent

a ran neo kepin ang isa toke

the complete in

**Carried** 

state of the second control of the
• Enviarse los datos a un archivo

**• Enviarse a impresora** 

Presentarlos en pantalla

En el caso de los gráficos:

Se pueden enviar a plotter y

• Crearse un archivo con extensión .DXF

El tipo de salida depende del análisis elegido.

# **S.U.4 DIAGRAMA DE FLUJO DEL PROGRAMA.**

En la siguiente página, por medio del diagrama de flujo se indica el funcionamiento del programa de armónicas.

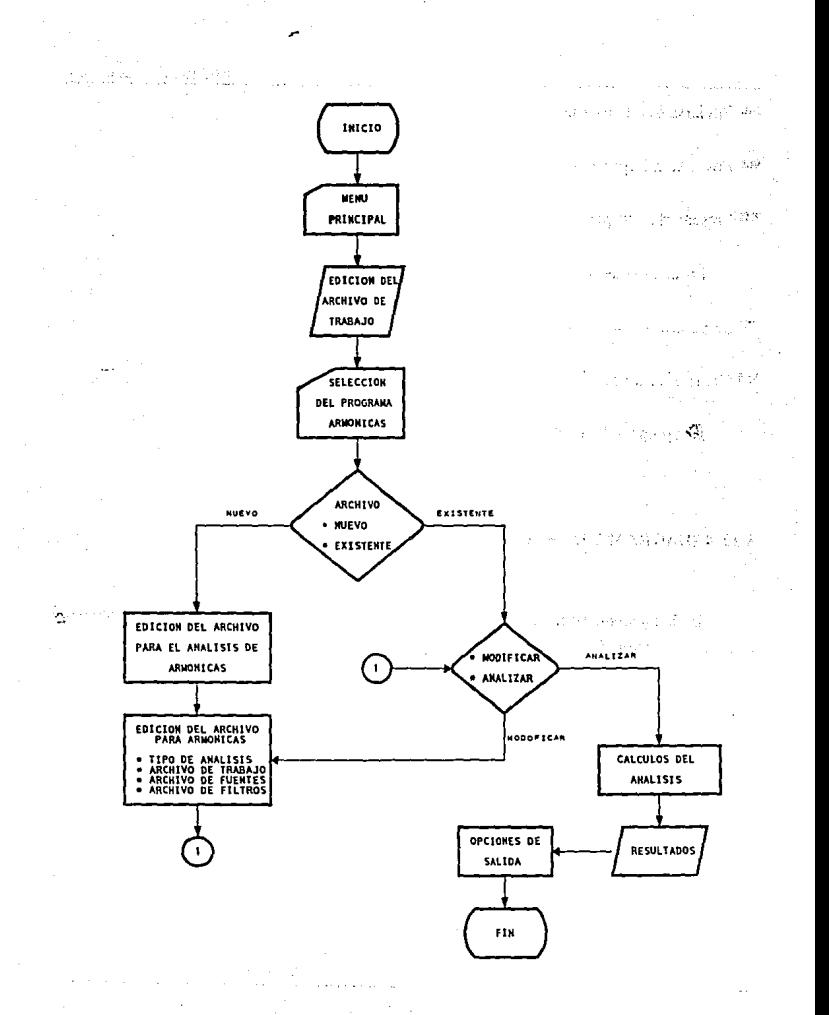

DIAGRAMA PROGRAMA DEL **ARMONICAS** 

# CAPITULO 6

# APLICACION A UN SISTEMA ELECTRICO INDUSTRIAL TIPICO

**APLICACION DB CAD/CAE EN INGENIERIA ELECTRICA** 

# **6.1 INTRODUCCION.**

El presente capítulo tiene como objetivo la aplicación de Jos programas computacionales de los temas desarrollados teóricamente en capítulos 3, 4 y 5.

Los datos involucrados se manejan de acuerdo a cada uno de los programas, Jos resultados obtenidos se interpretarán para conocer el comportamiento del sistema analizado bajo ciertas condiciones de operación.

# **6.2 DIAGRAMA UNIFILAR DEL SISTEMA ELECTRICO INDUSTRIAL TIPICO.**

La aplicación de Jos tres estudios, se hará en el sistema cuyo diagrama unifilar se muestra en el plano integrado a la tesis.

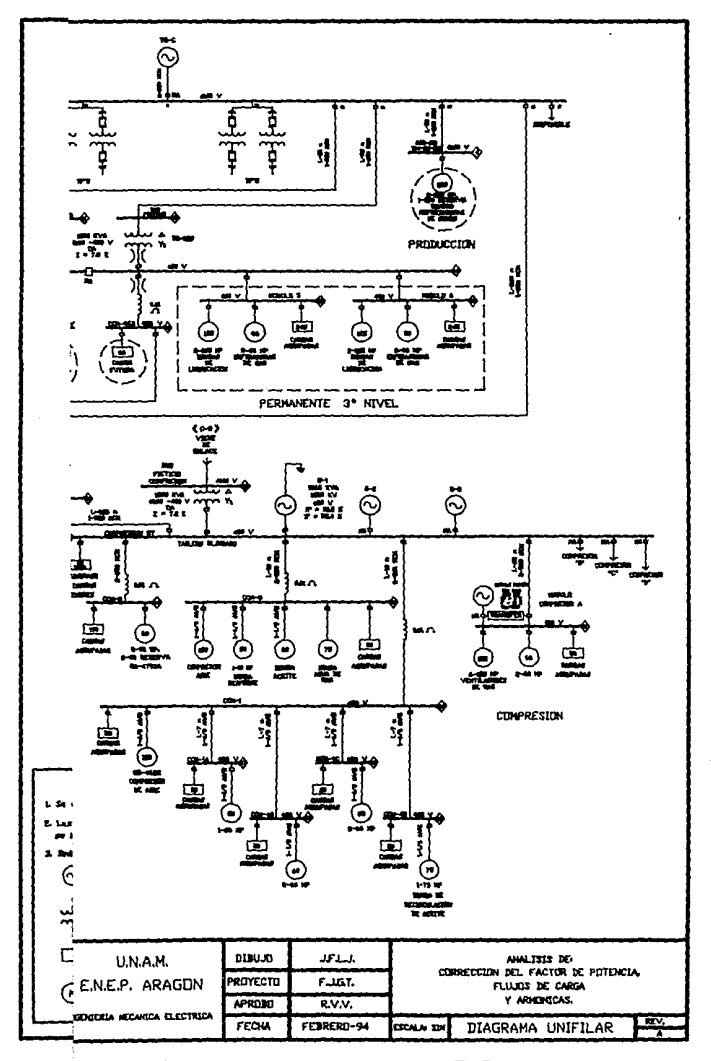

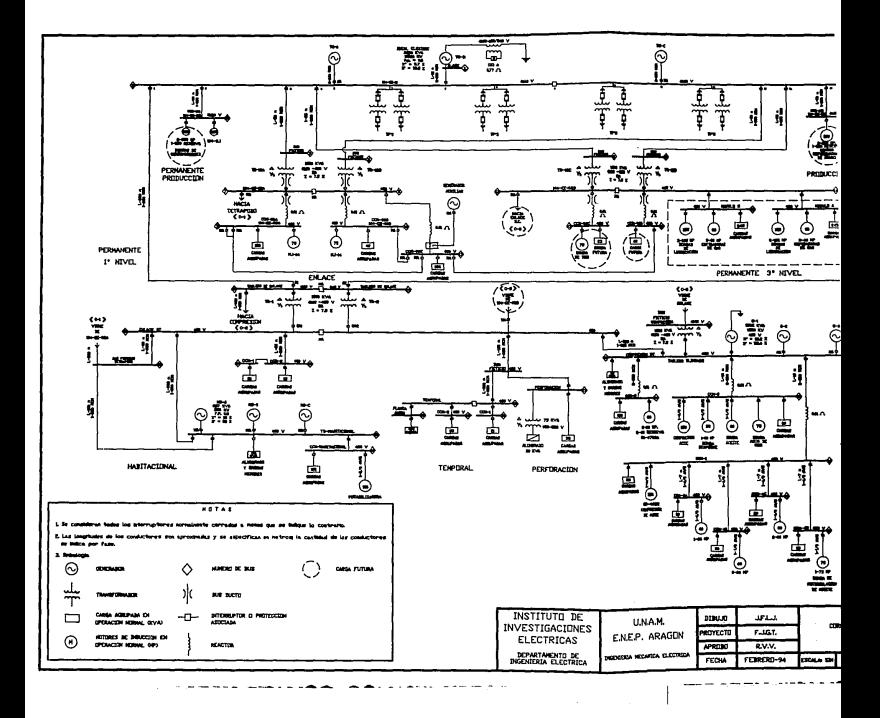

# **6.3 RECOPILACION DE DATOS.**

Este procedimiento consiste en preparar la información de los clementos involucrados en el diagrama unifilar, para su posterior utilización en cada estudio. La información puede proceder de datos de placa o datos típicos de normas, estos últimos se muestran en el apendice.

En las tablas siguientes se muestran los datos de las cargas que se emplean en los estudios.

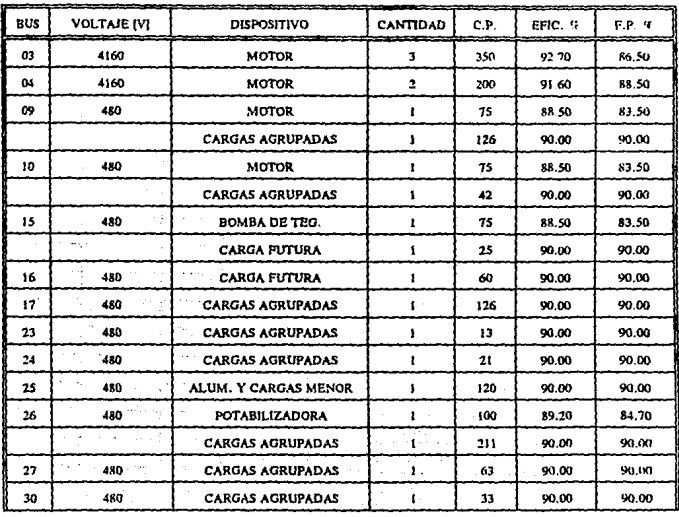

# DATOS DE LOS BUSES

# APLICACION DE CAD/CAE EN INGENIERIA ELECTRICA

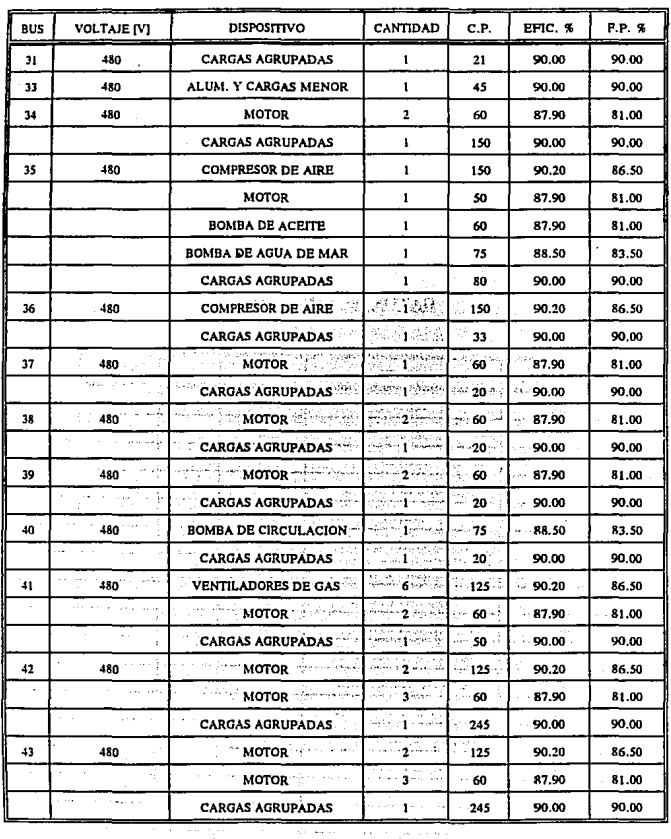

TABLA 6-1 CARGAS

 $\cdot$ 

 $\ddot{\phantom{a}}$ 

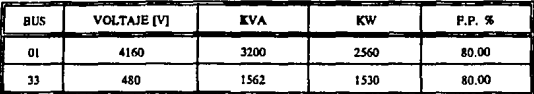

#### TABLA 6-2 GENERADORES

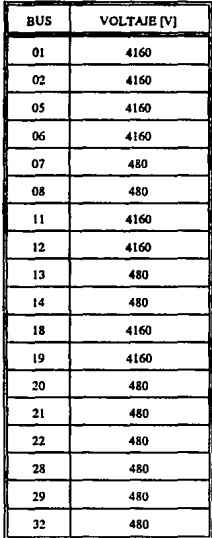

#### TABLA 6-3 VOLTAJES DE BUSES SIN CARGA

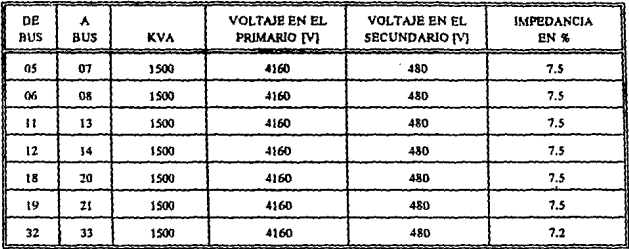

# DATOS DE LOS ENLACES

#### TABLA 6-4 TRANSFORMADORES

NOTA: Todos los transformadores son de tipo OA y tienen conexion delta-estrella aterrizada.

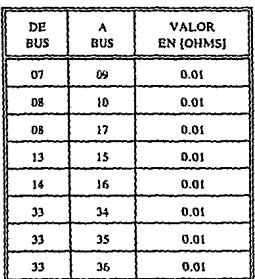

#### TABLA 6-5 VALORES DE REACTORES PARA FLUJOS DE CARGA

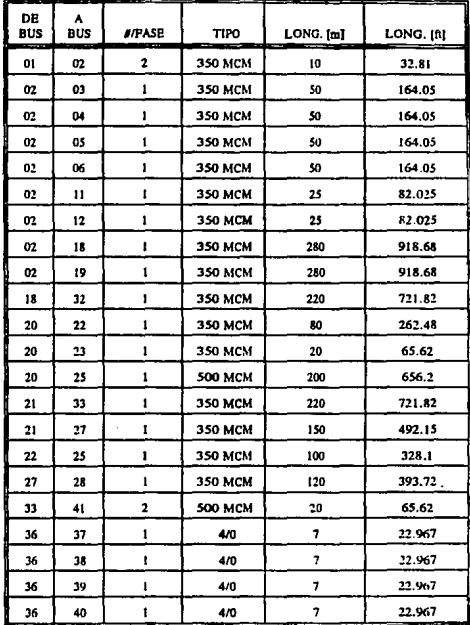

**TABLA 6-6 CONDUCTORES** 

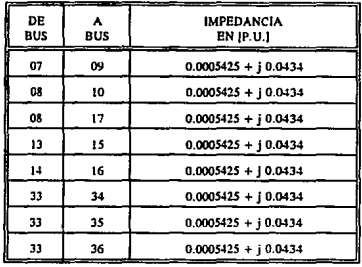

#### TABLA 6-7 IMPEDANCIAS DE REACTORES PARA ARMONICAS

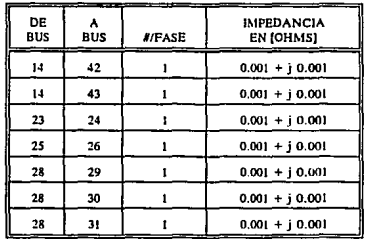

#### TABLA 6-8 EMPEDANCIAS DE CONDUCTORES

# **6.4 APLICACION DE LOS PROGRAMAS.**

### **6.4.1 CORRECCION DEL FACTOR DE POTENCIA.**

El estudio de corrección del factor de potencia tiene el siguiente procedimiento:

- 1) El factor de potencia se corrige al 90 % o superior.
- 2) El análisis se aplica a todos los buses que tienen cargas en operación y futuras, aplicando capacitor y después se analiza únicamente el bus 41 con motor síncrono.
- 3) Con los valores obtenidos sólo para capacitores, se ajustan a los valores comerciales, mismos que se usan para realizar un nuevo estudio.
- 4) Los resultados se muestran como los proporciona el paquete, a excepción de las tablas.

# 6.4.1.1 RESULTADOS.

#### EDSA, Power Factor Correction Joh File Mame: TESIS

#### APLICACION DR CAPACITOR

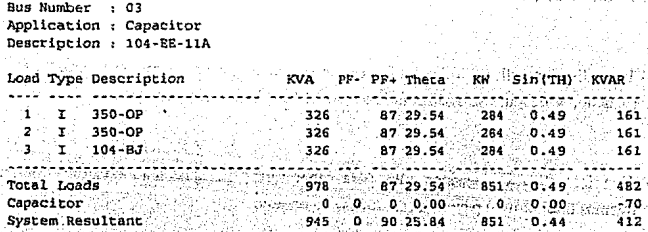

Bus Number : 04 J. Application : Capacitor Description : 104-EE-11B

÷

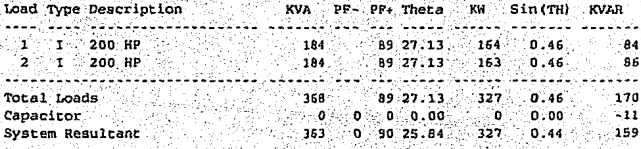

#### APLICACION A UN SISTEMA ELECTRICO INDUSTRIAL TIPICO

Bus Number : 09 Application : Capacitor **Service State** Description : 104-EE-06A **Comment** Aug 21 Load Type Description ... ... KVA PF- PF+ Theta, KW Sin(TH) KVAR Total Loads  $\begin{array}{cccccccc} & 192 & 88 & 28 & 78 & 168 & 0.48 \\ \textcolor{red}{0} & 0 & 0 & 0 & 0 & 0 & 0 & 0.00 \\ 187 & 0 & 90 & 25 & 84 & 168 & 0.44 \end{array}$ 92  $168 - 0.00$   $-10$ <br> $168 - 0.44$ Capacitor (2) 등 화장 있었다 System Resultant an an Sean and and a state of -22 つんじ ディ standard (San Barbara) Bus Number : 10 ng Jila Tungis don wissining. Application : Capacitor in national de constantin Description: 104-EB-06B 1.000 Type Description<br>
1.000 Type Description<br>
1.000 Type Description<br>
1.000 Type Description<br>
2.000 Type Description<br>
2.000 Type Description<br>
2.000 Type Description<br>
2.000 Type Description<br>
2.000 Type Description<br>
2.000  $\begin{array}{cccccccccccc} \textbf{115} & \textbf{12} & \textbf{13} & \textbf{16} & \textbf{18} & \textbf{19} & \textbf{18} & \textbf{19} & \textbf{19} & \textbf{10} & \textbf{10} & \textbf{10} & \textbf{10} & \textbf{10} & \textbf{10} & \textbf{10} & \textbf{10} & \textbf{10} & \textbf{10} & \textbf{10} & \textbf{10} & \textbf{10} & \textbf{10} & \textbf{10} & \textbf{10} & \textbf{10} & \text$ Total Loads Capacitor System Resultant o homesto più uni diversi fivo il mata in Linderst (m in State and Controller Bus Number : 15 이 사용 회사 시간 사람들은 사람들이 있는 것이다.<br>-Application : Capacitor A DAME Candida Reader's Description : CCM-06C  $\Delta\eta$  of  $\eta=0$ Load Type Description and Type Description KVA PP- PF+ Theta KW Sin(TH) KVAR . . . . . . . . . . . . . . . . . . . . in de la partida de la calenda.<br>Lista de la partida de la calenda de la calenda de la calenda de la calenda de  $76$   $84^{\circ}32.86$   $64$   $0.54$   $1$ <br> $23$   $90.25.84$   $21$   $0.44$   $10$ 1 I BOMBA DE TEG. 2 T CARGA FUTURA alterni <u>...................</u>. 110 الدعائك -----0.52 51 Total Loads Capacitor  $-10.$ ∰. 94 <sup>- 9</sup> System Resultant

# APLICACION DE CAD/CAE EN INGENIERIA ELECTRICA

Bus Number  $\cdot$  $16$ Application : Capacitor Description : CCM-06D

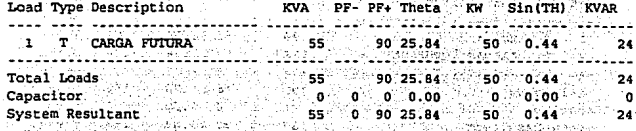

Ļ,

36

ia y

การจับเดียง

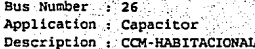

u

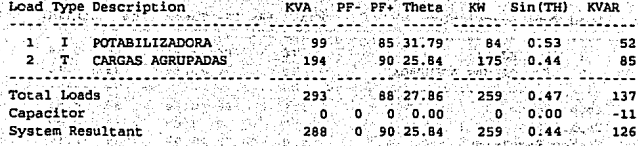

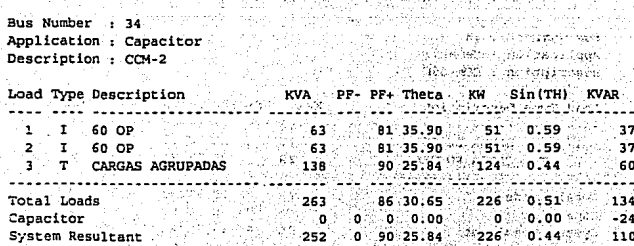

APLICACION A UN SISTEMA ELECTRICO INDUSTRIAL TIPICO

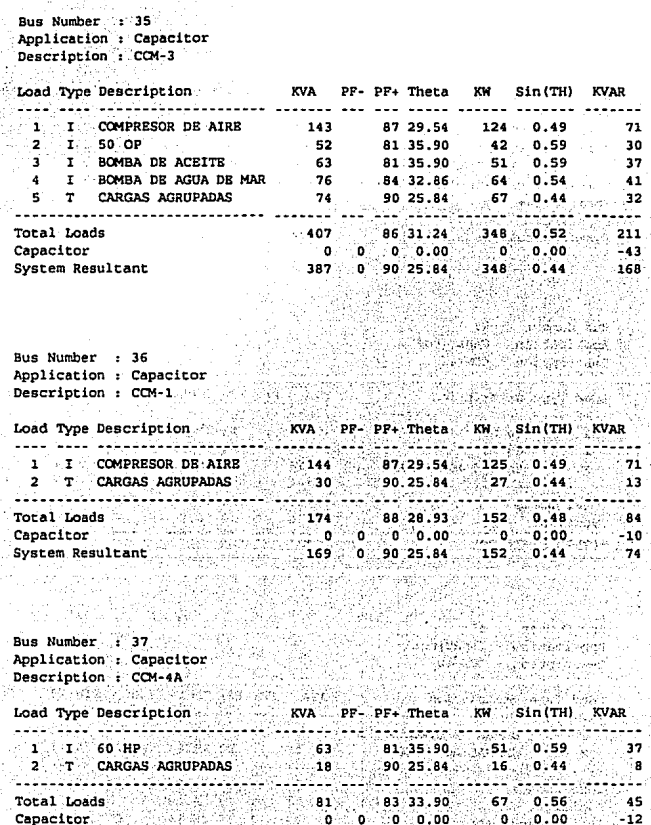

 $6 - 12$ 

O

25 **BA**  67 ö 44

२२

System Resultant

#### APLICACION DE CAD/CAE EN INGENIERIA ELECTRICA'

Bus Number : 38 süartan 63 Stational City of an Application : Capacitor **Construction Service** Description : CCM-4B Load Type Description KVA PF- PF+ Thetas KWs Sin(TH) KVAR tiin tiin Germanikeen. <u> 1111 - 1201 - 1202 - 1203 - 1203 - 1203 - 120</u>  $I = 60$  HP 0.59 37 2 1 60 HP<br>
3 T CARGAS AGRUPADAS 2 1 60 HP<br>
3 T CARGAS AGRUPADAS 2 18 19525264 2010 2023264 2024526 2024526 2024526 2024526 2024526 2024526 20246 20246 20 정도 등록 ncha mangarita of its Sunkinsie F en<br>Statistike Liber Mandon Mario Bus Number , 39 Application : Capacitor Description : CCM-4C <u>Single Monday Will</u> i konkurska analista on princesa pozza godina n Load Type Description KVA PF- PF+ Theta KW Sin(TH) KVAR . ....... ... *...* Your him! Willie Girls  $1$   $1$   $1$   $60$  HP  $1$   $1$   $1$   $1$   $1$  ${\begin{array}{cccccccccccc} 63 & & & 81 & 35 & 90 & 135 & 0.59 & 37 \\ 63 & & & 81 & 35 & 90 & 51 & 0.59 & 37 \\ 64 & & & 90 & 25 & 84 & 16 & 0.44 & 8 \\ \end{array}}$  $2 T 60 HP$ T CARGAS AGRUPADAS <u>guakedage Gaasking (</u> التاركات كالتاب  $\begin{array}{ccccccccc} & & & & 144 & & & 82 & 34 & 79 & & 118 & & 0 & 57 & & 82 \\ & & 0 & & 0 & & 0 & 0 & & 0 & 0 & 0 & 0 & 24 \\ \end{array}$ Total Loads Capacitor  $-132 - 0 - 90$  25.84 118 0.44 System Resultant ing kula lain ng kabapatèn kaping pagkapang sing terse Bus Number : 40 San Albanya (Baratan San T Application : Capacitor Description : CCM-4D é à Substee Grash

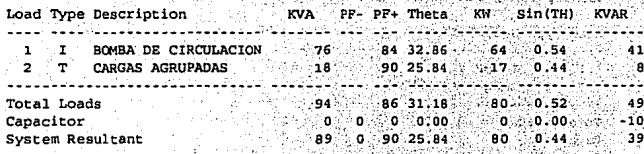

Bus Number : 41 Application : Capacitor Description : MODULO COMPRESOR A. **KVA** Load Type Description PF- PF+ Theta KW ... Sin(TH) KVAR . . . . . . . . . . . . . . . . .  $\mathbf{1}$  $\mathbf{r}$ VENTILADOR DE GAS 120 87 29.54 104  $0.49$ 59  $87, 29, 54$ <br>  $87, 29, 54$ <br>  $104$ <br>  $87, 29, 54$ <br>  $104$ <br>  $87, 29, 54$ <br>  $104$  $\mathbf{r}$  $\blacksquare$  $\mathbf{r}$  $\overline{2}$  $\blacksquare$  $120$  $0.49$ 59  $0.49$  $104$  $\mathbf{a}$  $\mathbf{r}$  $120$  $-59$ تعتو**او≱;ه**′  $\blacktriangleleft$  $\mathbf{r}$  $\cdot$  120 59 5  $\mathbf{r}$ 120 87 29.54 104 **Crossex and** 59  $104 - 0.49$ Ġ.  $\mathbf{r}$ ٠  $\blacksquare$  $120^\circ$ 87 29.54 59  $0.25.84$   $41.0.44$ <br>01.35.90 51 0.59<br>01.35.90 51 0.59 ÷ T CARGAS AGRUPADAS  $46<sup>°</sup>$ 20 A  $T$ 60 HP  $63.$ 37  $-63$  $\bullet$  $\mathbf{r}$ 60 HP  $37$ 142. iliyo Bolin 222 21.C 2122121  $\overline{\phantom{a}}$ 891 May 86 30 23 770 0.50 Total Loads 449 ಂಗ್  $\bullet$  0.000  $\bullet$  0.00 Capacitor ٠o  $-76$ 855 0 90 25.84 770 0.44 System Resultant  $373$ Bus Number : 42 Application : Capacitor Description: MODULO 5  $KVA$   $\mathbb{P}P - PP +$ Load Type Description Theta  $K\!N$ Sin(TH) KVAR yinte aaa luda aduuniisaani  $\begin{array}{|c|c|c|c|c|c|c|c|} \hline & \textbf{120} & \textbf{120} & \textbf{120} \\ \hline \end{array}$ 87 29.54 104 0.49  $1.71\times125.89$  and  $\sigma_{\rm{avg,avg}}$ .59 ج  $\frac{1}{29.54}$  104 0.49 ة<br>19  $2 -$ I 125 HP

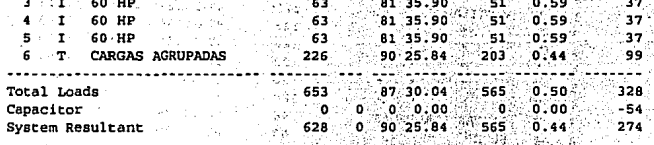

÷Л.

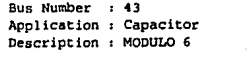

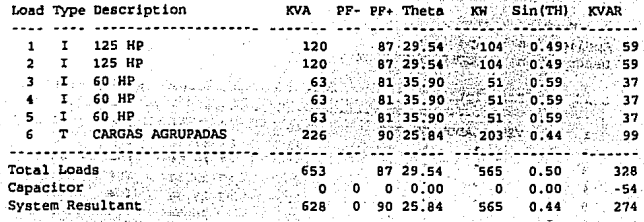

ndes f  $\mathcal{L}$ 

> t. E minged.

 $\pm 10^{11}$  eV

and hards and sight regal. لريك بالأيام

-2

ndar é

#### APLICACION DE MOTOR SINCRONO

Bus Number : 41 : Application : Synchronous Motor Description : MODULO COMPRESOR A

천

y. ., у J.

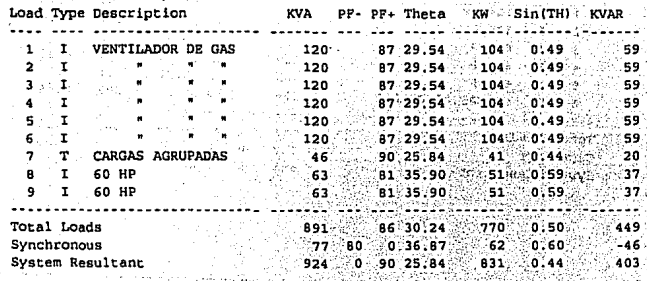

#### AMALISIS CON VALORES COMERCIALES DE CAPACITORES

Bus Number : 03 Application : Capacitor Description: 104-EE-11A **KVA** PP-PF+ Theta KW Load Type Description .  $S\left(n$  (TH)  $\cdots$  KVAR .... .<del>..</del>. ........**...**. Adama ali lin Alimi liilil 2222  $326$ 87 29.54 284  $1 \quad 1$ 350-OP  $0.49.8$   $161$  $326$  $-87.29.54$  204  $0.49...$  161 2 T 350-OP  $326$  87 29.54 284 0.49 161 3 T 104-BJ ylyi Jorda'i Likess <u>. . . . . . . . . . . . .</u> 2222 C.L 149.RD  ${\bf 978} \begin{tabular}{|c|c|c|c|c|c|} \hline {\bf 978} & {\bf 978} & {\bf 978} & {\bf 981} & {\bf 0.49} & {\bf 482} \\ \hline \end{tabular} \hspace{1cm} {\bf 981} \begin{tabular}{|c|c|c|c|c|} \hline {\bf 981} & {\bf 981} & {\bf 981} & {\bf 981} & {\bf 981} & {\bf 981} \\ \hline \end{tabular} \end{tabular} \hspace{1cm} {\bf 991} \begin{tabular}{|c|c|c|c|c|} \h$ Total Loads Capacitor System Resultant  $\label{eq:G1} \mathcal{L}_{\mathcal{L}}(\mathcal{L}_{\mathcal{L}}) = \mathcal{L}_{\mathcal{L}}(\mathcal{L}_{\mathcal{L}}) = \mathcal{L}_{\mathcal{L}}(\mathcal{L}_{\mathcal{L}}) = \mathcal{L}_{\mathcal{L}}(\mathcal{L}_{\mathcal{L}}) = \mathcal{L}_{\mathcal{L}}(\mathcal{L}_{\mathcal{L}}) = \mathcal{L}_{\mathcal{L}}(\mathcal{L}_{\mathcal{L}})$ in 1962 yn de hen oant  $\label{eq:2} \frac{1}{\sqrt{2}}\left\{ \left\langle \mathbf{1}_{\mathbf{1}_{\mathbf{1}_{\mathbf{1}_{\mathbf{1}}}}}\right\rangle _{1}+\left\langle \mathbf{1}_{\mathbf{1}_{\mathbf{1}_{\mathbf{1}}}}\right\rangle _{1}+\left\langle \mathbf{1}_{\mathbf{1}_{\mathbf{1}_{\mathbf{1}}}}\right\rangle _{1}+\left\langle \mathbf{1}_{\mathbf{1}_{\mathbf{1}_{\mathbf{1}}}}\right\rangle _{1}+\left\langle \mathbf{1}_{\mathbf{1}_{\mathbf{1}_{\mathbf{1}}}}\right\rangle _{1}+\left\langle \mathbf{$ **Salambon** ong side Bus Number : 04 Bus number : . .<br>Application : Capacitor 11. Alban Anton 49.499.9X X e en 1950 (al 1960), al 197 2 Ben Sto Description : 104-BE-11B pã A 46 DR. S. W. Senta Load Type Description. 184 89 27:13 164 0.46 84 1 T 200 HP 2 I 200 HP a 1941 yıl 2019, statu Total Loads  $5.7 - 3$  $\begin{array}{cccccccccc} & 368 & & 89 & 27 & 44 & & 327 & 0 & 46 & 170 \\ & & 0 & & 0 & 0 & 0 & 36 & 0 & 0 & 0 & 28 & 25 \end{array}$ Capacitor 357 0 91 23.82 327 0.40 145 System Resultant SALE REAL SE Bus Number : 26 Application : Capacitor 5 (Anglis d'Ispanier) 1983 - AACS ARABAY Description : CCM-HABITACIONAL KVA PF- PF+ Theta KW, Sin(TH) KVAR Load Type Description <u> 11111 (11. MA) MASA 2008</u> \*\*\*\* \*\*\*\* \*\*\*\*\*\*\*\*\*\*\*\* ం కాన 85 31.74 3384 0.53 1 I POTABILIZADORA 52  $90.25.84$   $175$  0.44  $194 \sim$  85 2 T CARGAS AGRUPADAS <u>TIV TERRAARITIKI ETTI.</u> 222 J Total Loads 293 88 27.86 259 6.47  $286$  0  $0.00$   $259$  0.42 13<sup>7</sup><br> $266$  0.91 25,08 259 0.42 122 Capacitor System Resultant

#### APLICACION DE CAD/CAE EN INGENIERE ELECTRICA

Zrákliž. Poter Trové roce ro Bus Number : 34 Application : Capacitor Description : CCM-2 Load Type Description KVA PP- PF+ Theta KW Sin(TH) KVAR .... .... ............. 24 S. L. Letter 222 - 232 - 242 - 252 - 252 - 252 - 252 - 252 - 252 - 252 - 252 - 252 - 252 - 252 - 252 - 252 - 252 - $\mathbb{Q}^p$  where  $\mathbb{Z}^p$  is 0002426 (www.gwynea Bus Number : 35 Condita view laster in Application : Capacitor Description : CCM-3 Load Type Description  $143$   $87$   $29.54$   $124$   $0.49$   $14$ 1 I COMPRESOR DE AIRE  $\begin{array}{ccccccccc}\n & 13 & 3 & 3 & 3 & 3 & 4 & 4 & 9 & 9 & 5 & 3 & 4 & 5 & 7 & 3 & 3 & 6 & 3 & 7 & 7 & 8 & 7 & 8 & 7 & 8 & 7 & 8 & 7 & 8 & 7 & 8 & 7 & 8 & 7 & 8 & 7 & 8 & 7 & 8 & 7 & 8 & 7 & 8 & 7 & 8 & 7 & 8 & 7 & 8 & 7 & 8 & 7 & 8 & 7 & 8 & 7 & 8 & 7 & 8 & 7 & 8 & 7 & 8 & 7 & 8 & 7 & 8 & 7 & 8 &$  $\overline{2}$  $\mathbf{r}$ 50 OP  $J$  I BOMBA DE ACEITE I BOMBA DE AGUA DE MAR  $\blacktriangle$ 5 T CARGAS AGRUPADAS Total Loads  $407$  $\bullet$ Bus Number : 37 Application : Capacitor ha Theangaign e de la París de la París de la Partida de la París.<br>La París de la París de la París de la París de la París. Description : CCM-4A (中国协会过程的项目) ngitu. charagemans - $\pm$  1 and  $\pm$  60 applies that  $\sim$   $\sim$  $63 - 81, 35, 90$   $51 - 0, 59$  37  $(10, 10) \times (10, 30) \times (10, 30) \times$ 2 T CARGAS AGRUPADAS --------------------------------83 33.42 68 0.55 45 . . . . 15  $68.0041$  $740009123.99$ System Resultant Service Service 30

APLICACION A UN SISTEMA ELECTRICO INDUSTRIAL TIPICO

55

QB 951 ė.

t,

DA ap

W. 44. á

n.<br>Politik ÷

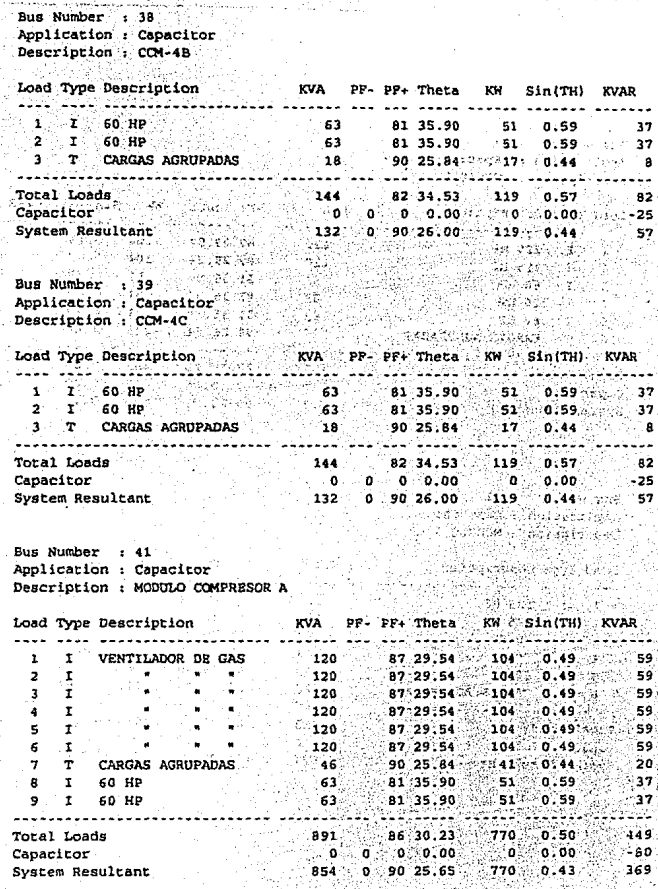

77

 $\epsilon$ 

 $6 - 18$  $\alpha_{\rm peak}$  ,  $\beta_{\rm s}$ 

 $\epsilon_{\rm s}$ 

 $\epsilon_1$  , and

át.

ç.,

#### APLICACION DE CAD/CAE EN INGENIERIA ELECTRICA

Bus Number : 42 1949 180 Application : Capacitor APP COMPUTER SAGE CO Description : MODDLO 5 Ã. Load Type Description KW Sin(TH) **KVA** PF- PF+ Theta KVAR **2012/01/26/22**  $120$  $\mathbf{r}$ 125 HP  $\mathbf{1}$ 125 HP  $-120$  $\overline{2}$  $\mathbf{r}$  $-63$  $\frac{51}{51}$  0.59<br> $\frac{51}{51}$  0.59<br> $\frac{1}{203}$  0.44 81 35.90  $\mathbf{3}$  $\mathbf{I}$ 60 HP  $\overline{\mathbf{37}}$  $\tau_{\rm{1.4}}$  $\Delta$  $\mathbf{r}$ 60 HP ં 63 -81 35.90  $37$ ి. 63  $8135.90$ -37  $\epsilon$  $\mathbf{r}$ 60 HP  $90 - 44$ 6  $T$ CARGAS AGRIIPADAS  $-226$ 90 25.84 لاكتباءك . . . . . . . . . . . . . 565  $0.50$ <sup>T</sup> Extra  $1$ Total Loads  $653$ 87 30.10 328<sup>-</sup> Capacitor ෙ -55 System Resultant 273

margroup seek USER STORE

Posta, tan kitabali f maart siger in het u seri eritir. ายได้เข

فالمحاد

ેર્ધાસ44 કપડગે પાસીણે

idi Martin Adam

Bus Number : 43 . P Application : Capacitor Description : MODULO 6

1979 A.K.

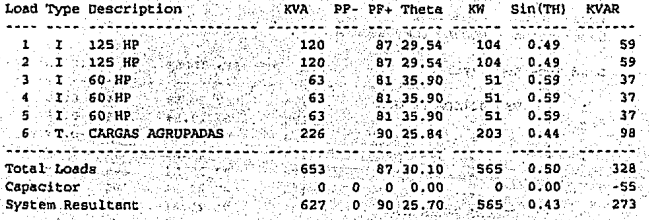

 $\sim$   $\sim$ 

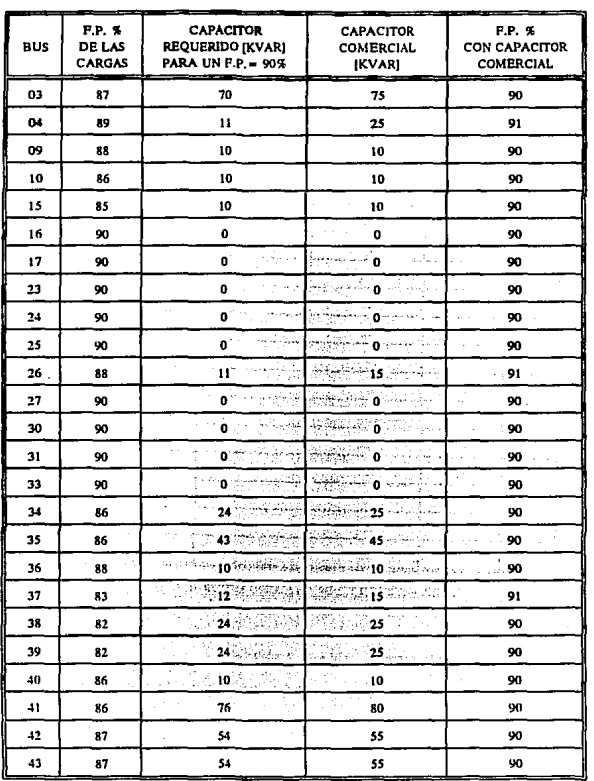

 $\alpha\in\mathbb{R}^n$  ,  $\alpha\in\mathbb{R}^n$ 

÷,

#### TABLA 6-9 RESULTADOS APLICANDO CAPACITOR

 $\mathcal{L}^{\pm}$ 

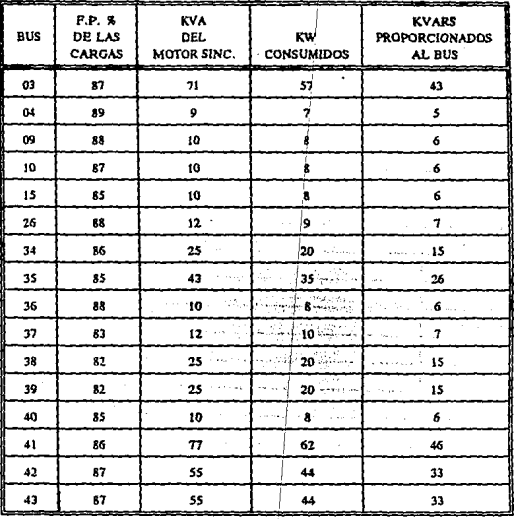

TABLA 640 RESULTADOS APLICANDO MOTOR SINCRONO

NOTAS:

1) Los motores sfacronos operan a un fp = 80 % adelantado.

2) Los resultados de la tabía son consecuencia de la corrección del fp=90% atrasado, en los buses que lo requieren.

 $6 + 21$ 

# **6.4.1.2 ANALISIS DE LOS RESULTADOS.**

Las tablas anteriores, muestran los resultados de las condiciones en que se analizarón los buses para la corrección del fp.

La Tabla 6-9, indica los buses en que hay carga con su respectivo fp resultante, como se desea un fp=90%, el programa proporciona los valores del capacitor requerido  $KVAR$ ] para cada bus. Siendo los de mayor tamaño los de 76, 70, 54 y 43 KVAR en los buses 41, 03, 42(y 43) y 35 respectivamente.

Teniendo presente que comercialmente existen determinados tamafios de capacitares, se optó por realizar un nuevo estudio de fp, en donde se incluye los valores comerciales *más*  cercanos y superiores a los calculados, la mayor diferencia existe en el bus 04.

De ésta última opción se observa que el fp se eleva ligeramente como máximo 91 % , en los buses 04, 26 y 37.

En los buses donde el valor del capacitar calculado coincide con el comercial, no fue necesario otro análisis, por otra parte los buses con fp =  $90\%$  no requieren capacitores, a menos que se deseé un valor superior.

La Tabla 6-10 muestra las características de los motores sfncronos requeridos para la corrección, este estudio es únicamente ilustrativo, ya que no se recomienda por aspectos económicos.

En base a las tablas, se puede ver que un motor síncrono consume potencia activa, motivo por el cual proporciona menos KVAR al bus.

Los resultados se interpretan de la siguiente manera:

Tomando como ejemplo el bus 41 se tiene:

Número de bus: 41 Aplicación del dispositivo para la corrección: Capacilor Descripción.del bus: 104-EE-llA.

Posteriormente se tiene el total de cargas (9), cada una con su descripción. En seguida se observan los resultados de los cálculos realizados para cada carga (KVA, PF+, THETA, etc.).

La parte final de la información sobre el análisis del bus, lo fonnan:

**•** Total de cargas (sin capacitor): Indica la suma total de las cargas KW = 770 y KVAR = 449, a partir de los cuales se obtienen los restantes parámetros.

•Capacidad del capacilor (requerido para la corrección): Este renglón es el resultado del objetivo del programa, indica los KVAR necesarios para realizar la corrección de un  $FP = 86\%$  a un  $FP_{\text{drash}} = 90\%$ . Requeriéndose en éste caso un capacitor de 76 KVAR.

•Sistema resultante: Es el último cálculo realizado entre las cargas del bus y el capacitor requerido, en una suma algebraica de los KVAR, que disminuyen y como consecuencia:

- Disminuyen los KV A

- Aumenta el FP

- Los KW permanecen constantes.

De manera muy similar es el análisis para el del motor síncrono, tomando como referencia nuevamente el bus 41 se tiene:

Caracterlslicas iniciales:

 $\blacksquare$  Motor operando a un FP = -80% (adelantado)

• Se desea en el *bus* un FP = 90 % (atrasado).

Los resultados correspondientes son:

**• Motor síncrono de 77 KVA** 

 $\blacksquare$  Operando a un  $\mathbf{FP} = -80\%$ 

• Consume 62 KW

Graat only b

**• Bajo** las condiciones anteriores el motor suministrará 46 KVAR al bus para llevar a cabo In corrección del FP.

Consus

absolute the pain

Fire because all

**APLICACION DE CAD/CAE EN INGENIERIA ELECTRICA** 

## **6.4.2 FLUJOS DE CARGA.**

**El** procedimiento que se aplica a éste estudio es:

**1)** Considerar el sistema a su máxima carga, condición que se cumple cuando operan las cargas futuras.

n Policia de decem

in an recognize an

- 2) Las cargas operan con un factor de demanda =  $80\%$ . Debido a que el método Newton-Raphson es el más eficiente, se procede aplicarlo bajo las siguientes condiciones:
- 3) Un primer estudio de flujos de carga, sin considerar la carga capacitiva proporcionada por el programa de corrección del factor de potencia.
- 4) Y un segundo estudio, considerando los valores de las cargas capacitivas comerciales en cada bus.
- 5) Por último se muestran los resultados tal como los proporciona el progrania, a excepción de las tablas.

|              | NOMENCLATURA DEL PROGRAMA<br>__  |
|--------------|----------------------------------|
| ٧A           | <b>VOLTAJE REAL</b>              |
| PA           | KW REAL                          |
| Q٨           | <b>KVAR REAL</b>                 |
| c            | KVAR DE CARGA CAPACITIVA         |
| ZR           | <b>IMPEDANCIAS</b>               |
| Е            | CAIDA DE VOLTAJE                 |
| DLTA         | ANGULO DE LA CAIDA DE VOLTAJE    |
| <b>DROP</b>  | % DE CAIDA DE VOLTAJE            |
| PC           | KW CALCULADO                     |
| œ            | <b>KVAR CALCULADO</b>            |
| <b>THETA</b> | <b>ANGULO DEL FP</b>             |
| PF           | <b>FACTOR DE POTENCIA</b>        |
| SFLOW        | PLUJO DE KW Y KVAR DE N1 A N2    |
| SFLOWR       | FLUJO DE KWY KVAR DE N2 A NI     |
| LOSS         | <b>PERDIDAS</b>                  |
| T (LKVA)     | KVA DE CARGA EN EL TRANSFORMADOR |

**TABLA 6-11** 

 $6 - 26$ 

 $\mathcal{L}^{\mathcal{L}}$ 

The Alberta

a state of the

لمتهاوين ليتقابله والرواد أيتع

o Mariagena

 $\sim 10^{-1}$  k

# 6.4.2.1 RESULTADOS.

#### ANALISIS DE FLUJOS DE CARGA SIN CARGA CAPACITIVA

Load Flow - Transmission and Distribution - Newton Raphson a componente

amala sa kalendar ku ku sa kusabar Save one

on a serie Base S

والمعوضة المواردة

Presentation (Saturday)

ل المتحدة المتحدة التي أن المتحدة التي التي المتحدة المتحدة المتحدة المتحدة المتحدة المتحدة المتحدة

**D** Input Data 2 20 The Press

.<br>1986 - San Amerikaansk politikus van kaarde eerste kommunister van de voor the discussion in the discussion and the major and f

and completely and completely strategies and the complete strategies of the strategies of the

, בני <sup>ה</sup> לראש מאל

madowith age

ੇ ਨਾ ਸਵੰ

 $\sim 10^{40}$ 

Catherine

Bus Count **Iterations** 43 10 Base KVA -1000  $\blacksquare$ Generator Count . ં 2 Error Tolerance % -0.100000 Line Count ÷ 44

 $-408$  /  $22.17$ 

**..........** 

#### APLICACION A UN SISTEMA BLECTRICO INDUSTRIAL TIPICO

# DATOS DE ENTRADA

لأرب

other processes and all

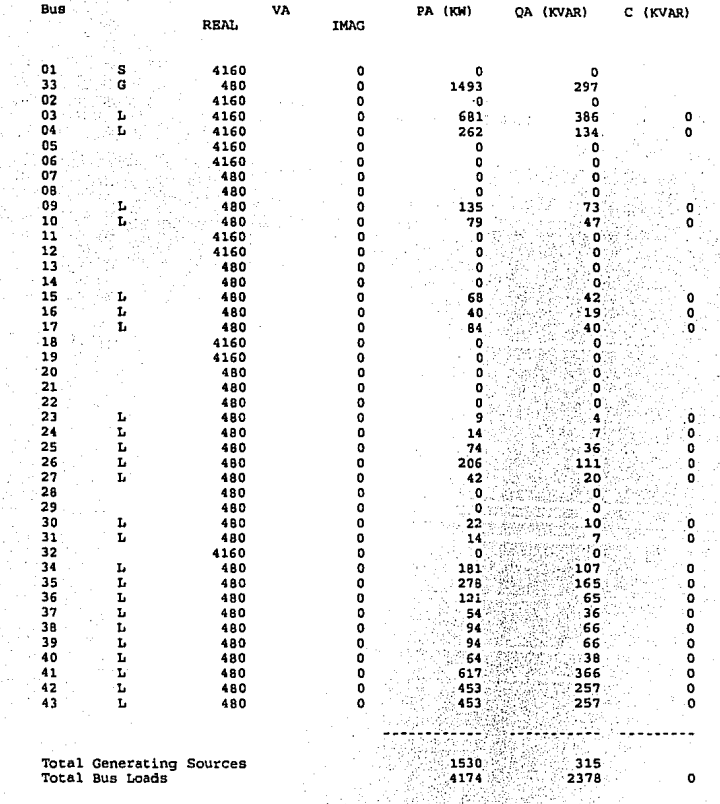

era:<br>Kok

#### APLICACION DE CAD/CAE EN INGENIERIA ELECTRICA

ķ,

ĵ.

2

 $\ddot{\phantom{0}}$ ī.

 $\ddot{\phantom{a}}$ 

÷

 $\epsilon$  ).

 $\mathcal{L}^{\mathcal{A}}$ 

Ď.

 $\zeta_{\rm c}$ 

Ó.

i.

ó

ę.

e)<br>M

 $\zeta_{\rm{c}}$   $\gamma$ 

 $\mathcal{N}^{\mathcal{A}}$ 

50

 $\mathbf{r}_{\mathrm{in}}$  .

 $\mathcal{E}_{\rm{eff}}$  .

ò, ia. ÷.

ú

š

Source of Voltages Swing Bus & Generator Buses

, spēcija.

V.

ł.

÷.

b)

 $\hat{\rho}$ 

ò.

 $\mathcal{L}_{\mathcal{L}}$ 

 $\mathcal{L}^{\prime}$ 

¢

۰,

Vita Civi

.<br>Historia matematika

÷.

 $\frac{1}{\sqrt{2}}$ 

 $\mathbf{L}$ 

 $\mathbf{A}$ 

å

à.

 $\mu$ 

¢,

J,

 $\chi^2_{\rm{c}}$ 

Ġ,

ś,

ù.

 $\sim$ 

k,

ù.

Da Paes e - Giseg sua strui

ξk.

i.

J)

÷.

h.

¥,

وبالمنا

чē

l,

t, p

t, b

έd

ξZ,

à.

ą,

νį

 $\bar{r}$  .

άł

il leir

ģ.  $\lesssim g_0^2$ 

ą

siya.

òs,

į,

÷.

ч.

好奇。

ga bir

 $\geq 1$ 

Ski.

 $\vec{r}=\vec{r}$ 

 $\widetilde{\mathcal{L}}(t,\cdot)$ 

A.

 $j \in I$ 

ii)<br>M

 $\hat{\rho}$ e v

 $\mathcal{Z}_{\mathcal{L}}(t)$ 

 $\zeta^{\mu}$  (  $\zeta$ 

 $\alpha \gtrsim 1$ 

He f

 $\leq -\frac{1}{2}$ 

ó.

πt

 $\tau \gtrsim 2$ 

ú.

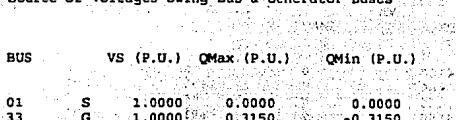

÷

Ł.

à.

Ĵ.

 $\langle \rangle$ 

ù.

 $\mathcal{L}$ 

 $\mathcal{M} \subset \mathcal{C}$ 

 $\stackrel{\scriptstyle >}{\scriptstyle \sim}$ 

 $\sim$  5

 $\sim$   $\sim$ 

 $\lambda$ 

 $6 - 29$ 50 50

# **APLICACION A UN SISTEMA ELBCTRICO INDUSTRIAL TIPICO**

**·Transmission Line Data** 

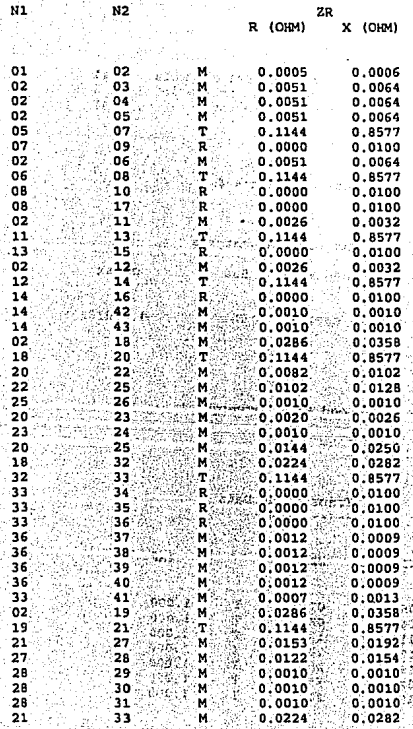

#### **RESULTADOS**

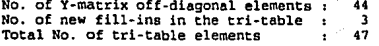

 $Sub-Iteration = 6$ 

Max Power Mismatches

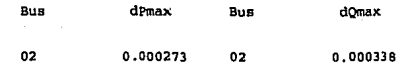

Load Flow Converged !

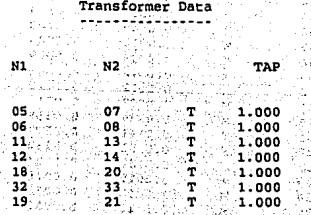
#### Load Flow Results

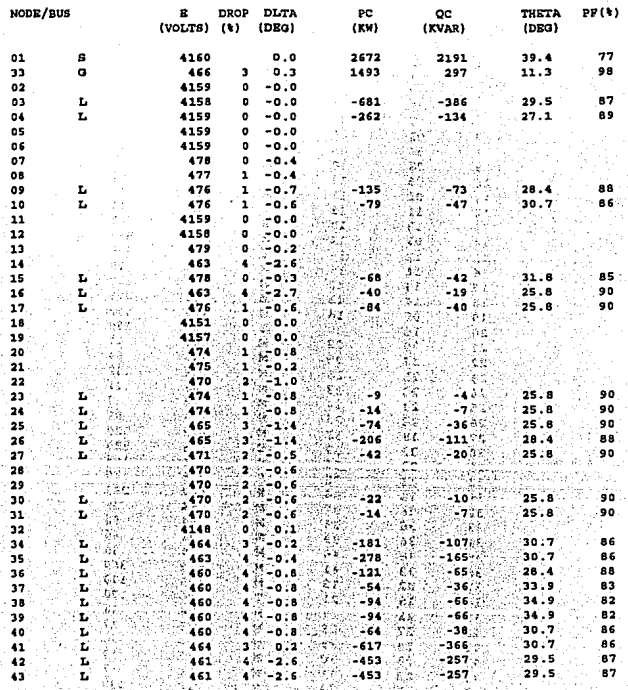

 $\sim$   $_{\rm 0}$ . . . .

i, e χý

٠,

÷,

# Line Flow Values

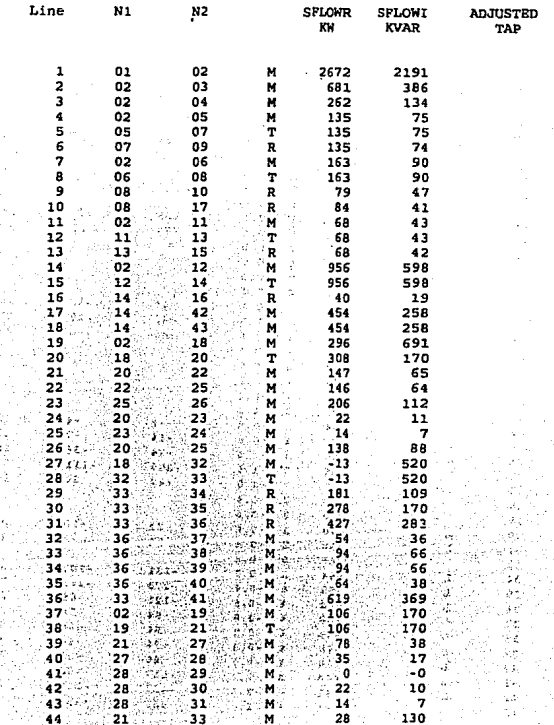

# APLICACION A UN SISTEMA BLECTRICO INDUSTRIAL TIPICO

#### Line Flow Values

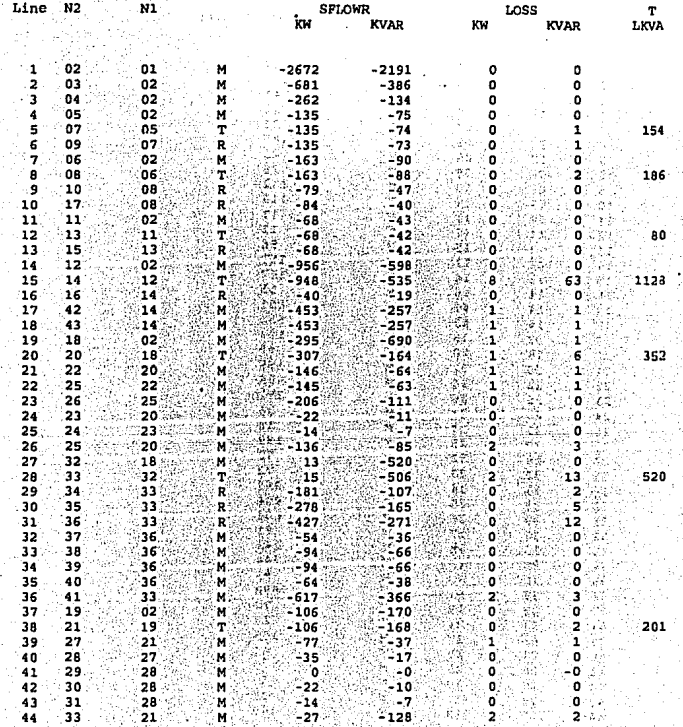

ЧŲ  $6 - 34$ 

#### APLICACION DE CAD/CAE EN INGENIERIA ELECTRICA

Line Flow Values

έź

ŠŊ. ċ,

V.  $\sim$   $\chi$ ðά эć  $\sim$ ïΞ M į.

ă,

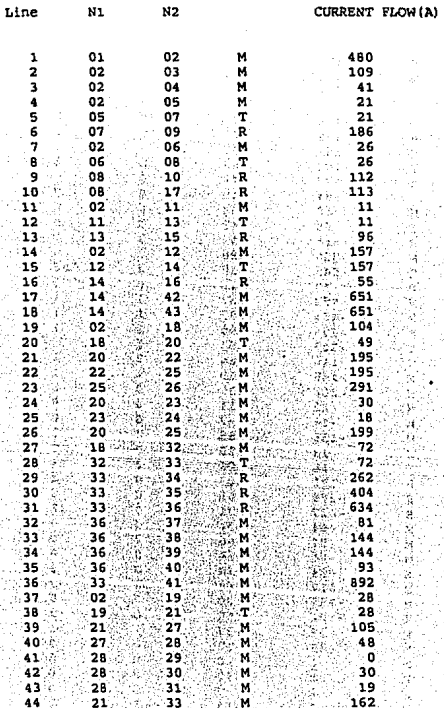

## APLICACION A UN SISTEMA ELECTRICO INDUSTRIAL TIPICO

46

#### Transformer Loading

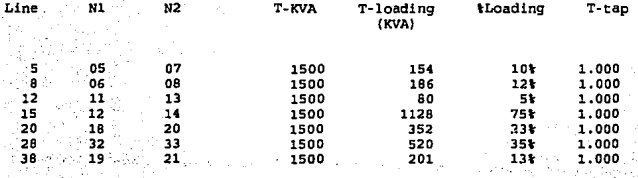

L,

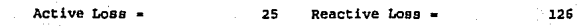

Number of Jacobian Blements Stored -Tota

RESULTADOS DEL ARALISIS DE FLUJOS DE CARGA CON CARGA CAPACITIVA COMERCIAL

Load Flow Transmission and Distribution - Newton Raphson

Input Data

**Bus Count** 43 Iterations 10 Base KVA = 1000 Generator Count 2 Error Tolerance + 0.100000 Line Count 44

APLICACION A UN SISTEMA ELECTRICO INDUSTRIAL TIPICO

DATOS DE EMTRADA

a S J.

 $\omega_{\rm max}$  and  $\omega_{\rm s}$ 

 $\sim$   $\sim$   $\sim$ 

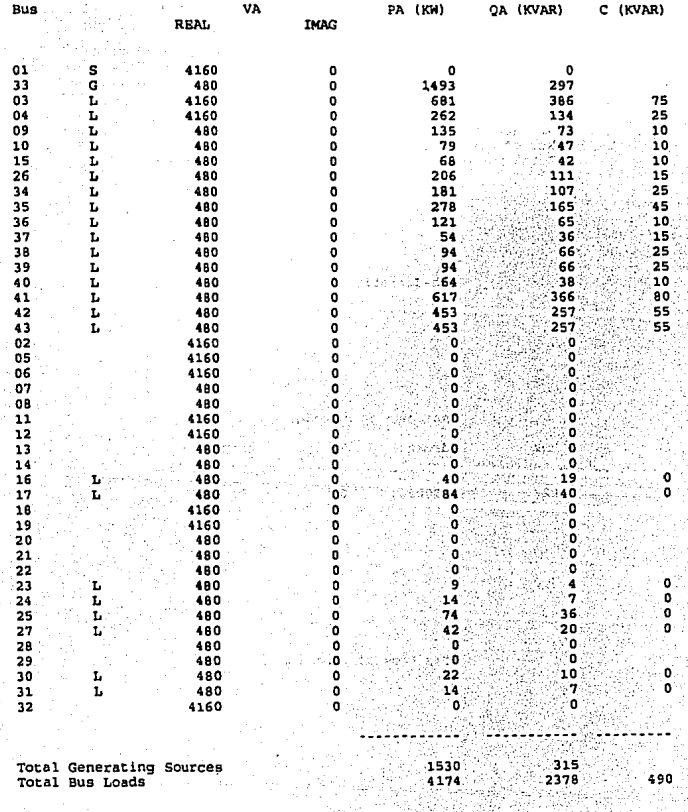

# **RESULTADOS**

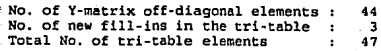

## Sub-Iteration • 6

#### Max Power Mismatches

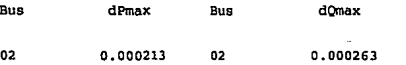

# Load Flow Converged 1

J. š.

#### Load Flow Results

 $\sim$ 

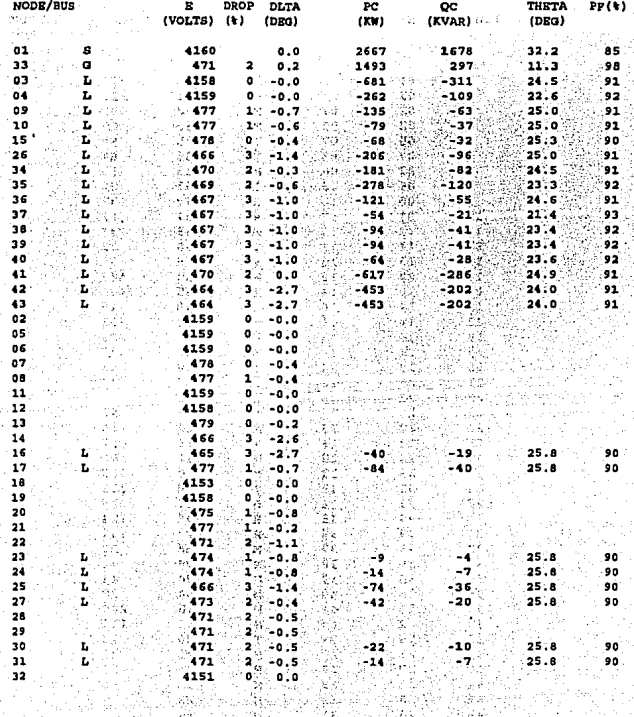

dang, coloro  $6 - 40$  주말

 $\ddot{\phantom{a}}$ ميادها

Ъī,

# APLICACION DE CAD/CAE EN INGENIERIA ELECTRICA

÷.

 $\epsilon_{\rm d}$  $\ddot{\phantom{a}}$ ÷ ţ.  $\epsilon_{\rm in}$ 

#### Line Flow Values

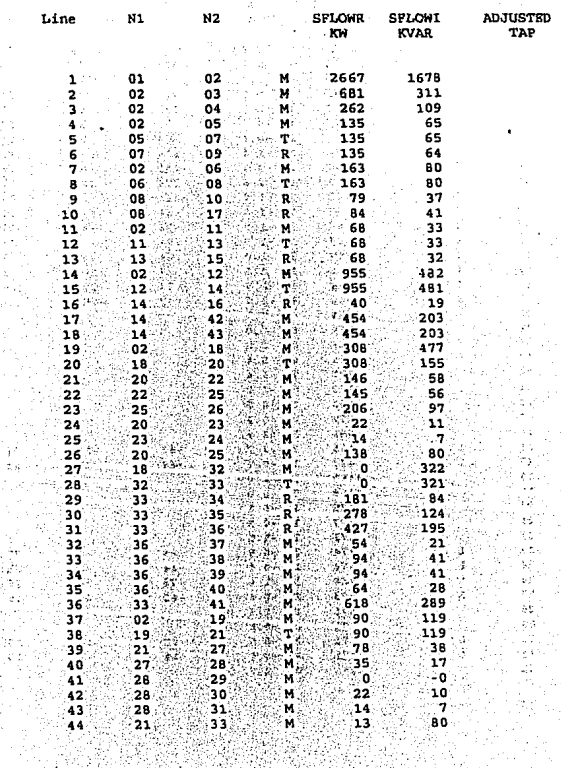

 $6 - 41$ 

**Line Plov Values** 

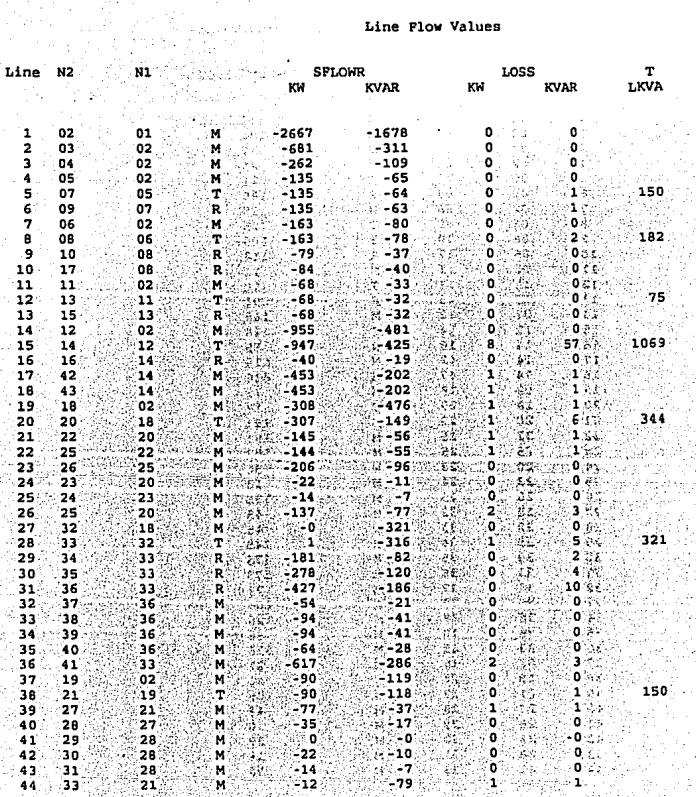

 $\sqrt{6-42}$ 

94

Ą, 81 Ñ

इंस कहाँ

98 S

44 1999

공학

**SEARS** 

W

Æ.

 $\sim$ 

Line Flow Values

M. ţ.

ţ

ś

 $\mathbb{Z}_2^{N-1}$ 

i h ć.

t ta

йś. àý

Ş.  $\hat{\sigma}_{\hat{u}_2}$  $\frac{1}{2}$ 'n

≲ģ.  $\mathcal{G}^{(1)}$  . ïЬ Sec. 73. ÿ

 $\ddot{\phantom{a}}$  $\bar{\tau}_k$ 

П k, p.

Ñ. g P igin<br>G 篮球

数 ¢χ

 $\mathcal{L}L$ 39 류

¢Δ ŧ.

ÿ.

ą.

ù.

à.

Ýž, į.

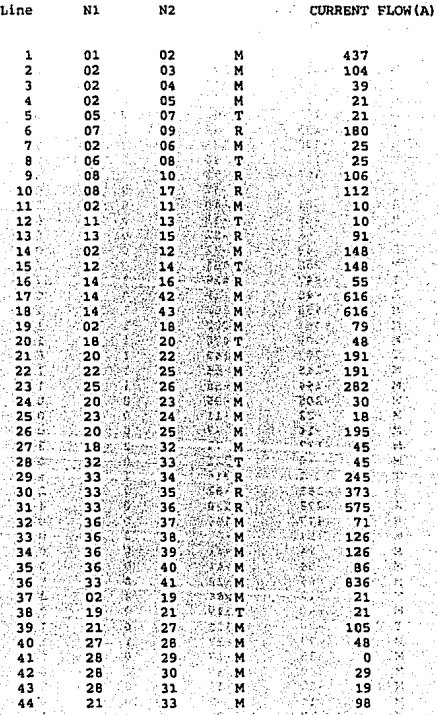

#### APLICACION A UN SISTEMA ELECTRICO INDUSTRIAL TIPICO

#### Transformer Loading

Reactive Loss

Ÿ.  $\bar{t}$ 

ä,

متحمس والرواد mage 6 ۰.,

 $\blacksquare$ 

46

 $\mathcal{L}^{\mathcal{A}}$ 

ġ.

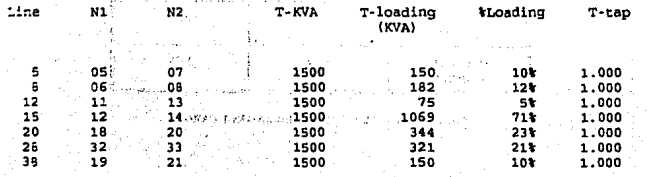

 $\sigma_{\rm s} T \lesssim 0$ 

 $\approx 20$ 

Total Number of Jacobian Elements Stored -

 $-6 - 44$ 

ł

à,

¥

 $\hat{u}$ ÷

 $\frac{1}{2} \sqrt{1-\lambda}$ ್ಯಾಲ ale siya<del>ni</del>ya<br>2011-yil

J.

ś. į  $\mathbf{r} = \mathbf{r}$  $\mathcal{O}(\mathcal{O}(\mathcal{O}))$  and  $\mathcal{O}(\mathcal{O})$  and  $\mathcal{O}(\mathcal{O})$ **Contract**  $\sim 10$ 

 $\sim$ 

وأنبدر in por

> $\mu \rightarrow$ ÷ . . . ويبدد

 $\tau_{\rm eff}$ ÷  $\mathbf{r}$  .

 $\ddot{\phantom{a}}$ 

ġ

Ä,

Active Loss -

a.

y\_∲

÷

٠.,

Alle Log

55.50 Frautich, J.C.

ц.

or semmana is in jet

 $\mathcal{M}^{(1)}_{\bullet}$  and  $\mathcal{M}^{(2)}_{\bullet}$ 

alis s ż,  $\sim$  104

# APLICACION DE CAD/CAE EN INGENIERIA ELECTRICA

|                                          | KW   | KVAR |
|------------------------------------------|------|------|
| <b>GENERADOR DEL</b><br><b>BUS SLACK</b> | 2560 | 1920 |
| <b>GENERADOR DEL</b><br><b>BUS 33</b>    | 1530 | 315  |
| TOTAL DE<br><b>CARGAS</b>                | 4174 | 2378 |

TABLA 6-12 KW Y KVAR EN GENERADORES Y CARGAS

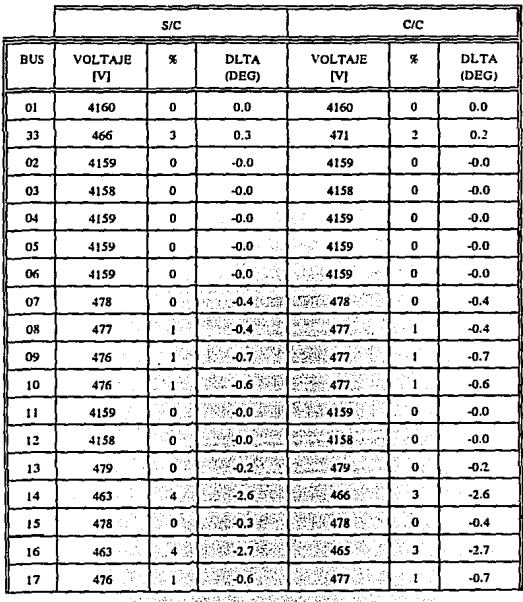

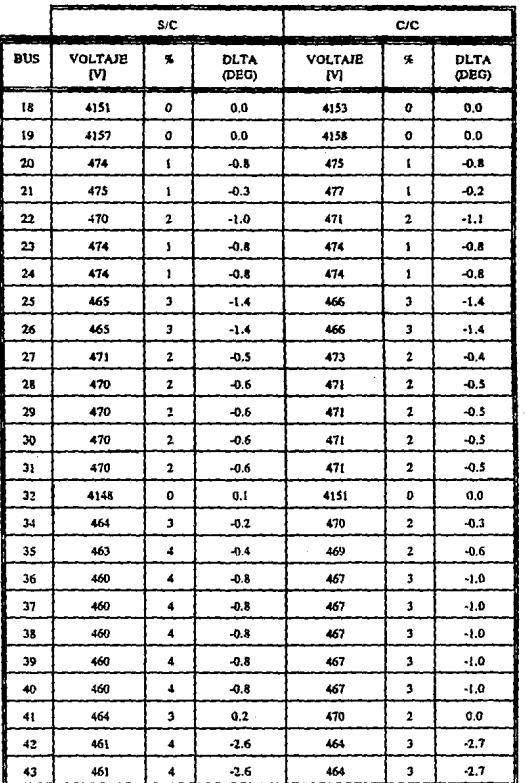

#### APLICACION A UN SISTEMA ELECTRICO INDUSTRIAL TIPICO

TABLA 4-13 CAIDAS DE VOLTAJE

NOTA: S/C = SIN CAPACITOR C/C = CON CAPACITOR

#### AFLICACION DE CAD/CAE EN INGENIERIA ELECTRICA

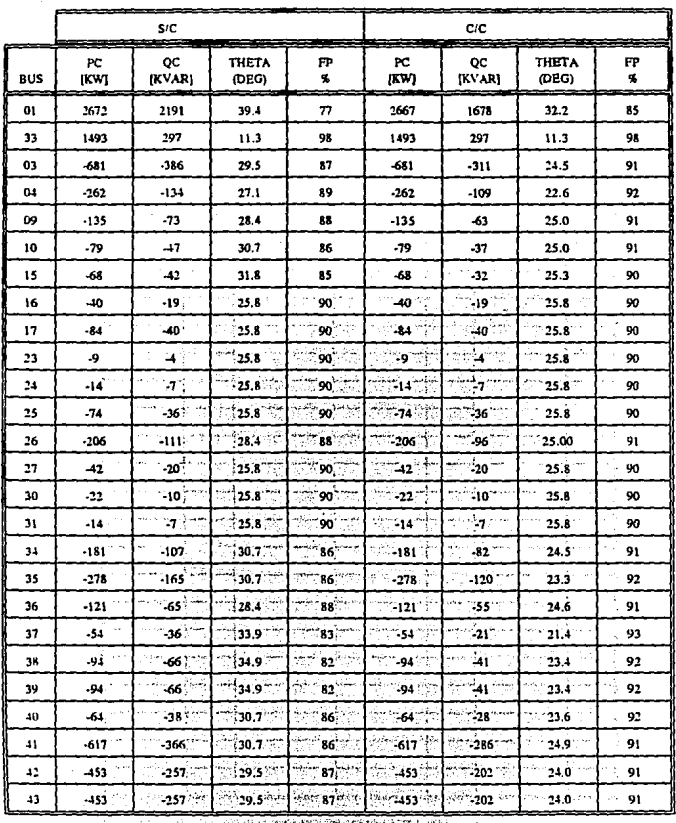

The Concession of the Company of the Concession of the Concession

tijal<br>19

Ĵ.

g<br>Berne 14.12

المعدانة فللمستام سأبو ليليه نسم لتهداء معمدتهم

 $\sim$ 

TABLA 6-14 PC, QC Y FP CALCULADOS (UNICAMENTE EN BUSES CON CARGA) 

136 W 147

화장도 되지?

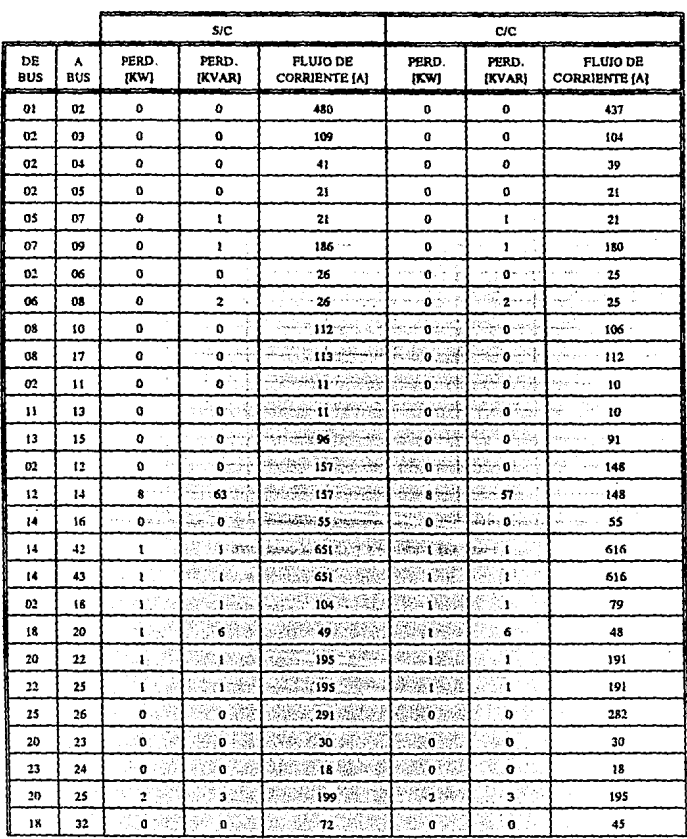

<u>Trana iyo teographa iyo mashari</u>

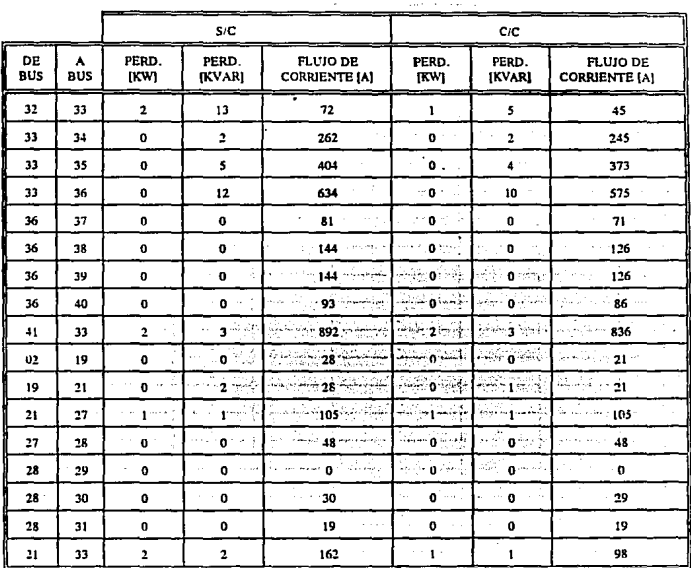

# APLICACION DE CAD/CAE EN INGENIERIA ELECTRICA

TABLA 6-15 PERDIDAS Y FLUJOS DE CORRIENTE

a province

医单核性

7.5

e prijeku

35

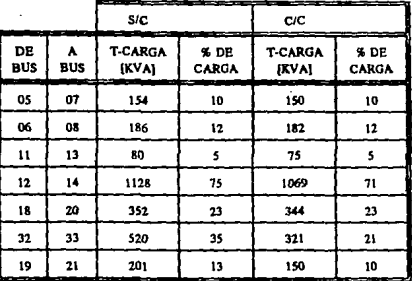

TABLA 4-16 KVA DE CARGA EN TRANSFORMADORES

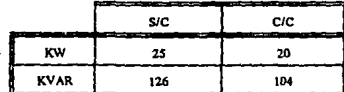

TABLA 6-17 PERDIDAS TOTALES DEL SISTEMA

EDS SERVICE

 $\mathcal{A}_1$  , and  $\mathcal{A}_2$ 

161 j.d

37

# **6.4.2.2 ANALISIS DE LOS RESULTADOS.**

De acuerdo a la nomenclatura, es fácil realizar una inspección en el  $#$  de bus o enlace deseado, ya que las listas muestran claramente tanto los datos de entrada como los resultados de Jos cálculos.

Los resultados de éste estudio complementan el análisis sobre corrección del factor de potencia , ya que proprociona infonnación cuando el sistema opera con y *sin* capacitares. Para éste caso particular y como era de esperarse, el sistema mejora su eficiencia cuando se instalan capacitares.

De acuerdo a Jos resultados, se expone un panorama general sobre el comportamiento del sistema para cada situación, en el que se contempla:

Caídas de voltajes, flujos de potencia, flujos de corrientes, fp en los buses, KVA de carga en los transfonnadores así como las pérdidas totales del sistema.

# **ANALISIS SIN CAPACITORES.**

- **El método N-R convergió en la sub-iteración**=6
- $\blacksquare$  Se registran caídas de voltaje, la máxima es del 4%, como en los buses 14, 16, etc.
- •El generador del bus slack proporciona al sistema 2672 KW <sup>y</sup>2191 KVAR, es decir, 3455 KV A, 255 más de su capacidad nominal, situación que resulta inaceptable
- •El fp más bajo se presenta en el bus slack con 77%, el mayor ocurre en el bus 33 de 98%. En éste último se encuentra instalado un generador operando a 1522 KVA, 40 KVA

menos de capacidad

- $\blacksquare$  Con respecto a los flujos de KW y KVAR entre N1 y N2 su dirección es correcta, es decir, todos son positivos y por lo ranto el flujo es del bus NI a N2. Mientras que los flujos de N2 a N1 son negativos lo que confirma lo anterior
- Através de los flujos de corriente en el sistema, se indica la necesidad de cambiar algunos conductores ya que se rebasa su capacidad de corriente considerada en base a su temperatura de referencia y tipo de material. Ocurriendo el caso más crítico de 33-41 con 892 Amp. así también en los enlaces 01-02, 14-42, 14-43, 33-35 y 33-36
- •Por otra parte se observa la capacidad en que operan los transformadores, siendo el de mayor porcentaje el localizado en el bus 12-14 con 75% de su capacidad
- •Por último, bajo las condiciones en que se analizó el sistema se tienen pérdidas totales de 25 KW y 126 KVAR.

# ANALISIS CON CAPACITORES.

- **Convergió en la sub-iteración=6**
- •Registra una máxima calda de voltaje del 3%, ejemplo: bus 14, 16, ect.
- **El** fp para cada bus se mejora, el mínimo es de 85% en el bus slack, el mayor ocurre en el bus 33 con 98 %
- los flujos de potencia se ven disminuidos, especialmente los KVAR, ejemplo del bus 33 a 41

#### APLICACION DE CAD/CAE EN INGENIERIA ELECTRICA

- •También los flujos de corrientes en los enlaces disminuyen, ejemplo; de 02-12, 14-42, 33- 36, 33-41, etc.
- Por otra parte la capacidad de carga en los transformadores disminuye, la máxima ocurre del bus 12 a 14 con 71 %
- Como consecuencia de los anterior la efieciencia del sistema aumenta al disminuir las pérdidas a 20 KW y 104 KVAR.

En las tablas proporcionadas, se comparan y resumen los resultados obtenidos de las condiciones con y sin capacitor, dando así el panorama más claro de interpretación.

Observaciones:

■ El generador del bus slack, como teóricamente proporciona mayor potencia de la nominal resultando dicha situación inaceptable, se sugiere:

- Activar otro generador

- O eliminar carga

• Para el caso de los enlaces por conductores, donde la corriente rebasa su capacidad es recomendable sustituirlos por otros de mayor capacidad.

 $-6 - 53$ 

# **6.4.3 ARMONICAS.**

Este análisis se realiza de la siguiente forma:

- 1) Se detectan las fuentes generadoras de armónicas del sistema eléctrico usado en los anteriores estudios
- 2) Durante la edición del archivo de trabajo, se ignoran las fuentes armónicas, mismas que se incluyen al complementarse éste archivo en el programa de armónicas
- 3) Para los valores de los reactores, es neceario tanto el valor de resistencia (R) como de reactancia (X)
- 4) Los tipos de análisis que se usarán son Barrido de Frecuencia(Frecuency Sean), Forma de onda en el Dominio del Tiempo (Time Domain Waveform) y Distorsión Total de Annónicas (THD).
- 5) Los resultados serán mostrados como los proporciona el programa, para los análisis de Barrido de Frecuencia y Forma de onda en el dominio del tiempo, y debido a sus limitantes se analizará cada fuente por separado, mostrando sus respectivos resultados
- 6) Por último se aplica in filtro, donde resulte la mayor resonancia de consideración.

# LIMlTANTES.

- El análisis Barrido de Frecuencia, sólo acepta una fuente
- Para el análisis de la Forma de Onda en el dominio del tiempo, únicamente considera una fuente de armónicas como una señal en el dominio del tiempo.

# **6.4.3.l RESULTADOS.**

## **DATOS DE ENTRADA**

Las fuentes de annónicas se localizan en los buses *25* y 33, del tipo lámparas fluorescentes, cuya forma de onda en el dominio del tiempo es la siguiente:

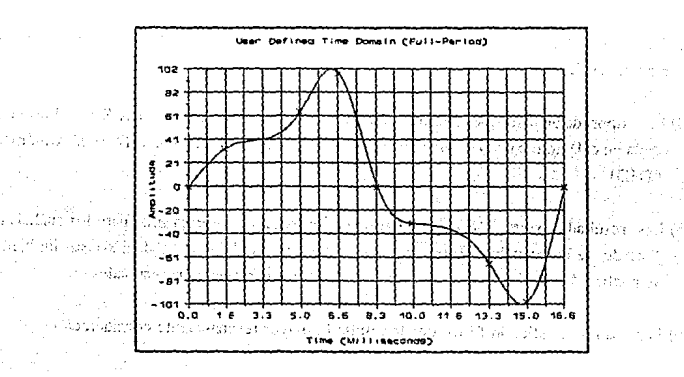

**GRAFICA-1 FORMA DE ONDA DE LA FUENTE ARMONICA** 

Por medio del método FFf (Fast Fourier Transfonner) que aplica el programa, se obtiene el siguiente contenido armónico:

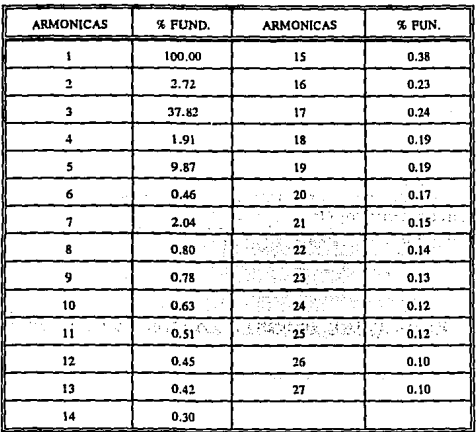

TABLA 6-18 CONTENIDO ARMONICO Y SU & CON RESPECTO A LA FUNDAMENTAL

Los capacitores que contiene el sistema son detectados por éste análisis y sus valores correspondientes se muestran a continuación;

> Capacitors in System ---<br>=========== ========

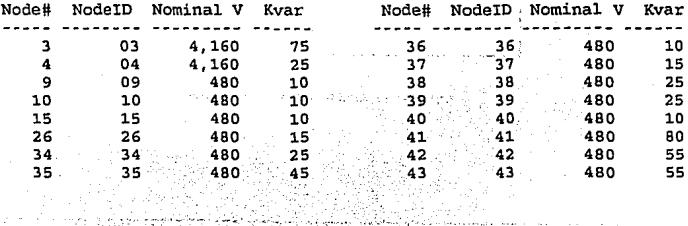

¢β

# DATOS DE ENTRADA PARA CADA BUS EN DONDE SE LOCALIZAN LAS **FUENTES DE ARMONICAS**

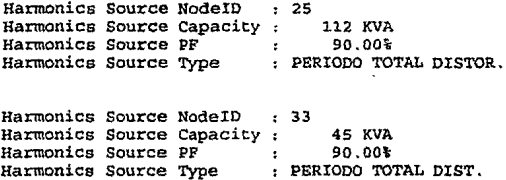

# RESULTADOS DEBIDO A LA FUENTE EN EL BUS 25

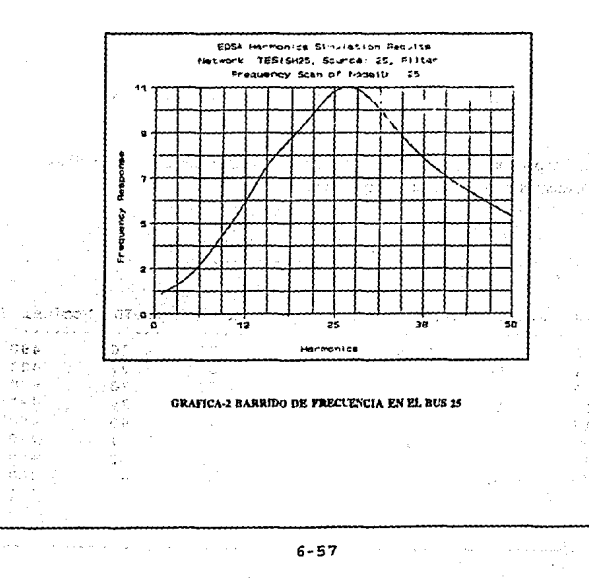

# **EXE** on SEE STEE **MIRICE LI DI WAR**

and the project

APLICACION A UN SISTEMA ELECTRICO INDUSTRIAL TIPICO

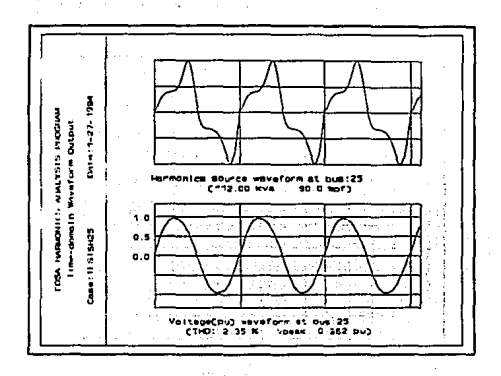

#### GRAFICA-3 CALCULO DE LA FORMA DE ONDA EN EL DOMINO DEL TIEMPO PARA EL BUS 25

#### Total Harmonic Distortion (THD) --------------------------------

and of the program of the state of

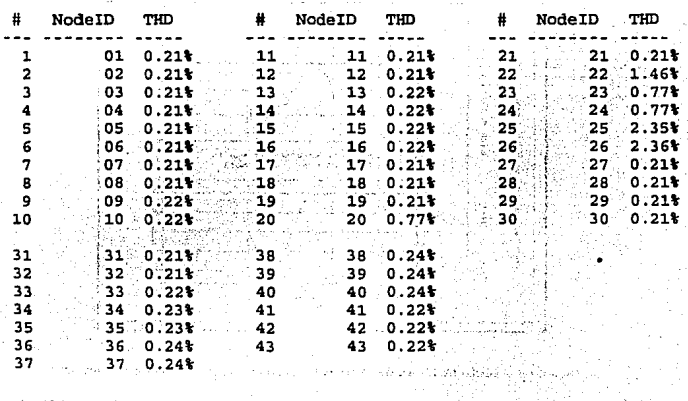

# ESTA TESIS NO DE " " **LA BIBLIATECA**

đ ÿ.

â

è

Ħ.

á.

المعادية R

έś

Á¢, p.

γŗ

المحاملات والمستط والمتحاد الانفارقية والإراد والمساء ومعادوهم

#### APLICACION DE CAD/CAE EN INGENIERIA ELECTRICA

325.50

UCB 31

tije i  $\mathcal{G}$ 

ΥŚ Ď,

r.

334

 $\mathbf{c}$  $\mathcal{O}_{\mathcal{F},\mathcal{F}}$  $\mathcal{F}(\mathcal{X})$ 

ЧĘ  $\pm\tilde{\chi}$  . й.

ورود  $\mathcal{Q}$ 

ra S - 13  $\mathbb{C}^1$ 

773  $\mathcal{P}_1$ 

 $\epsilon$  .

a d

cardo and  $\alpha$  -  $\alpha$  -  $\alpha$   $\sim$  .

Paguin

# RESULTADOS DEBIDO A LA FUENTE EN EL BUS 33

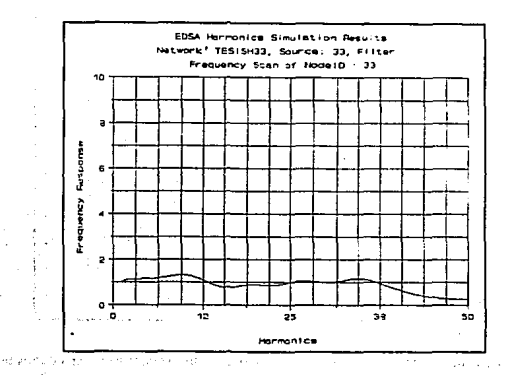

GRAFICA-4 BARRIDO DE FRECUENCIA EN EL BUS 33

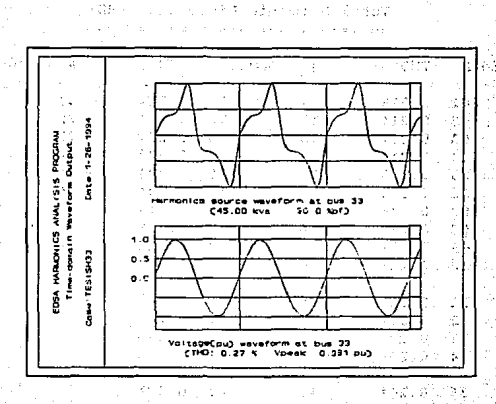

GRAFICA-5 CALCULO DE LA FORMA DE ONDA EN EL DOMINIO DEL TIEMPO PARA EL BUS 33

## APLICACION A UN SISTEMA ELECTRICO INDUSTRIAL TIPICO

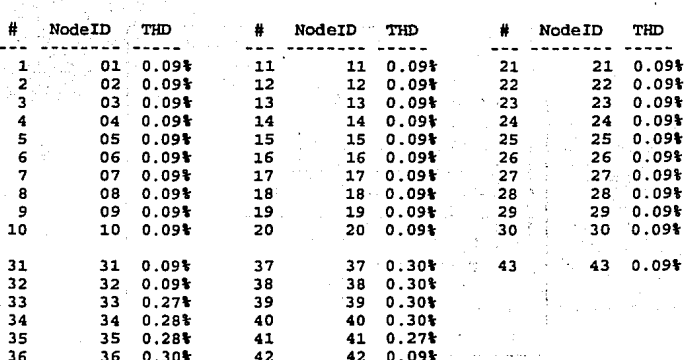

#### Total Harmonic Distortion (THD) ===============================

 $\mathcal{L} \subset \mathcal{L}$ 

#### DISTORSION TOTAL DE ARMONICAS DEBIDO A LAS DOS FUENTES

#### Total Harmonic Distortion(THD) ==============================

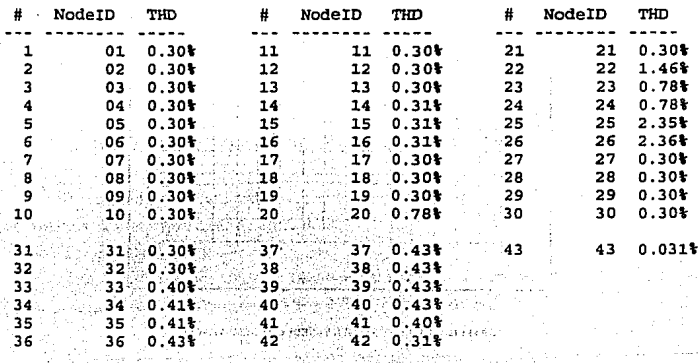

#### APLICACION DE CAD/CAB EN INGENIERIA ELECTRICA

 $\epsilon_{\rm C} \approx 0.2$ 

at e Li

 $\mu$   $\lambda_1$ 

 $\epsilon_{\rm c}$  .

k.

 $\lesssim \sqrt{\epsilon}$  .

 $\mathcal{G} \subseteq \mathcal{L}$  ,  $\mathcal{F}_\mathcal{F}$  ,

∉eri est

تبعيد وم

bauto.

经经验

20 U.S.

s e sua di

t F

n yi

÷.,  $\alpha$  ,  $\alpha$  ,  $\alpha$ 

ss é fisi r.

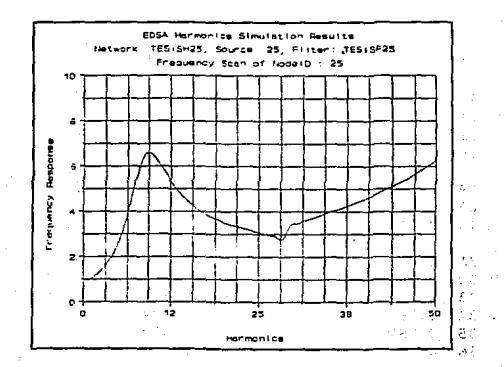

## RESULTADOS DE LA APLICACION DEL FILTRO

 $\mathcal{L}_{\mathrm{max}}$ 

- -

 $\ddot{\phantom{a}}$ 

 $\ddot{\cdot}$  $\ddot{\phantom{0}}$ 

ä,

ò.

ć.

Ιŕ λğ

Đ

έś

þý.

言り

in a

Â, e stor

**GRAFICA-6 FILTRO (SINGLE TUNED) SIN RESISTENCIA** 

CHUT TELEVISI PERSENTA CONSONANT. 

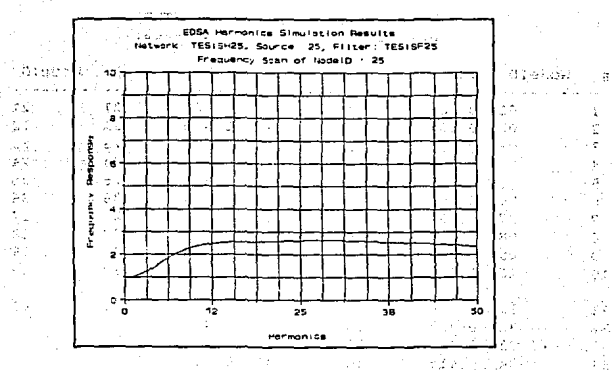

ale (en<br>albertas GRAFUICA-7 FILTRO (SINGLE TUNED) CON RESISTENCIA

#### **APLICACION DE CAD/CAE EN INGENtERIA ELECTRlCA**

A pesar de lo anterior Jos valores THD son menores a los límites máximos permitidos por la IEEE.

Para el caso del bus 33 contiene una distorsión del 0.27%, menor a la de los buses 36 a 40 que es del 0.30%, cabe mencionar que en estos buses se encuentran localizados capacitores para la corrección del factor de potencia.

# DISTORSION TOTAL DE ARMONICAS.

Este estudio, se aplicó únicamente cuando se considerarán las dos cargas de manera simultánea, ya que para cada caso individual se compararón resultados con el estudio anterior y son iguales, motivo por el cual no se mostrarán los resultados de THD.

La Distorsión Total de Armónicas es la suma de los resultados de ambas, originando como máxima distorsión la del bus 25, con 2.35%.

Concluyendo y en base a los resultados, las fuentes generadoras de armónicas en el sistema analizado no son de gran consideración, sus comportamiento esta dentro de lo permitido.

# APLICACION DEL FILTRO.

Debido a las resonancias en serie y paralelo, generadas por las fuentes de armónicas o en su caso por los capacitares, se observa que la de mayor consideración es la del bus 25, en donde existe la posibilidad de resonancia en paralelo, motivo por el cual se instalo un filtro (Single-Tuned) para eliminar la 27' armónica.

Para éste tipo de filtro, la resistencia juega un papel importante , como lo indican las Gráficas 6 y 7.

# 6.4.3.2 ANALISIS DE RESULTADOS.

Las dos fuentes son del tipo Lámparas Fluorescentes, su fonna de onda se considera como lo indica la Gráfica-1, su contenido annónico resultante esta en la Tabla 6-18, donde las **annónicas de mayor porcentaje son 2ª, 3", 5ª y 7".** 

La fuente de armónicas de mayor consideración es Ja del bus 25. debido a su capacidad.

# BARRIDO DE FRECUENCIA.

Este tipo de análisis, se realiza únicamente para el bus de interés, por medio de Jos resultados se detecta la probabilidad de resonancia en paralelo o serie.

Los picos superiores indican resonancia en paralelo, mientras que las inclinaciones **advienen resonancia en serie.** 

La Gráfica-2 del bus 25, tiene un pico superior en la armónica 27' aproximadamente, con una respuesta de frecuencia de 11. A diferencia de la Gráfica-4 del bus 33, en donde las annónicas de mayor consideración son aproximadamente Ja 9' y la 34', la primera con una respuesta de frecuencia del 1 .3 y la segunda con 1.2 .

# CALCULO DE LA FORMA DE ONDA EN EL DOMINIO DEL TIEMPO.

Los resultados de éste cálculo son tanto gráficos como numéricos. estos últimos pertenecen a la distorsión toral de armónicas.

De los resultados obtenidos, se observa que la mayor distorsión total de annónicas se debe a la fuente en el bus 25 con  $2.35\%$  y  $2.36\%$  para el bus 36.

#### APLICACION A UN SISTEMA ELECTRICO INDUSTRIAL TIPICO

Por último. la selección del filtro puede mejorar o empeorar la situación en el sistema, esta última se retiere a originar otros efectos de resonancia. Por lo que es recomendable, que al instalar un filtro, se aplique primero el análisis de tipo THD, para observar la distorsión de voltaje en cada bus, si estos valores son aceptables se procede a realizar el análisis de Barrido de Frecuencia, para observar principalmente en los buses de mayor distorsión (donde se localizan fuentes de armónica o capacitares), que el filtro no produzca ningún tipo de resonancia y así garantizar su buen funcionamiento.

# CONCLUSIONES

El objetivo principal de la Tesis, fue demostrar la capacidad y aplicabilidad de los sistemas CAD/CAE integrados en el paquete de software EDSA, para efectuar algunos estudios de lngenierla Eléctrica.

والمستحقين والمستحقق والمستحق والمستحق والمستحق والمتعارض

 $\label{eq:2.1} \mathcal{L}_{\mathbf{z}}(\mathbf{x}) = \mathcal{L}_{\mathbf{z}}(\mathbf{x}) \mathcal{L}_{\mathbf{z}}(\mathbf{x}) = \mathcal{L}_{\mathbf{z}}(\mathbf{x}) \mathcal{L}_{\mathbf{z}}(\mathbf{x}) = \mathcal{L}_{\mathbf{z}}(\mathbf{x}) \mathcal{L}_{\mathbf{z}}(\mathbf{x})$ 

an sa Tugai

 $\label{eq:2.1} \mathcal{L}^{\mathcal{A}}(\mathcal{A})=\mathcal{L}^{\mathcal{A}}(\mathcal{A})\mathcal{L}^{\mathcal{A}}(\mathcal{A})=\mathcal{L}^{\mathcal{A}}(\mathcal{A})\mathcal{L}^{\mathcal{A}}(\mathcal{A})=\mathcal{L}^{\mathcal{A}}(\mathcal{A})\mathcal{L}^{\mathcal{A}}(\mathcal{A})=\mathcal{L}^{\mathcal{A}}(\mathcal{A})\mathcal{L}^{\mathcal{A}}(\mathcal{A})$ 

and the state

En este trabajo por limitaciones de alcance, únicamente se abordaron los estudios de:

- 1) Corrección del Factor de Potencia
- 2) Fluios de Carga

Sarah Sumania

Address County

3) Annónicas

De los resultados obtenidos, para los estudios aplicados al sistema eléctrico industrial típico, cuya interpretación fue anterionmente expuesta, se resume lo siguiente:

- •La necesidad de instalar capacitares para la correción del FP en los buses indicados, para obtener diversos beneficios
- •Dicha acción se verá respaldada por los resultados del estudio de flujos de carga, en los que se nota, mejoramiento de diversos parámetros del sistema al instalarse los capacitores si se comparan con las condiciones del sistema antes de ésta acción
- La instalación de los capacitores influye en Jos efectos de las corrientes anmónicas del sistema, para éste caso, las distorsiones que se originan (THD) se encuentran dentro de los límites permitidos por la IEEE, la resonancia de mayor consideración que resulta se reduce aplicando un filtro (Single-Tuned).

Lo anterior es una muestra clara de la aplicación y alcance que tiene el paquete EDSA en el análisis de sistemas eléctricos industriales. El sistema analizado fué de 43 buses, pequeño en comparación a la capacidad máxima de hasta 300 buses. Cabe mencionar que los resultados de los estudios realizados son aceptables desde un punto de vista Técnico, requeriendose un estudio económico que complemente las conclusiones y se posean más elementos para la toma de decisiones.

El software utilizado en combinación con los conocimientos del Ingeniero Eléctrico, son de gran ayuda para el análisis de los sistemas eléctricos, reduciendose costos y recursos humanos, además de obtener más información y facilitar la interpretación del comportamiento del sistema en estudio.

El programa también puede ser aplicado en la docencia (Universidades o Escuelas de nivel superior) y servir de herramienta educativa. Lo anterior traerá como consecuencia grandes beneficios, a los estudiantes en el área de Ingeniería Eléctrica que lo utilicen, pero esos beneficios repercutirán positivamente en las Industrias o Instituciones relacionadas con el sector eléctrico en general.

Con la aplicación de los programas el llE, forma parte de las muchas Instituciones, Universidades, Industrias, Centros de Investigación o Tecnológicos que a nivel mundial aplican los sistemas CAD/CAE, como muestra de la indudable necesidad en la actualidad, de aplicar y explotar al máximo el potencial asociado con el desarrollo de nuevas tecnologías en la solución de análisis a los sistemas eléctricos de potencia.

Advertising Area on the Cor-
# BIBLIOGRAFIA

- be a gainer , ¡1; Computer Methods in Power System Analysis Glenn W. Stagg Ahmed H. El-Abiad Me Graw·Hill, 1968
	- (2) Circuitos Eléctricos Joseph A. Edminister Serie de Compendios Schaum Me Graw·Hill, 1985
	- (31 Análisis de Sistemas Eléctricos de Potencia William D. Stevenson Me Graw-Hill, New York 2' Edición, 1955
	- 141 Máquinas Eléctricas Stephen J. Chapman Me Graw·Hill, 1988
	- [51 Estudios de Flujos de Carga por Computadora Método Newton-Raphson (TESIS) lganacio García Tlapaya Instituto Tecnológico de Mexicall, SEP

Consumer State Country

Samuel Helen . 그 사고 있다.<br>사건 and successfully

· ジャー行动 (377) テーベル ないとなる ハー

people is a Ric a a che e la calidad de

- (61 Curso de Armónicas Dr. Francisco de la Rosa Dr. Héctor G. Sarmiento Dr. Raúl V. S. Curso DEPTAC
- 171 Infraestructura Abierta para CAE (Articulo Técnico) Gerardo León Lastra Julio Sergio Santana Sepúlveda
- 181 Compensación de Potencia Reactiva en Sistemas Eléctricos lng, Juan Antonio Yebra Morón Me Graw-Hill, 1986
- 191 Electrical Systems Analysis and Desing for Industrial Plants **lrwin Lazar**  Me Graw-Hill Book Company, 1980

 $[10]$ IEEE Recomended Practices and Requirements for Harmonic Control in Electrical **Power Systems** IFEE Std. 519-1992

 $1888\%$  as the construction of the construction of the construction management of the construction of the construction of the construction of the construction of the construction of the construction of the construction o

 $\chi^2 \chi^2_{\rm max}$ 

الأولى المعدية 2 سال 1981 وفي الأول

 $\gamma = \tau_{\rm eff}$  ,  $\gamma \simeq 6$ 

 $\omega_{\rm{max}} \sim 10^{11} \, \rm{Mpc}^{-1}$ 

paragogia in m

فالأفرود فرا

s Ser

and the state of the state

أحادي كالفارية كهدار التحاد المد stera palaur diaro a cak romana di Santa Palautan

 $\label{eq:2.1} \mathcal{L}(\mathcal{L}(\mathcal{L}^{\mathcal{L}})) = \mathcal{L}(\mathcal{L}^{\mathcal{L}}(\mathcal{L}^{\mathcal{L}})) = \mathcal{L}(\mathcal{L}^{\mathcal{L}}(\mathcal{L}^{\mathcal{L}})) = \mathcal{L}(\mathcal{L}^{\mathcal{L}}(\mathcal{L}^{\mathcal{L}})) = \mathcal{L}(\mathcal{L}^{\mathcal{L}}(\mathcal{L}^{\mathcal{L}})) = \mathcal{L}(\mathcal{L}^{\mathcal{L}}(\mathcal{L}^{\mathcal{L}})) = \mathcal{L}(\mathcal{L}^{\$ mark and the absorber of colored able

complete attacks significantly Samuel Collection of Collection der is see dista-

and the way of beautiful The Canada and Control المتأملات والمحالة والمحمولين MIR PASSART dessi krad

ข้อมี ถูกคุดจะเป็นถูกเกิด ประจุดจะกับ

i sa basan dheer your faculty and consumption

Posted Analysis of the Store Project

a pear na chéad A

such as the construction.

**Company Robert** 

Program Power

subscription of the

Carlos Hager Carlos

- **I111 GEC ALSTHOM** Electrotecnica Balteau, S.A de C.V. (Capacitores Tipo Econovar)
- [12] Manual de Referencia **EDSA CAD/CAE**

# APENDICE

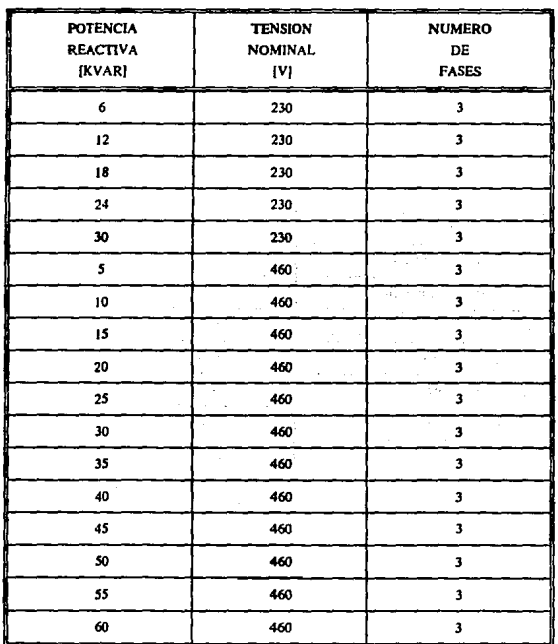

## **BANCOS DE CAPACITORES COMERCIALES** EN BAJA Y ALTA TENSION.

TABLA-AI CAPACITORES COMERCIALES EN BAJA TENSION [11]

NOTA: [#] SE REFIERE A LA REFERENCIA, VER SIBLIOGRAFIA,

÷.

 $\{ \mathcal{L}_\text{A} \}_{\text{B}} = \left[ \mathcal{L}_\text{A} \right] \left( \mathcal{L}_\text{A} \right)$ 

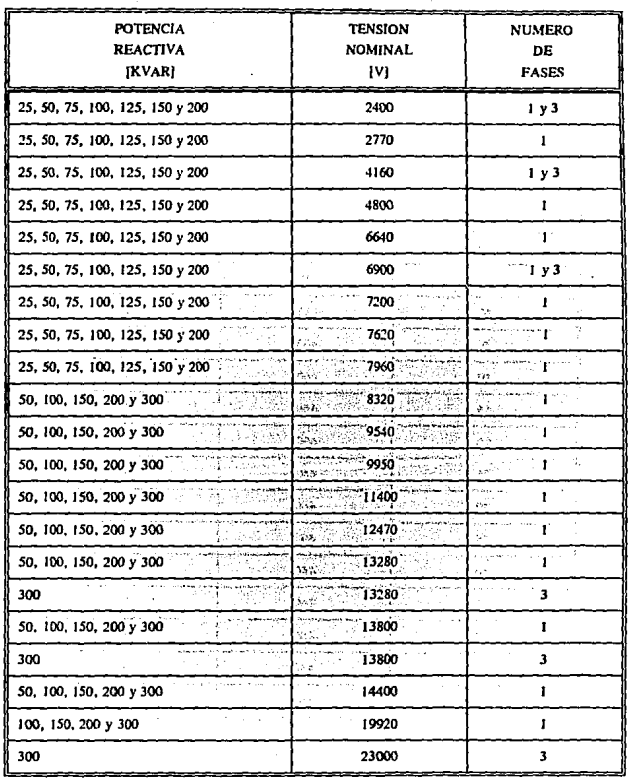

 $\label{eq:2.1} \begin{split} \mathcal{L}(t) \mathcal{L}(t) = \mathcal{L}(t) \mathcal{L}(t) \mathcal{L$ 

provide a series of a substantial care of

#### TABLA-A2 CAPACITORES COMERCIALES EN ALTA TENSION [11]

## APLICACION DE CAD/CAE EN INGENIERIA ELECTRICA

 $\mathbf{r}$ 

الفقاوات بتدا

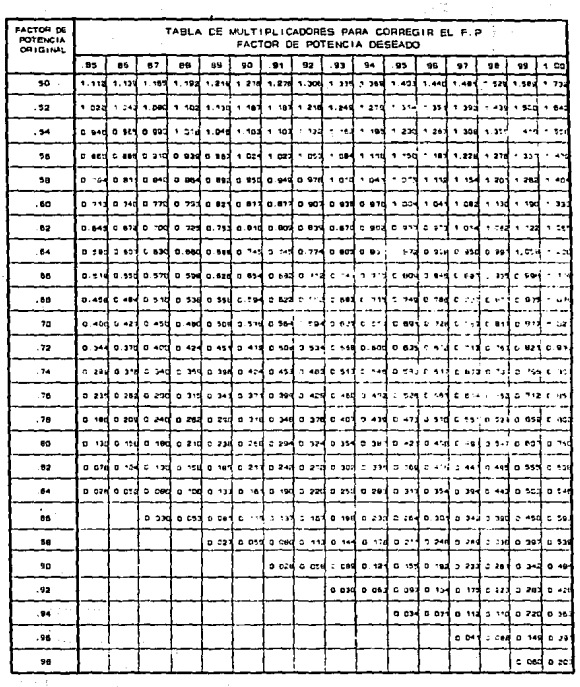

चाव

 $\sim 37\%$ 

أستكانا والفاتات

k.

ğ.

TABLA A-3 MULTIPLICADORES PARA CORREGIE EL P.P. [11]

**APENDICE** 

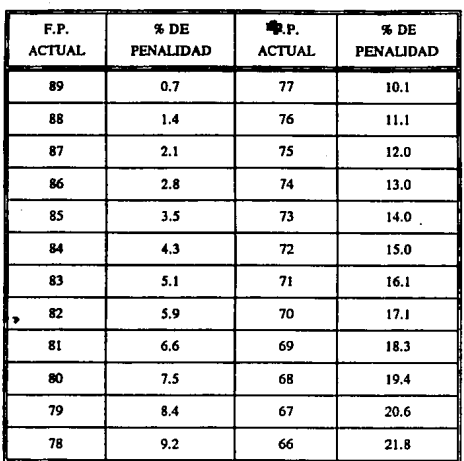

J. sa su

TABLA-A4 PENALIDAD POR P.P. MENOR AL 90% [11]

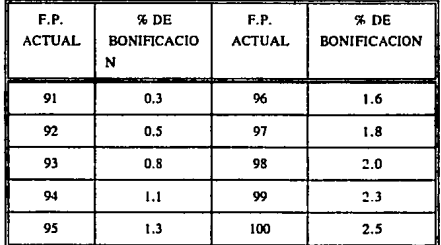

TABLA-AS BONIFICACION FOR F.P. MAYOR AL 90% [11]

## APLICACION DE CAD/CAE EN INGENIERIA ELECTRICA

# DATOS TIPICOS DE ARMONICAS Y SU % CON RESPECTO A LA FUNDAMENTAL PARA FUENTES

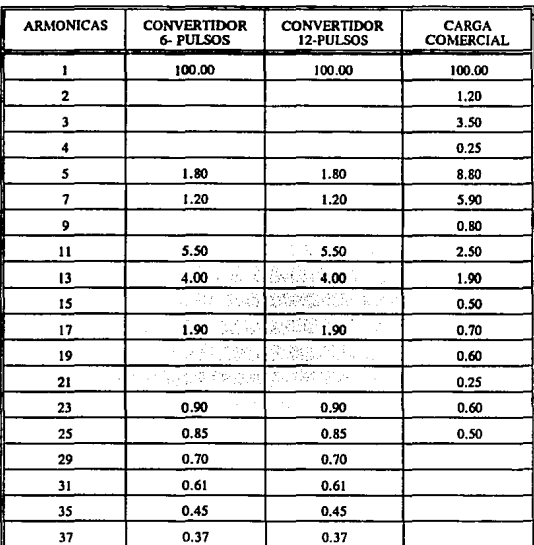

TABLA-A6 [12]

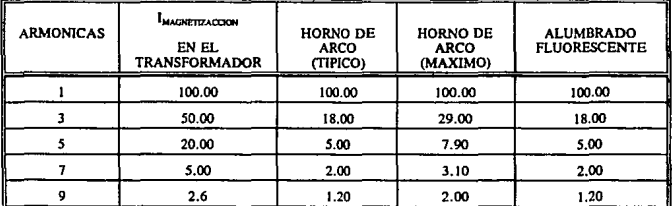

**TABLA-A7** [12]

ç.

n shekora k

ä,

66912 - US - 2011 - 15

 $\frac{1}{3}$ i<br>Sistema<br>Sistema

医中心反应的 or politika Υ.

60.093

<u>т.</u>

k

ł,

55

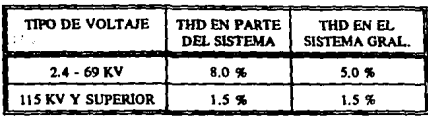

**S LIMITRS DE THD RECOMMENDADOR FOR IREE [10]** 

 $\frac{(\partial_{\alpha}^{2}\mathcal{L}_{\alpha}^{2})^{2}\mathbb{H}_{\alpha}^{2}\mathbb{I}_{\alpha}^{2}}{\mathbb{I}_{\alpha}^{2}\mathbb{I}_{\alpha}^{2}\mathbb{I}_{\alpha}^{2}}$ 

av ú

Ŷ.